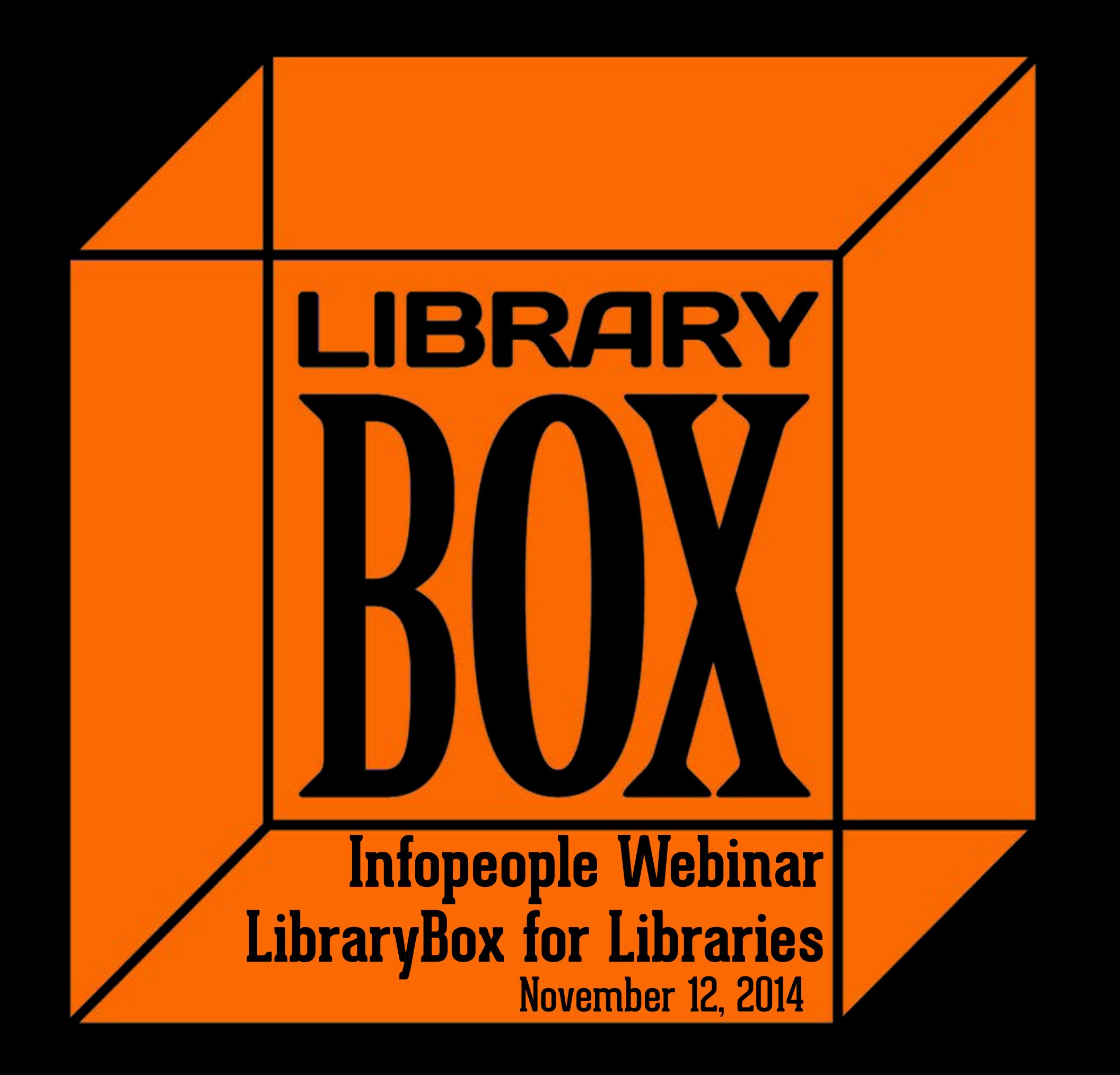

Portable Private Digital Distribution

## Open Source

## Commodity Hardware

+

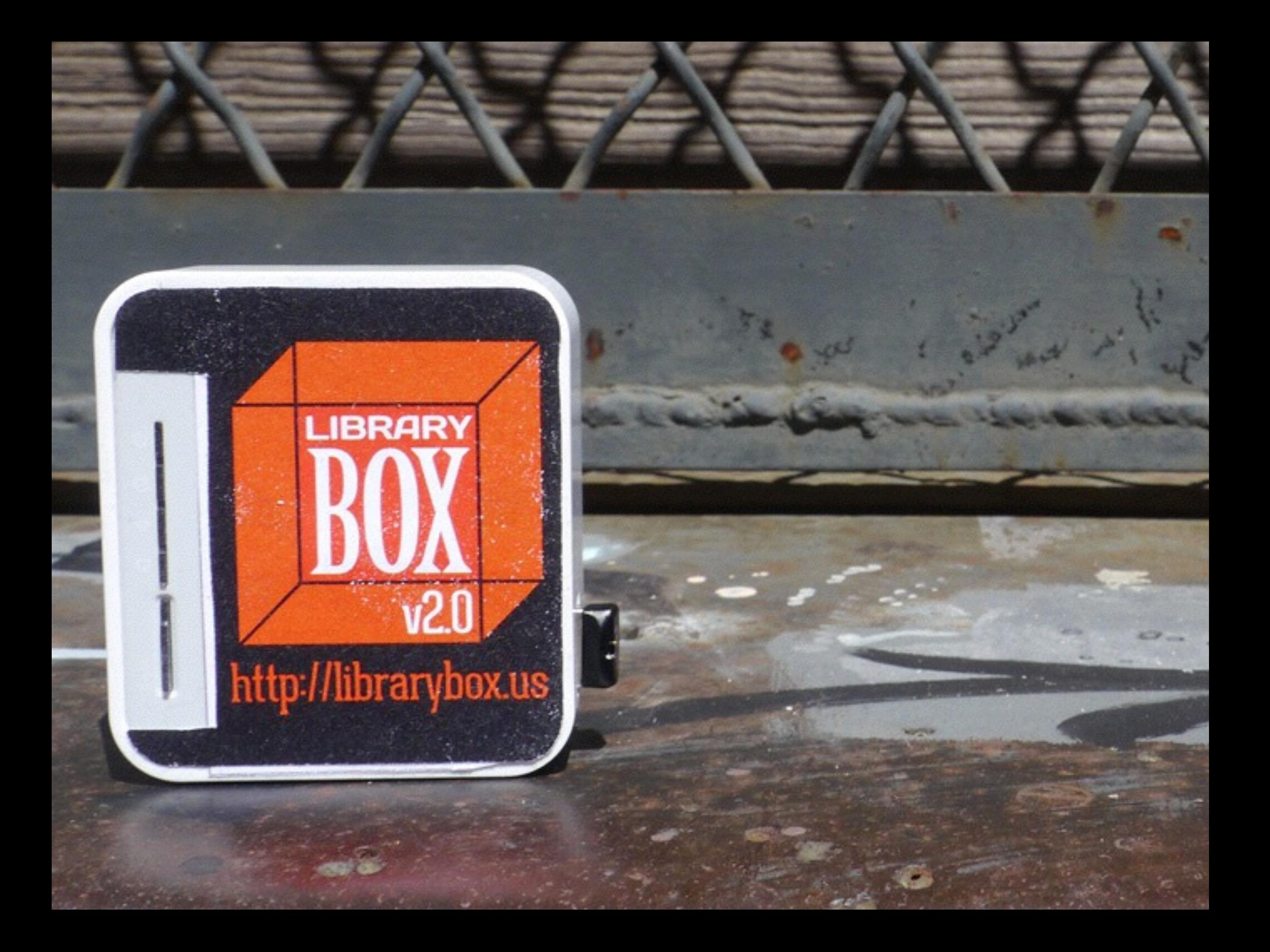

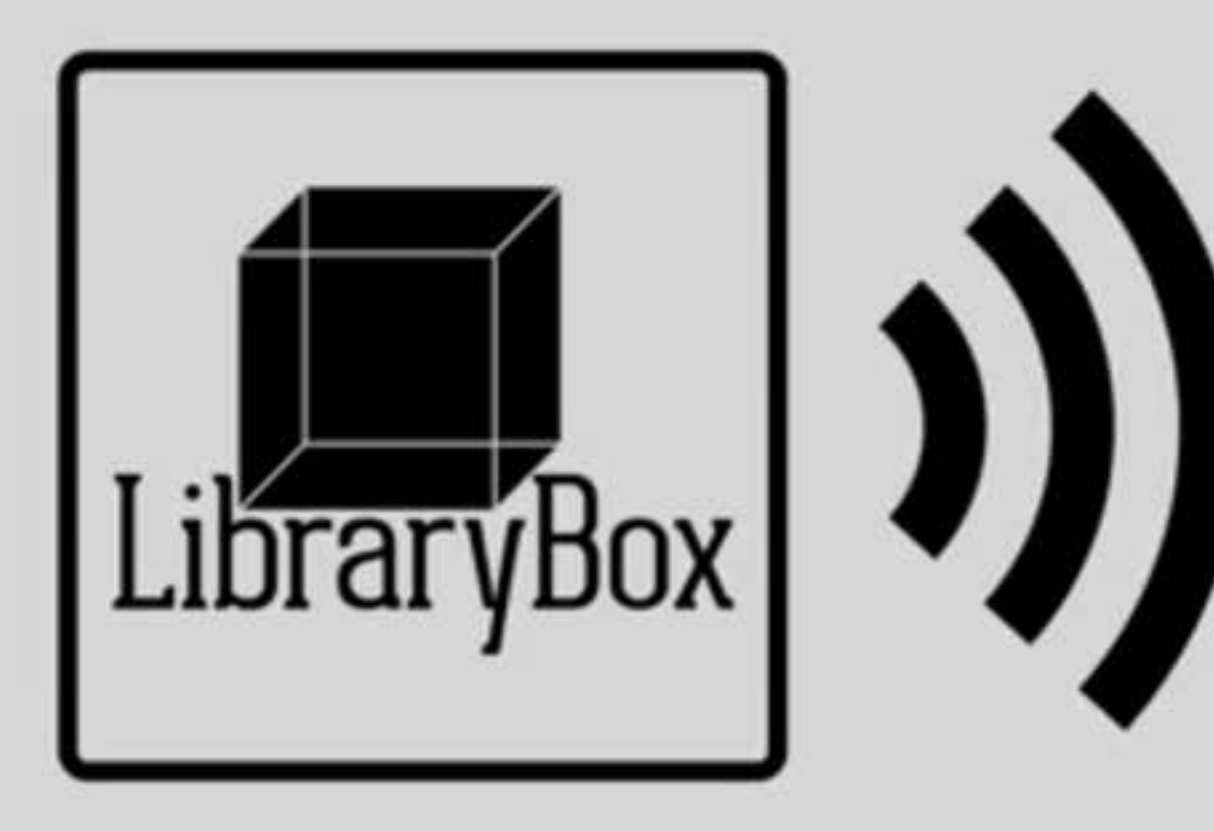

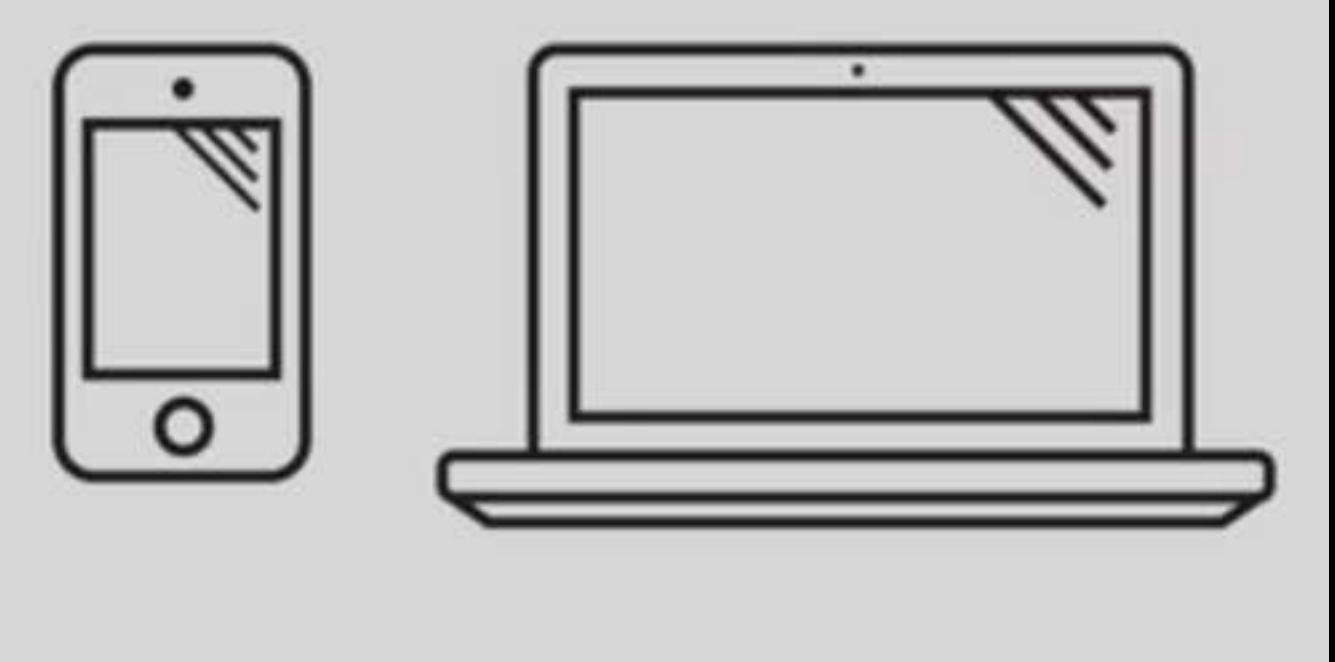

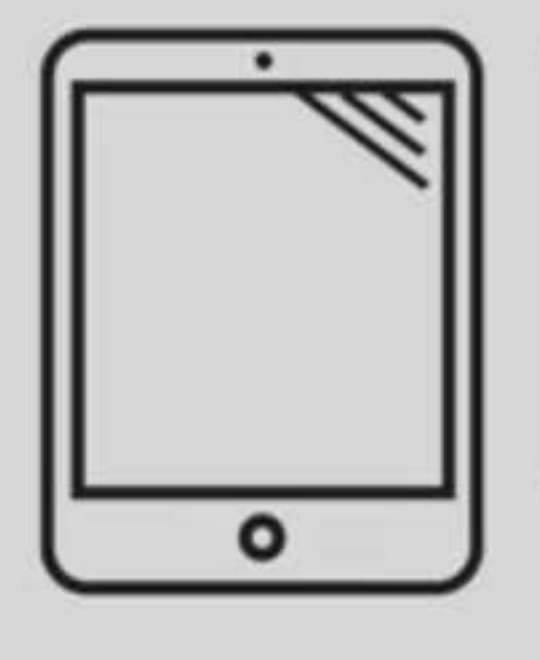

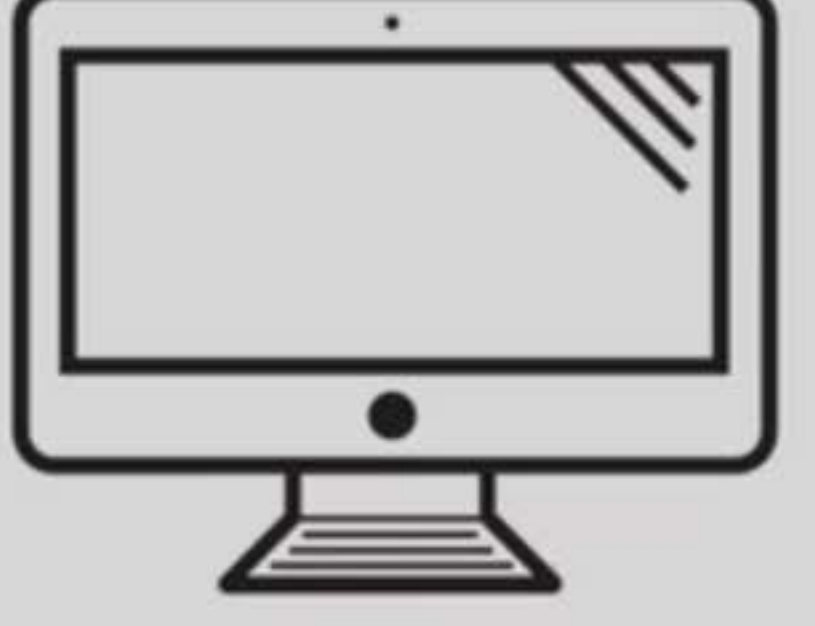

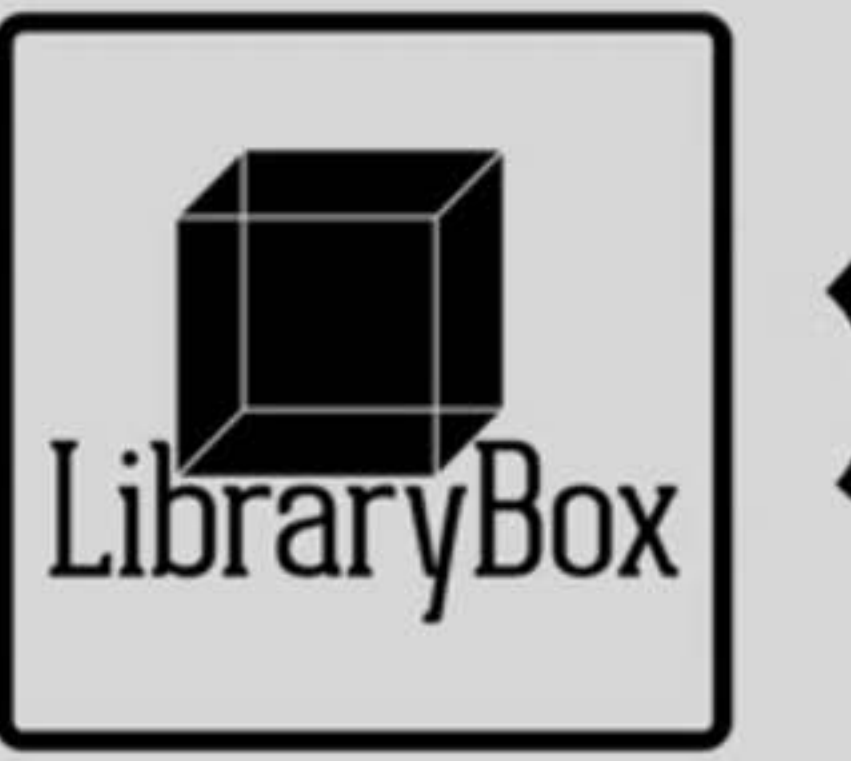

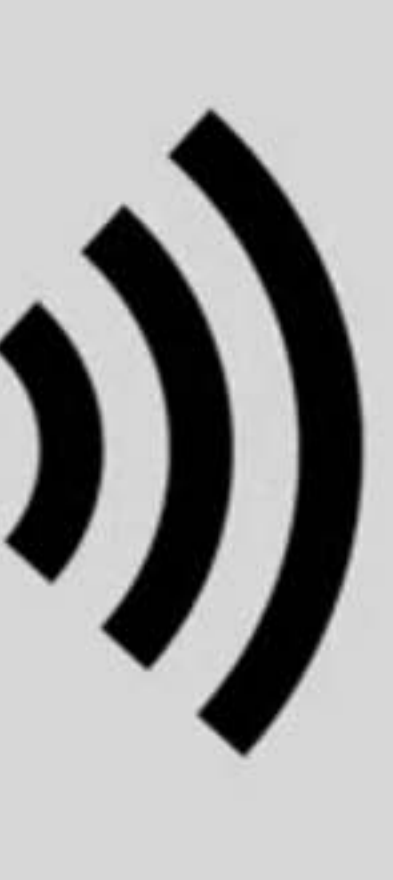

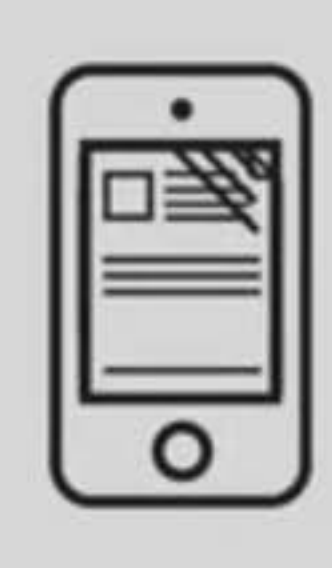

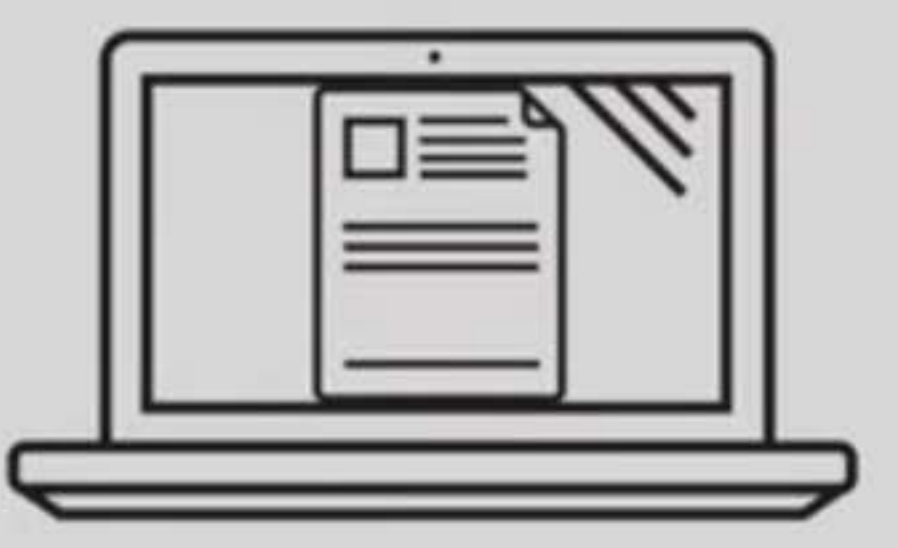

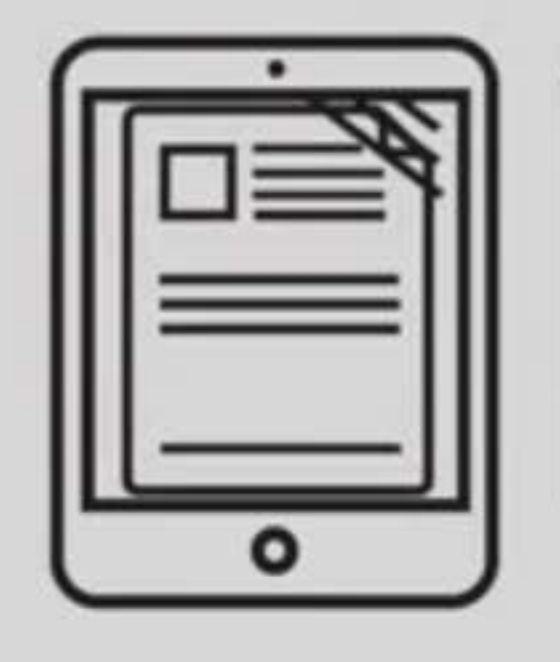

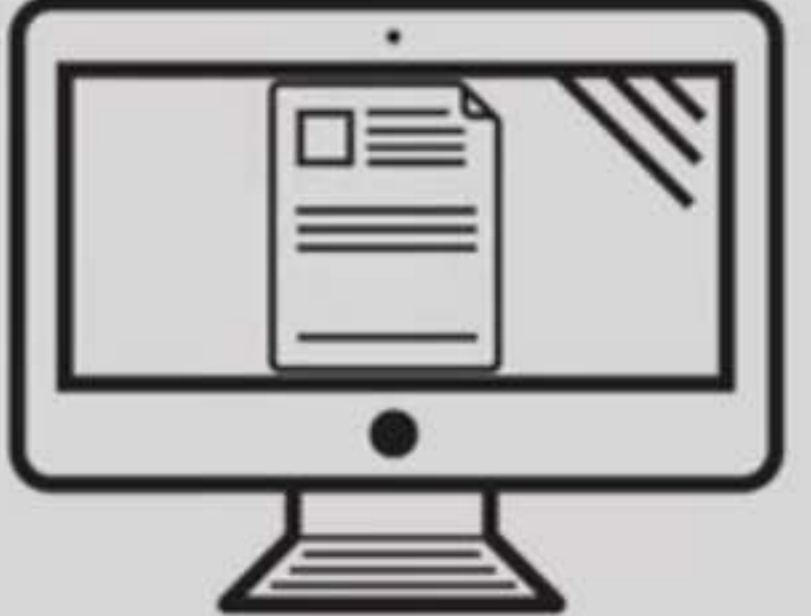

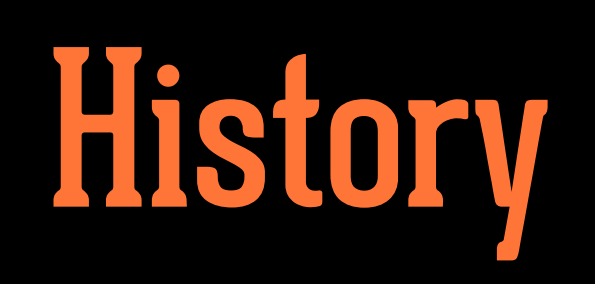

## LibraryBox v1

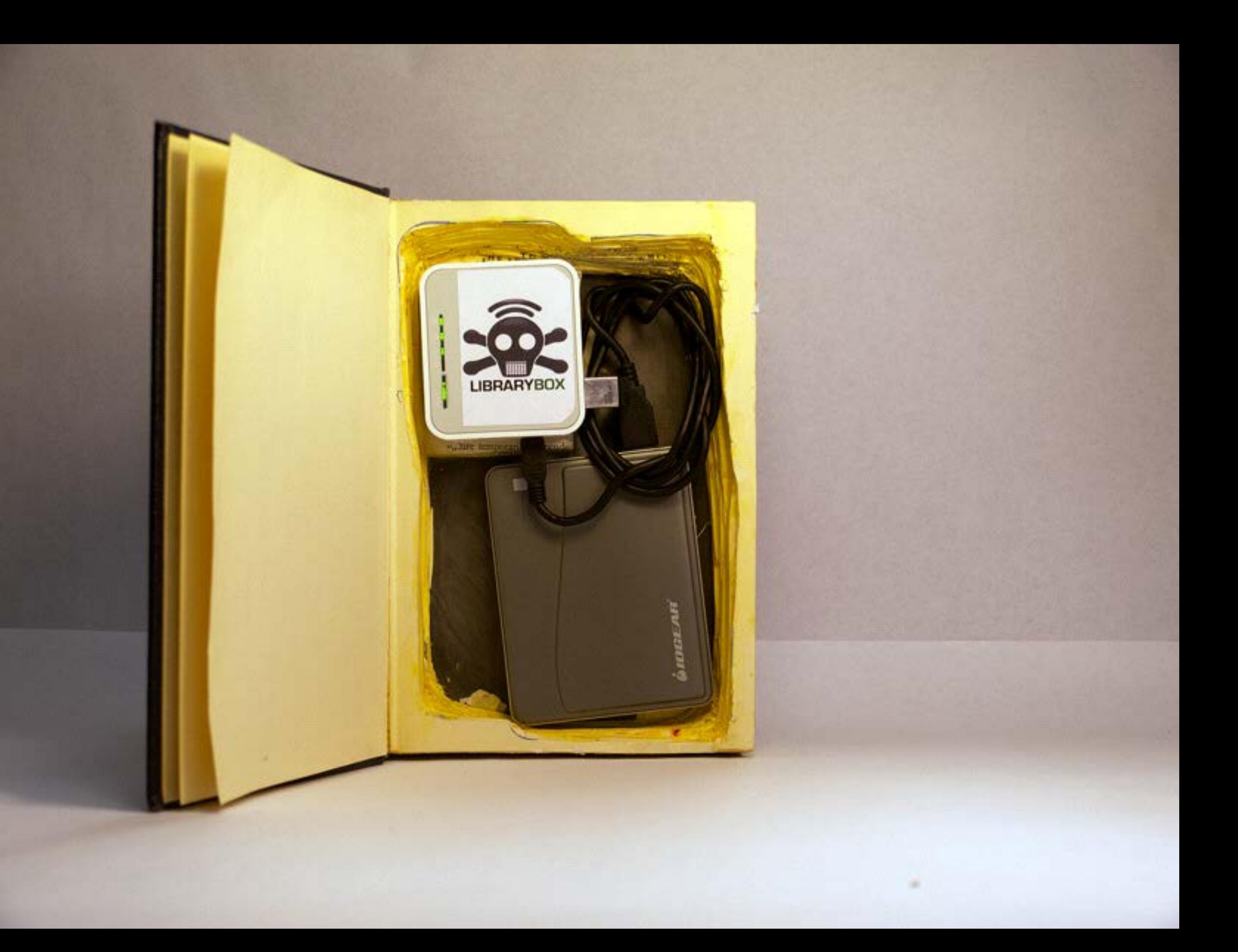

## LibraryBox v1.5

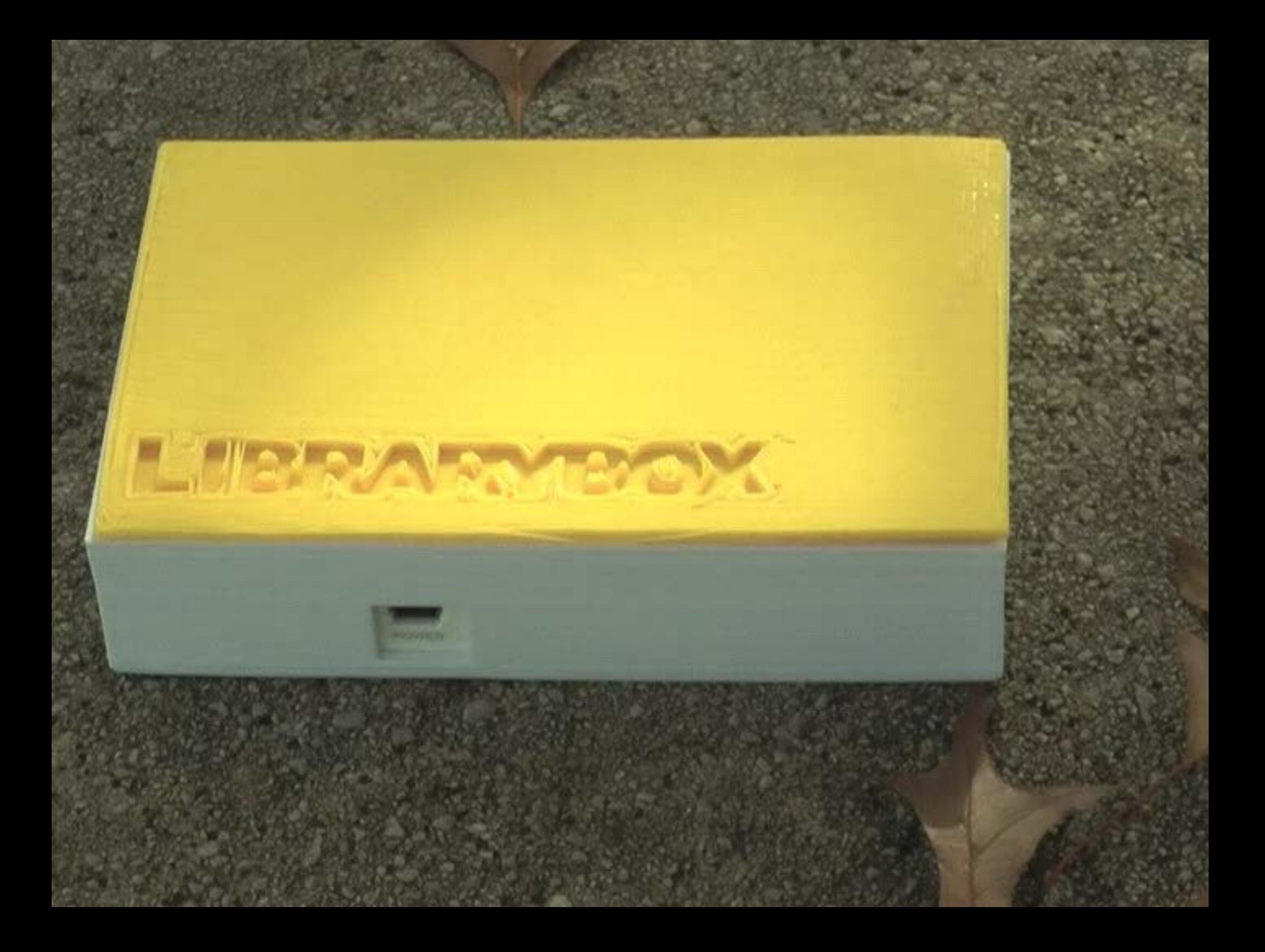

## Building a LibraryBox v1.5

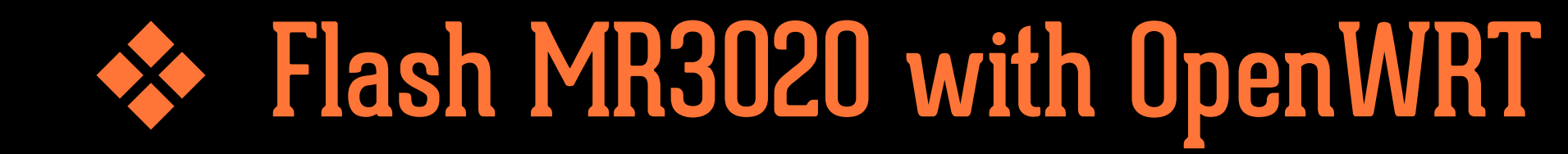

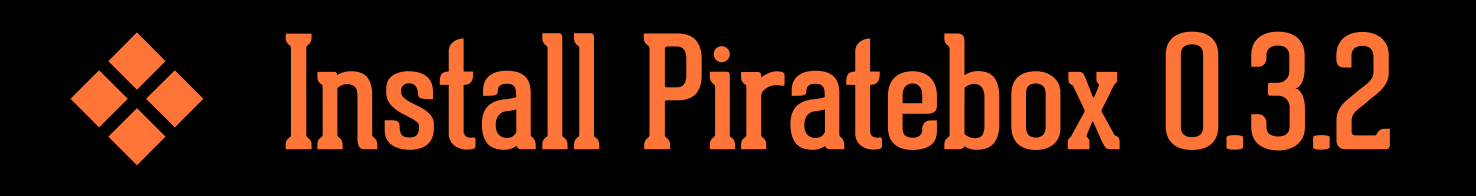

❖ Run LibraryBox install from USB drive

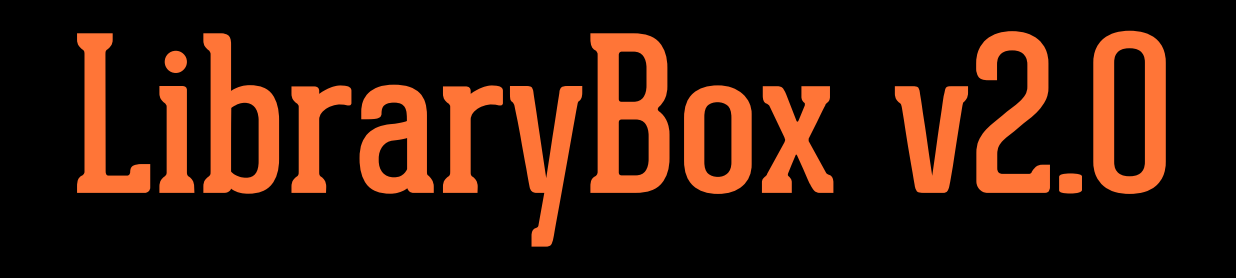

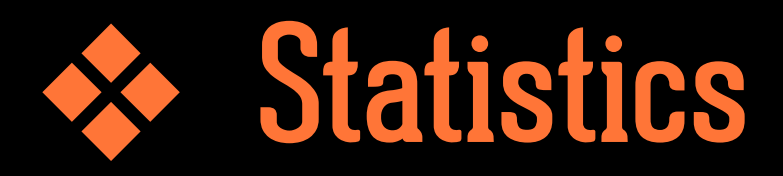

## ❖ Even easier installation

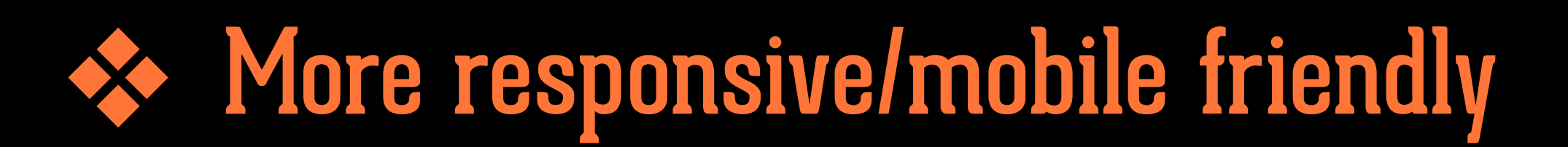

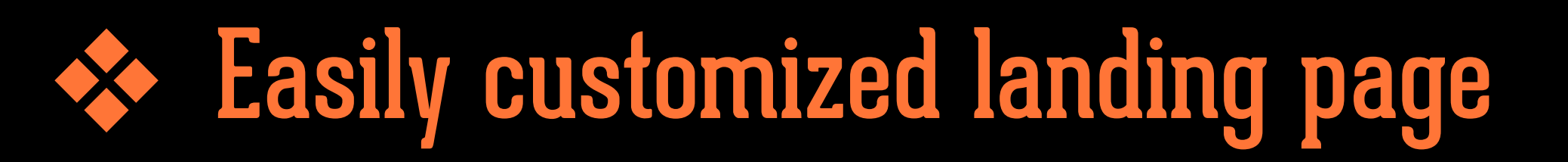

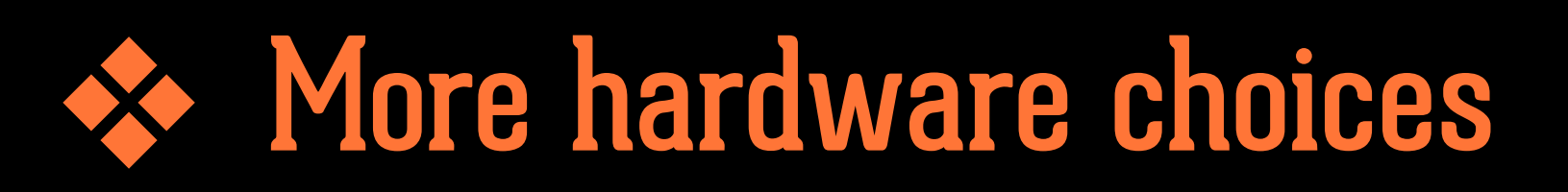

❖ Alternative power

# KICKSTANTER

### LibraryBox 2.0

by Jason Griffey

Updates 15 Home

**Backers** 

Comments<sup>23</sup>

**9** Chattanooga, TN

**◆ Technology** 

Funded! This project successfully raised its funding goal on Jul 28.

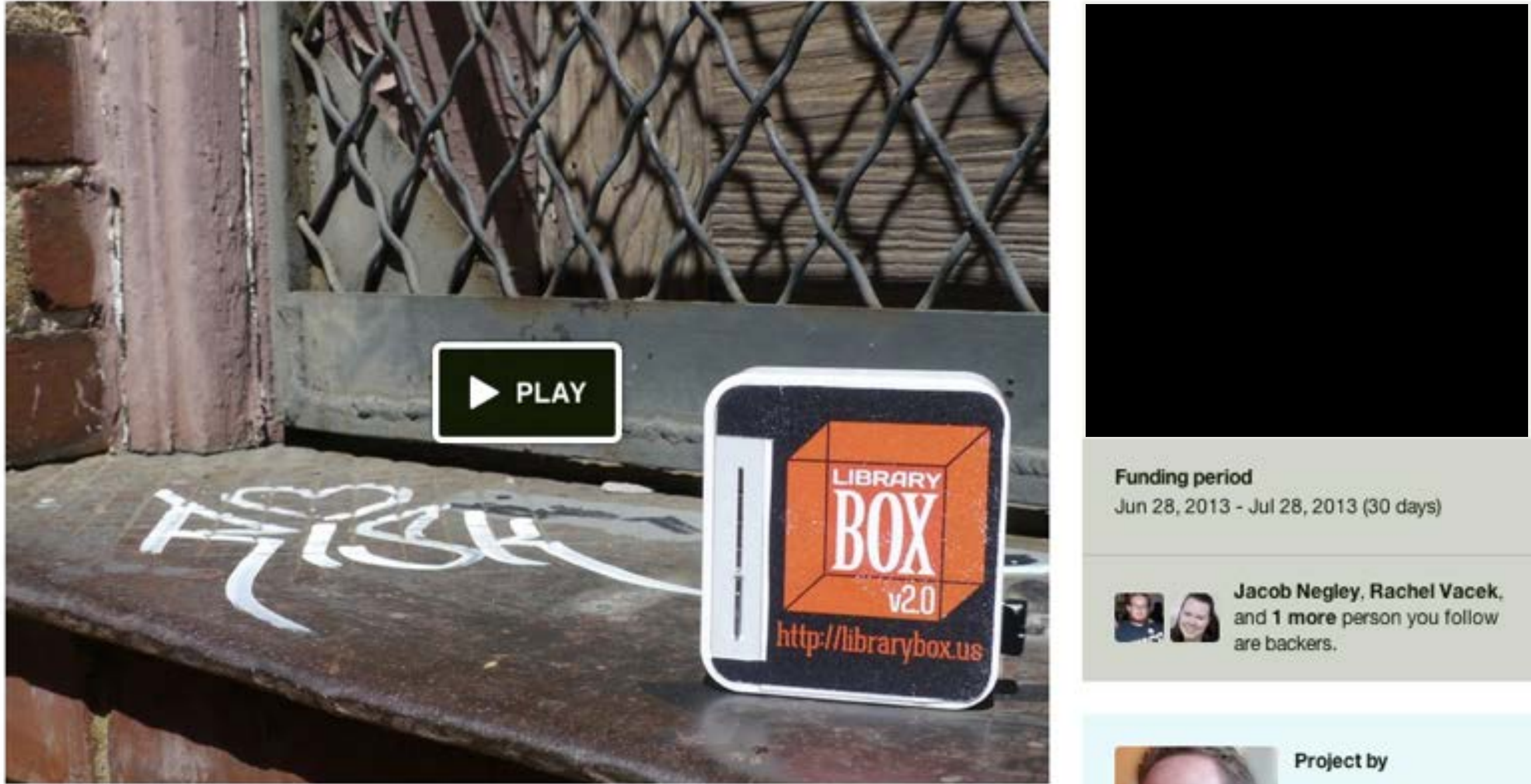

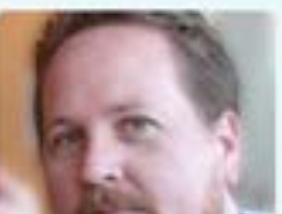

**Jason Griffey** Sewanee, TN

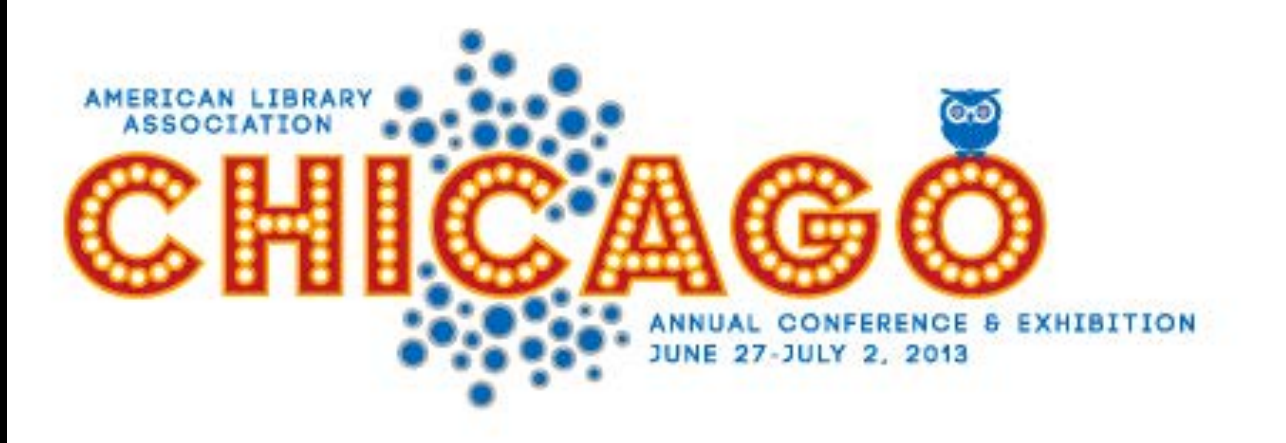

#### **TRANSFORMING OUR LIBRARIES, OURSELVES**

### **REGISTER NOW!**

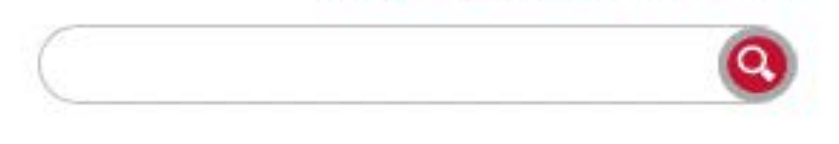

. . . . . . .

**Contact Us Help** Login

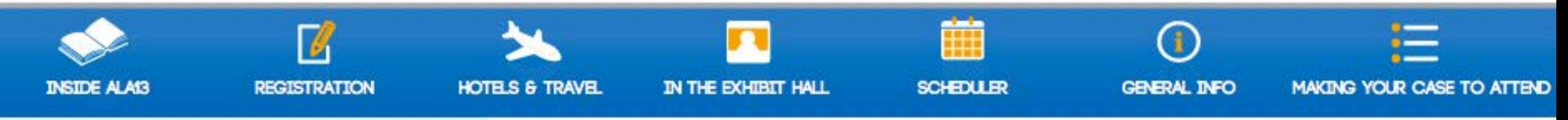

### **RESOURCES FOR**

- Exhibitors
- **First Timers**
- Job Seekers/Employers
- Organizers/Speakers
- Press

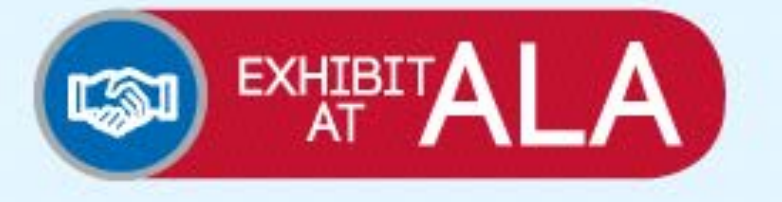

### **HEADLINES**

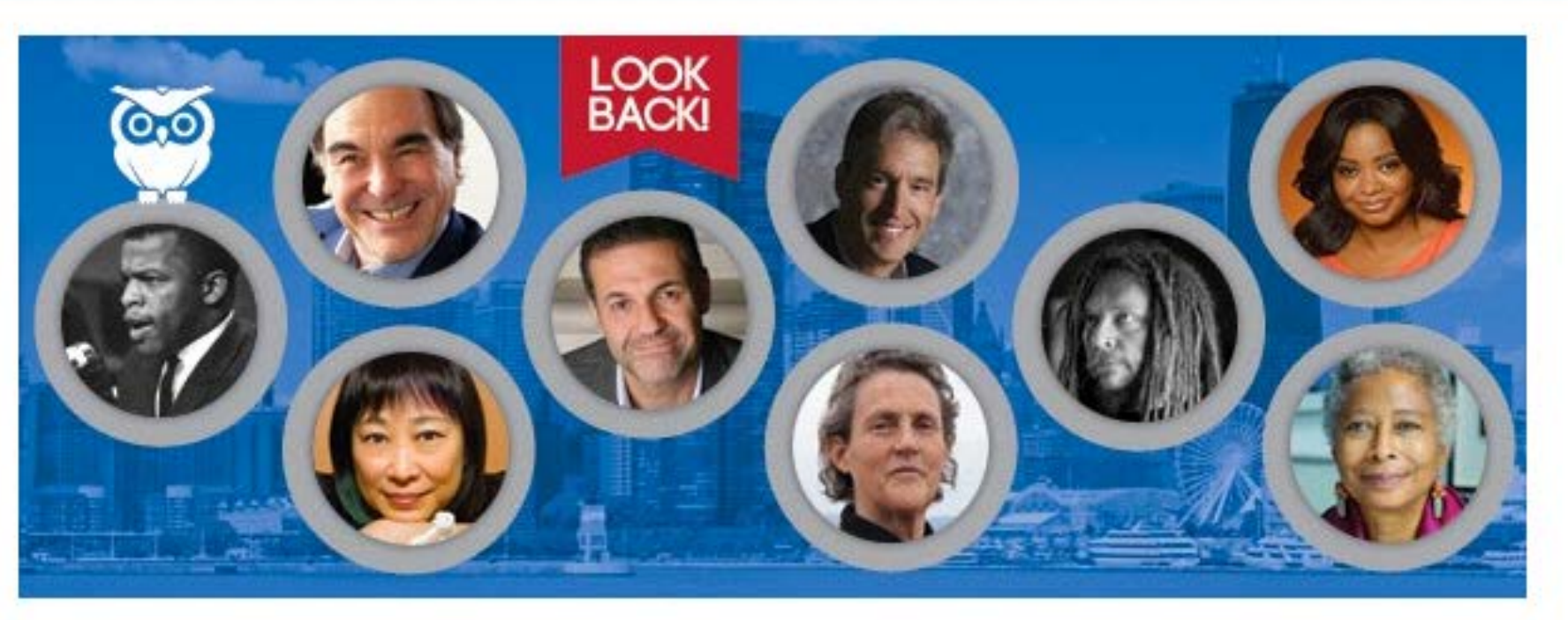

All attendees who were registered for the full conference will receive an email in late summer with a link to the recordings archive. We also asked presenters to upload their handouts and presentations to their session record in the Scheduler, so check the list of Sessions with Handouts to see what's  $-11 - 1 - 1$ 

### **Funding progress**

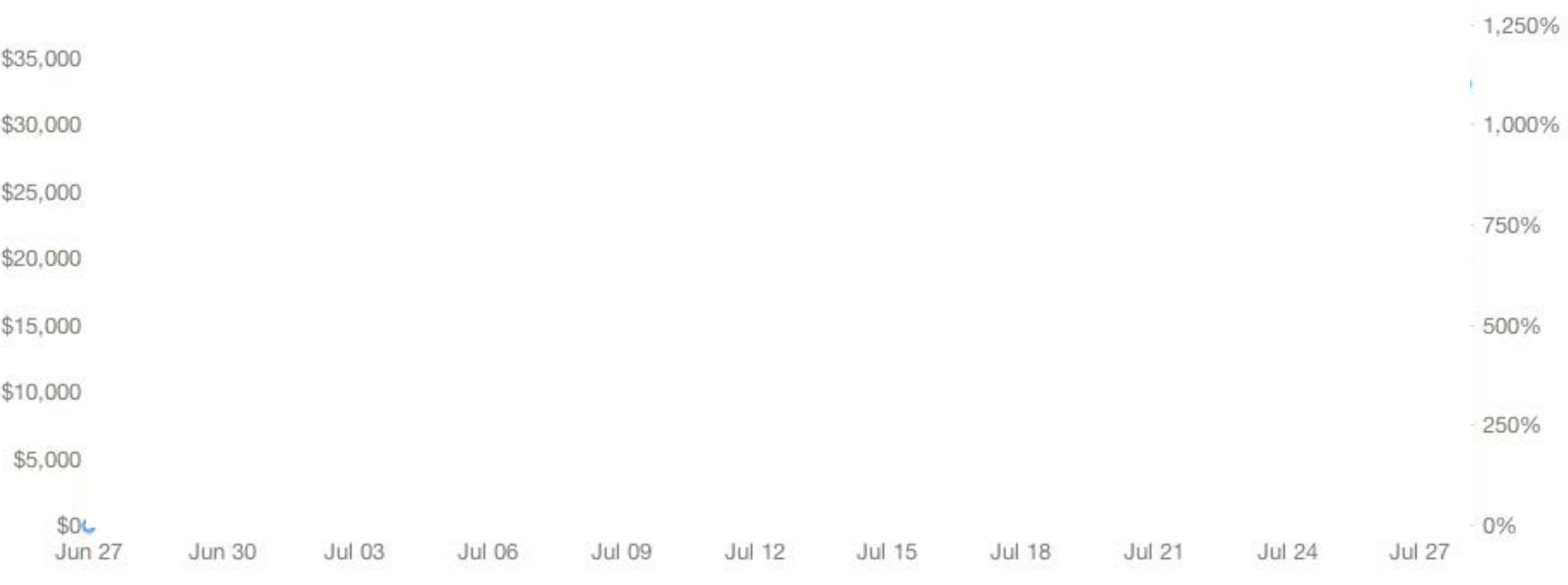

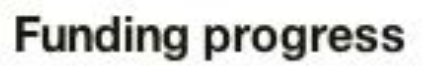

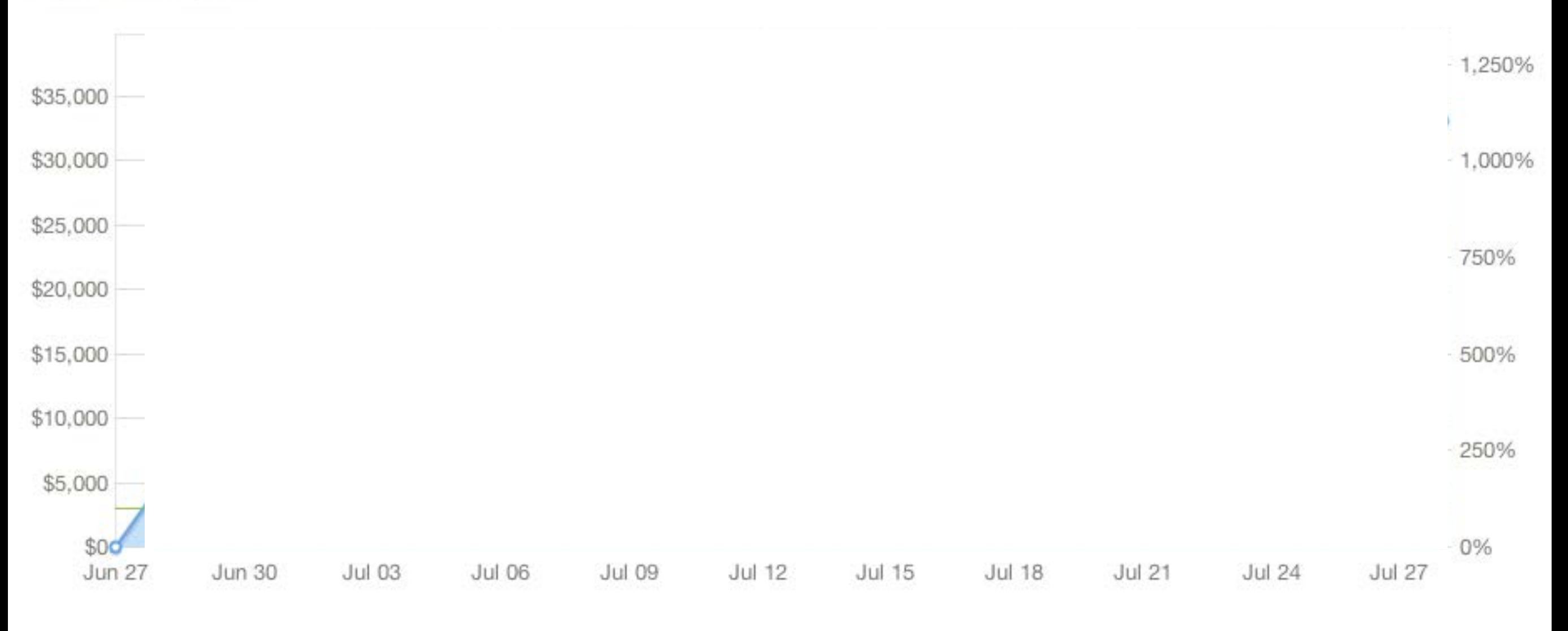

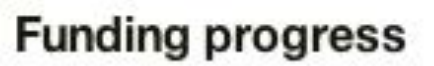

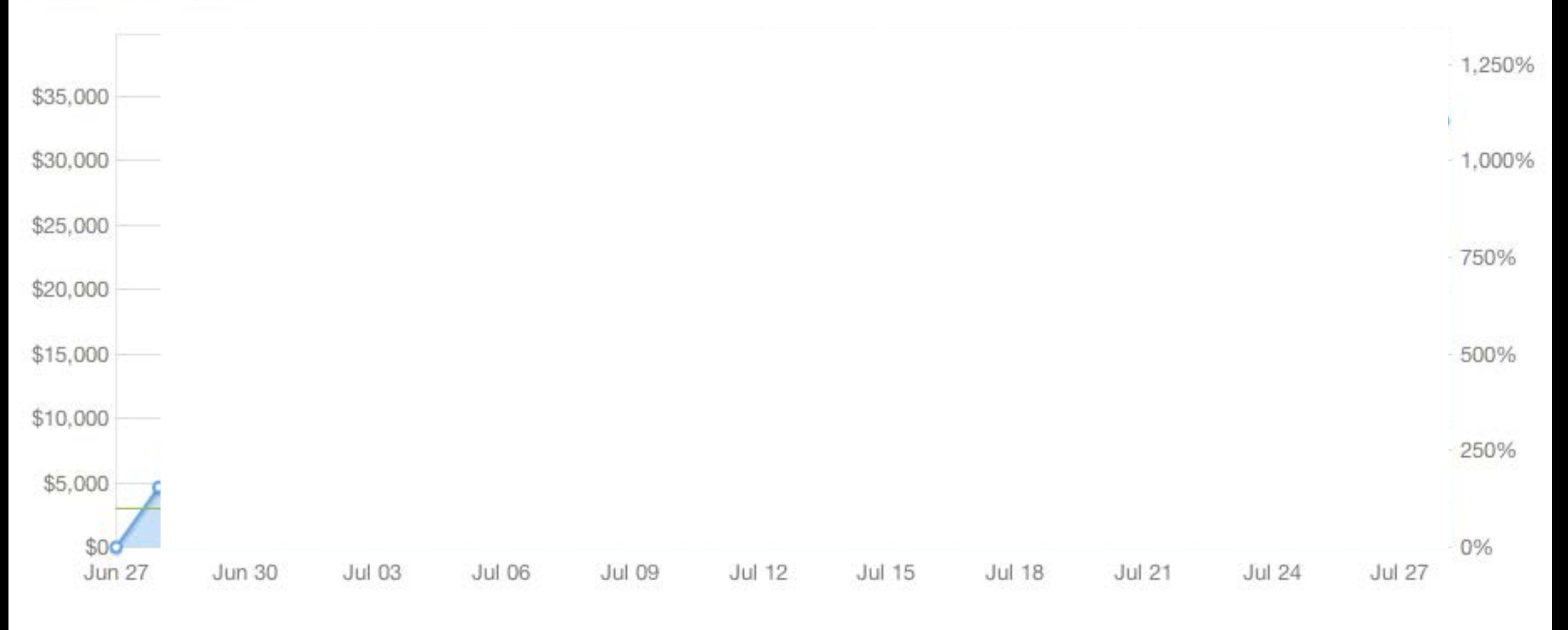

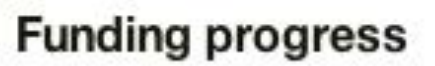

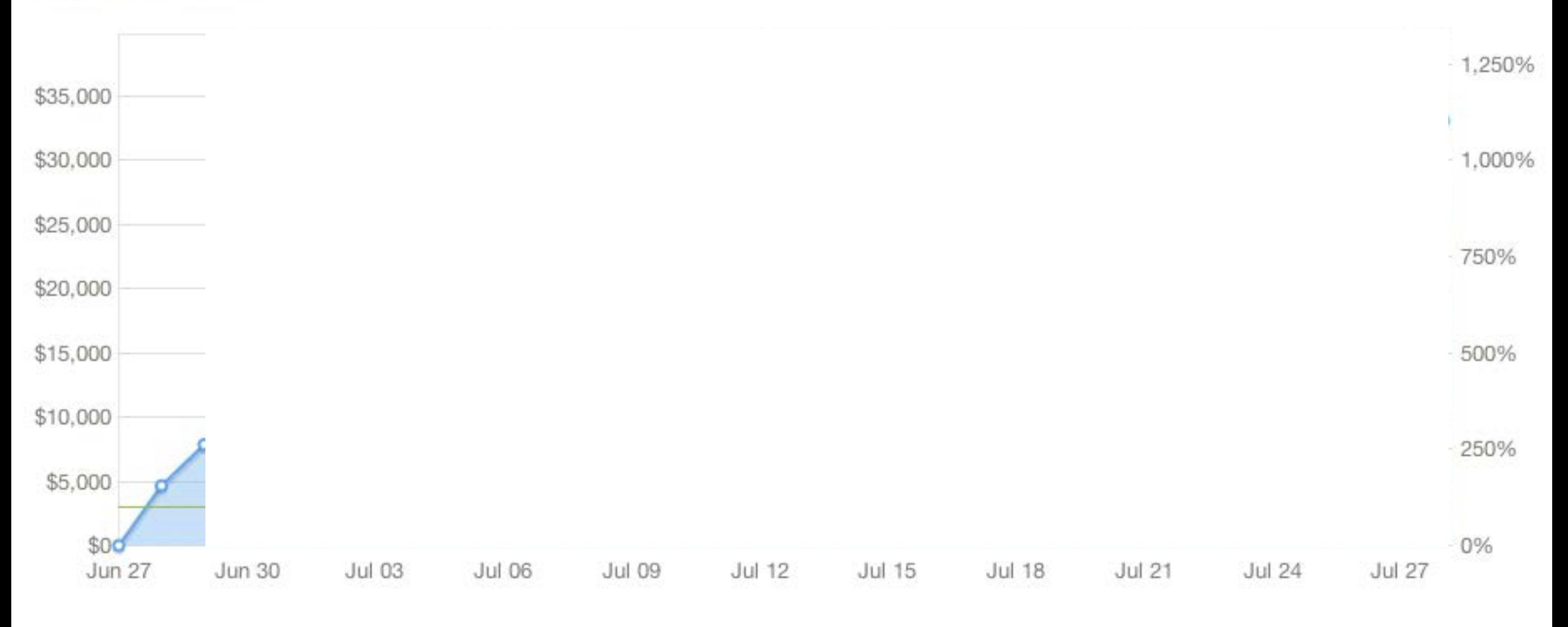

networking 111277 distance learning standards digital technology publishing **po** libraries interest groups **Unteers** ERM heads of libraries In catalog committees **lociation** RFID **BIGWIG** education open source emerging technology programs imagineering internet resources

MOITAL

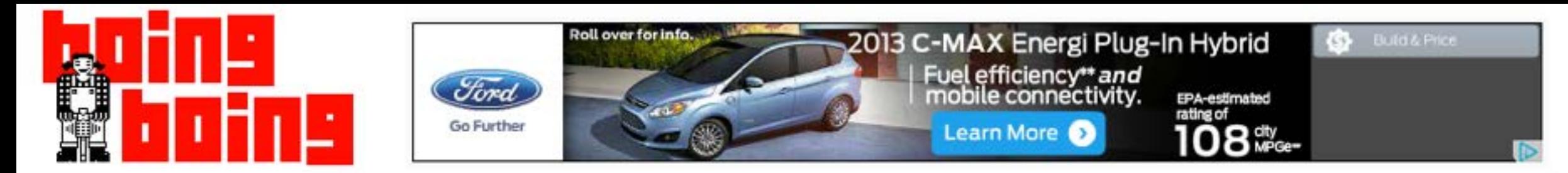

## LibraryBox: kickstarting the next version of a self-contained wireless library file-server

Cory Doctorow at 6:10 pm Sun, Jun 30, 2013

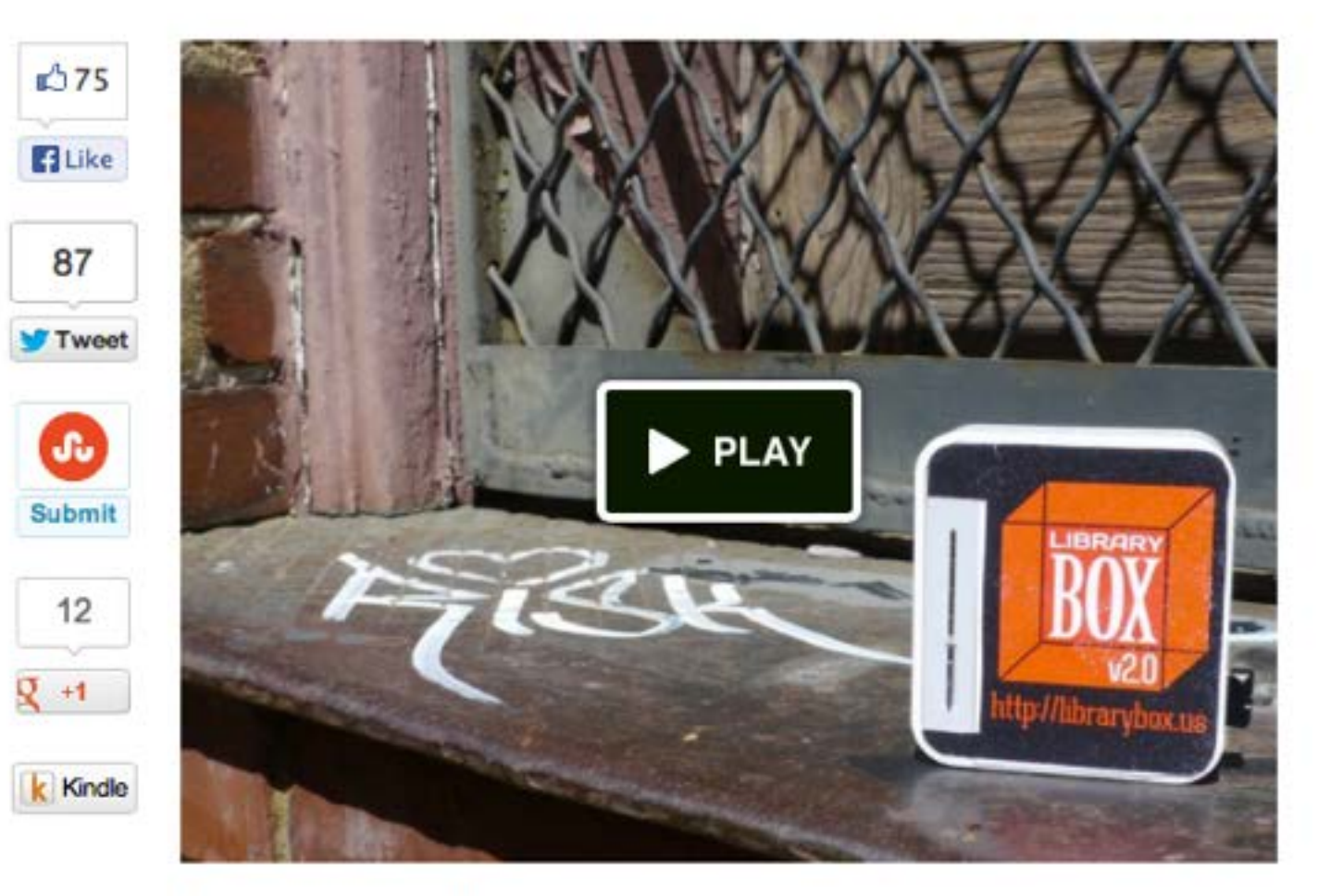

LibraryBox is a library-oriented version of the PirateBox project - a little, self-contained wireless router with on-board storage that you fill up with freely usable library materials and bring with you so that wherever you go, you can share with the people you meet. Jason Griffey, the librarian who created it, is Kickstarting a version 2.0 that is much easier to set up and run. A \$150 contribution gets you a fully assembled unit. Jason was kind enough to give me a box this

 $-$  FEATURED  $-$ 

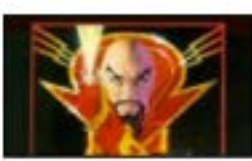

**REVIEW** Flash Gordon (1980)

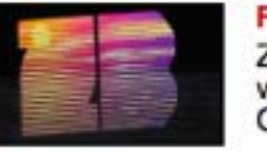

**FEATURE** Zouk Bass: a musical primer with DJ Umb of **Generation Bass** 

**GAME REVIEW** Of Dice and Men: The Story of Dungeons & Dragons and The People Who Play It

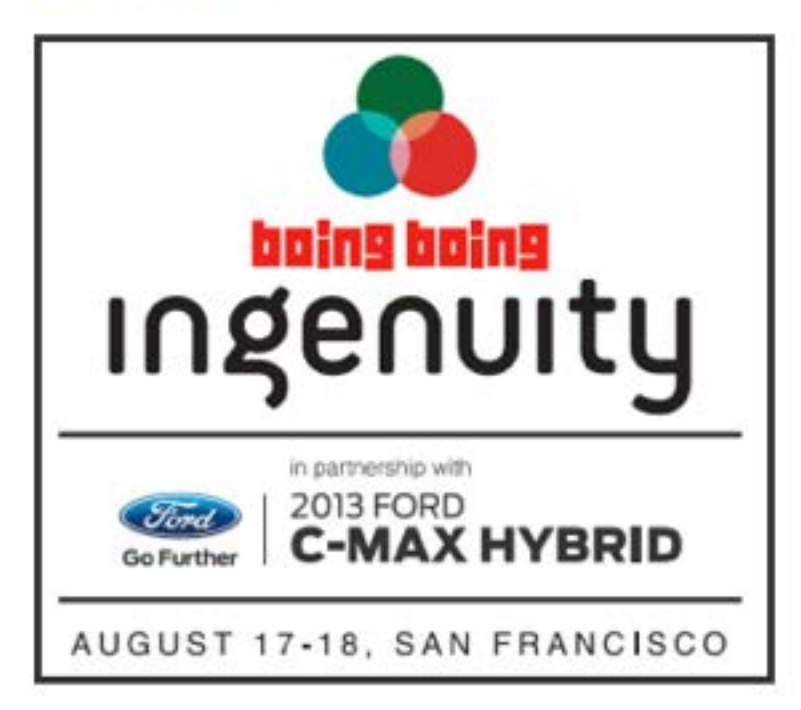

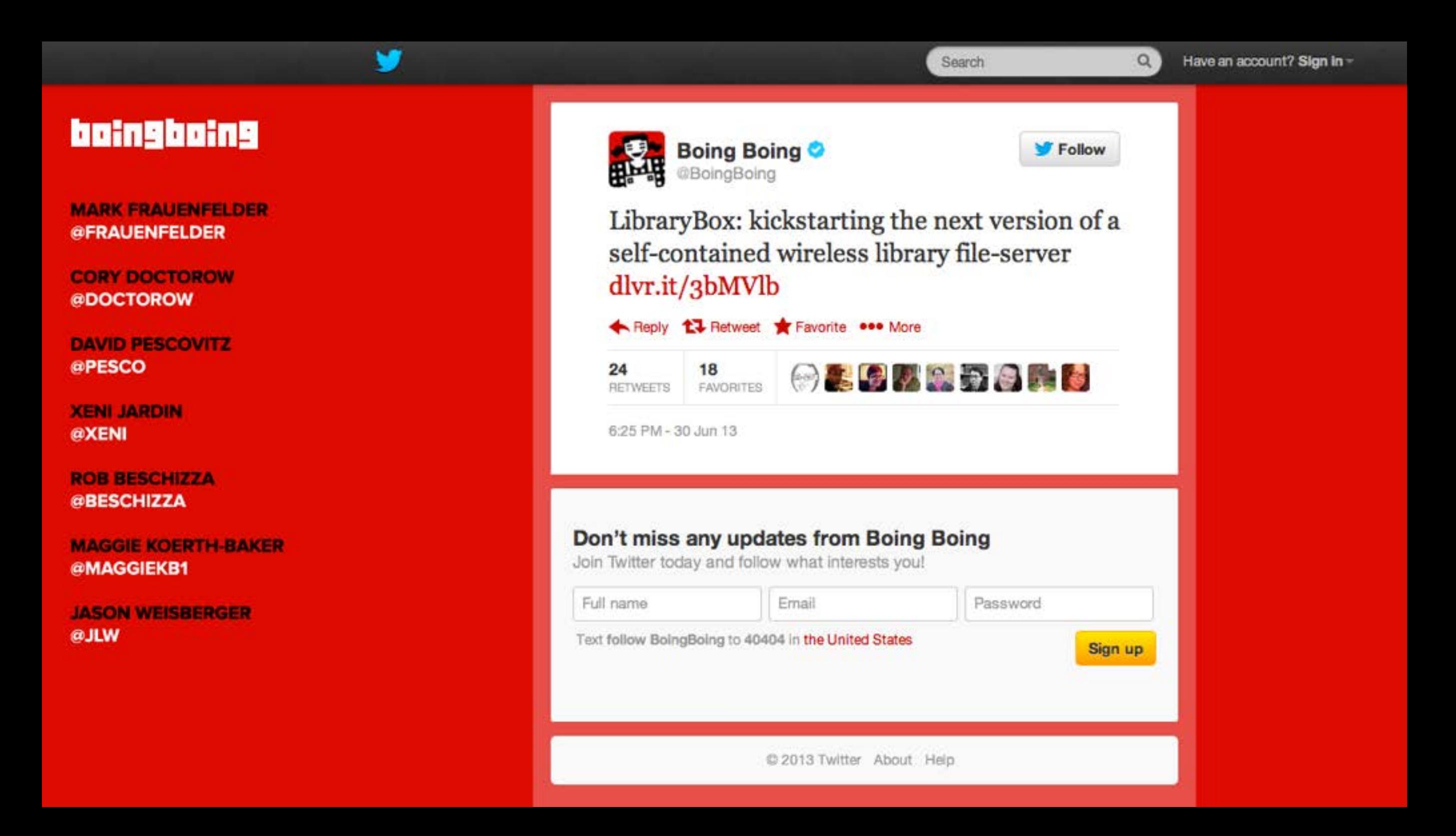

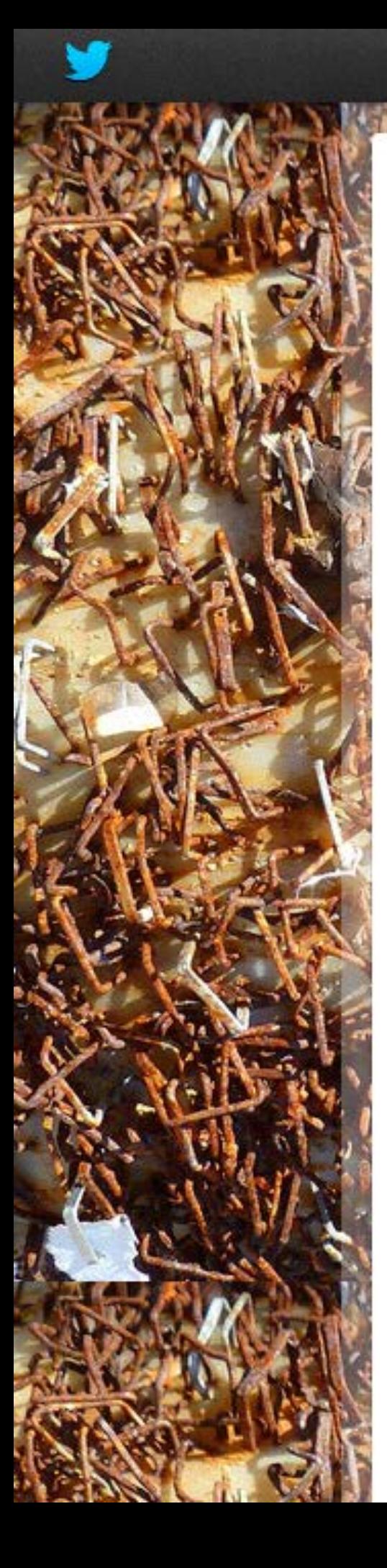

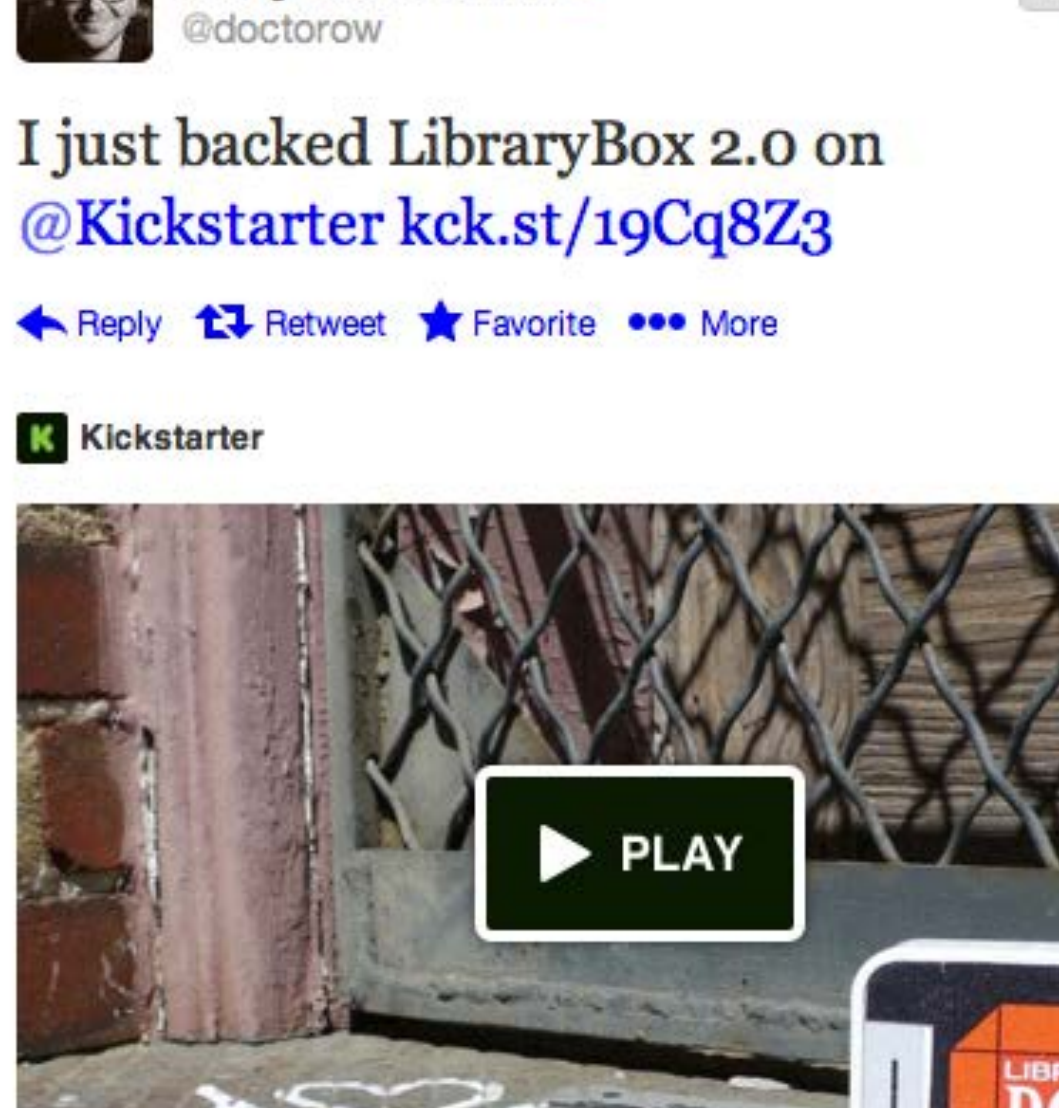

Cory Doctorow<sup>o</sup>

#### LibraryBox 2.0

Share files with anyone, anywhere...off the Internet, even off the power grid...with LibraryBox.

#### View on web

日日九九四日季日行  $12$ 15 **FAVORITES RETWEETS** 

6:13 PM - 30 Jun 13

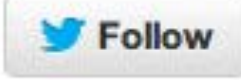

 $\alpha$ 

Search

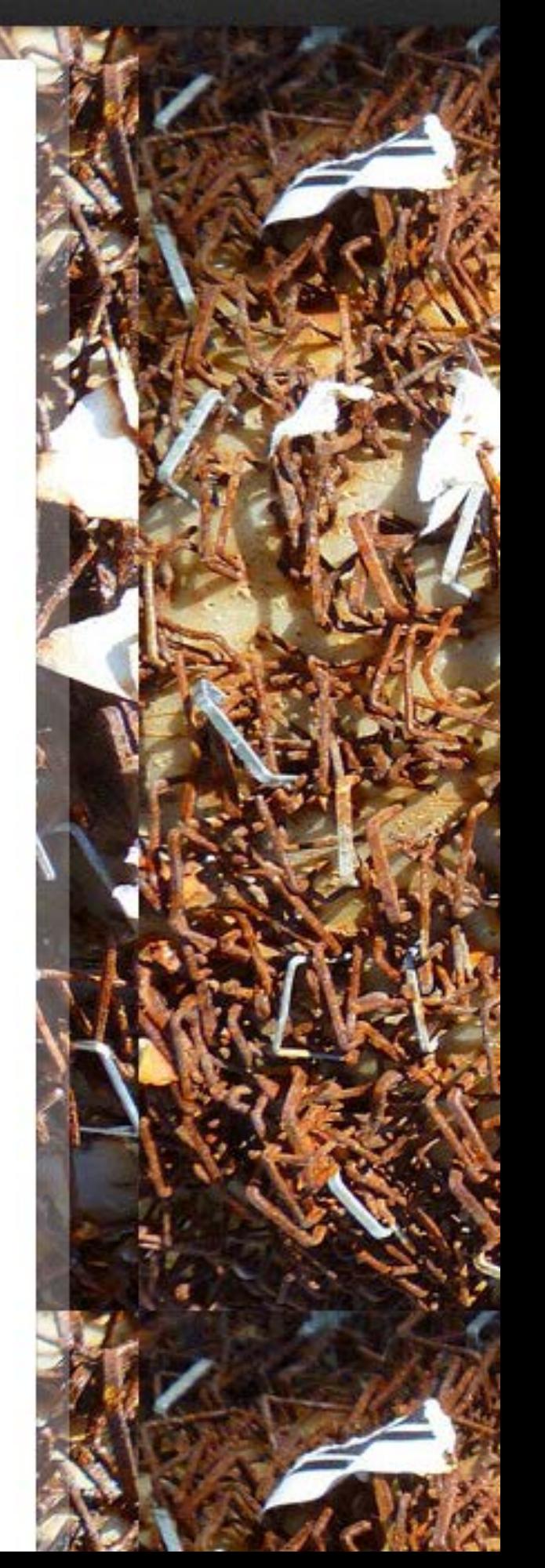

Flag media

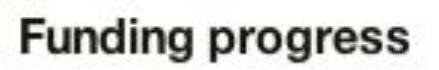

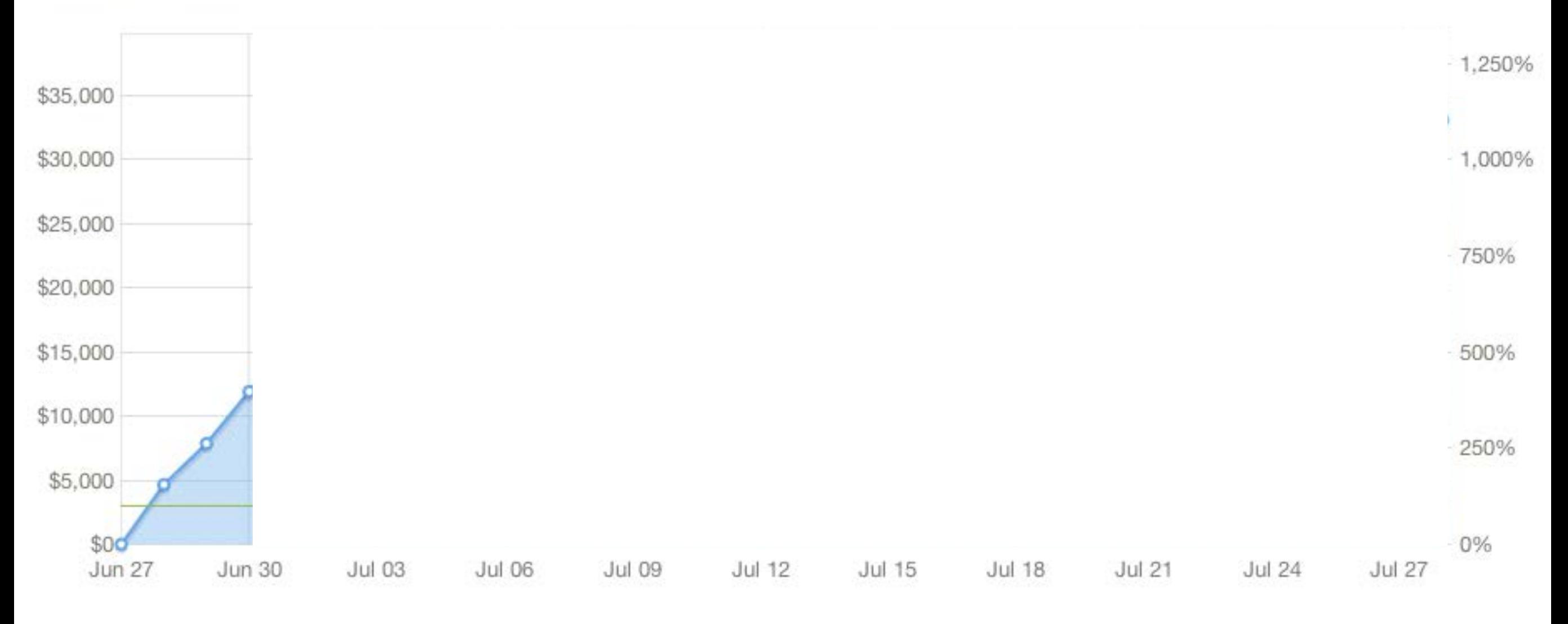

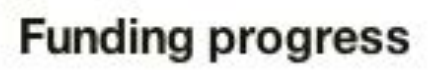

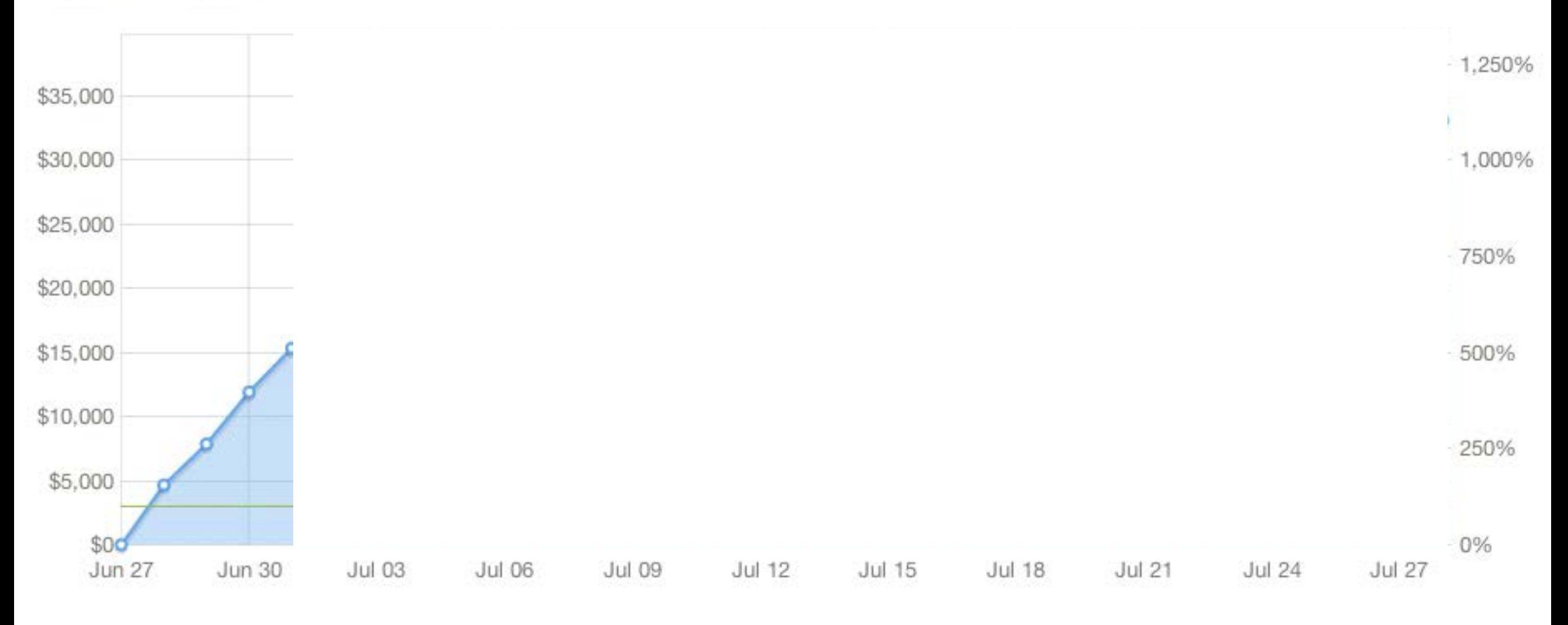

#### **Funding progress**

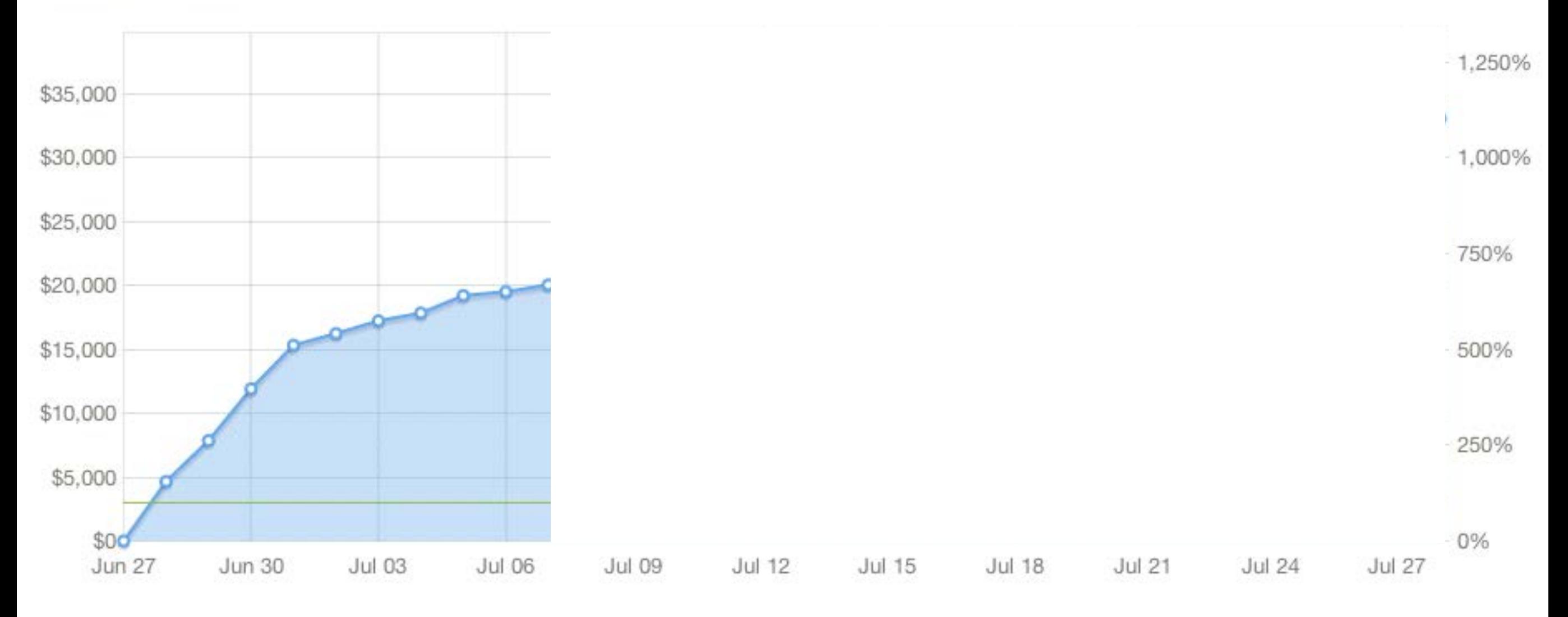

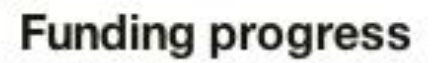

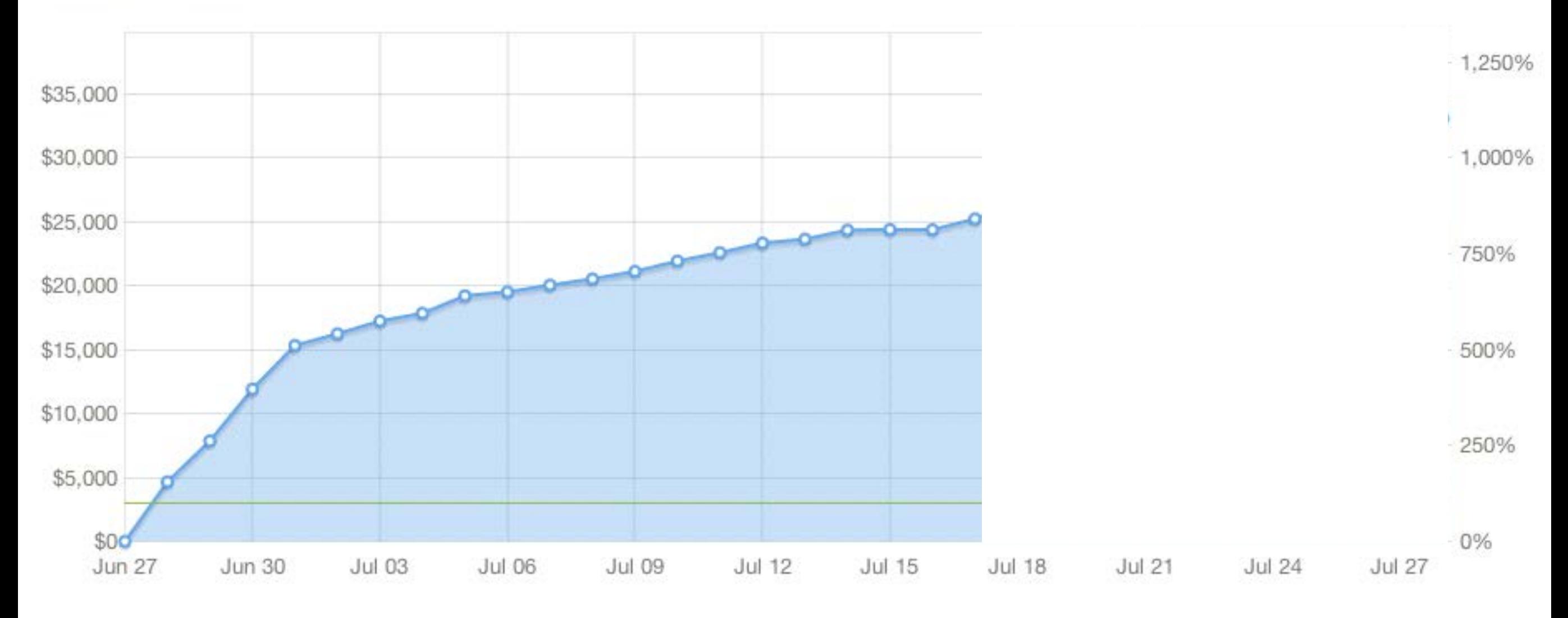

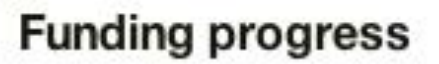

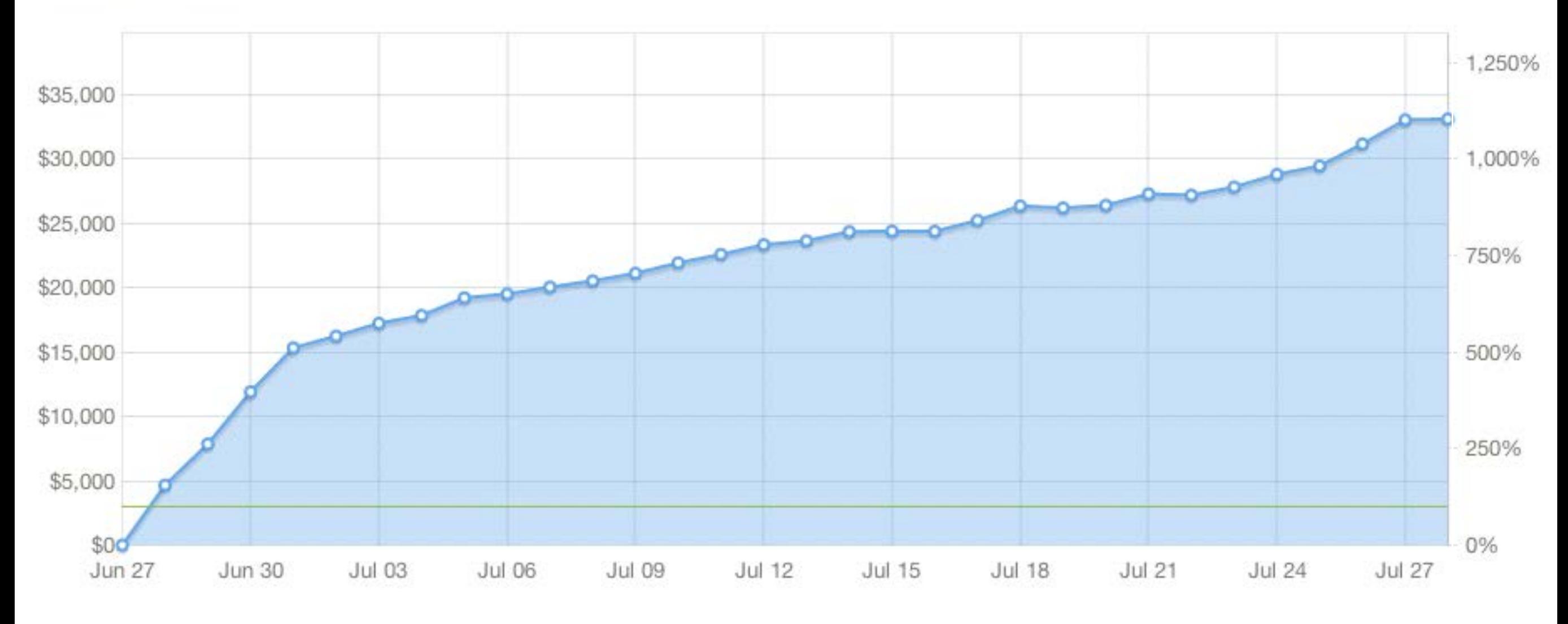

### LibraryBox 2.0

by Jason Griffey

Updates 15 Home

**Backers** 

Comments<sup>23</sup>

**9** Chattanooga, TN

**◆ Technology** 

Funded! This project successfully raised its funding goal on Jul 28.

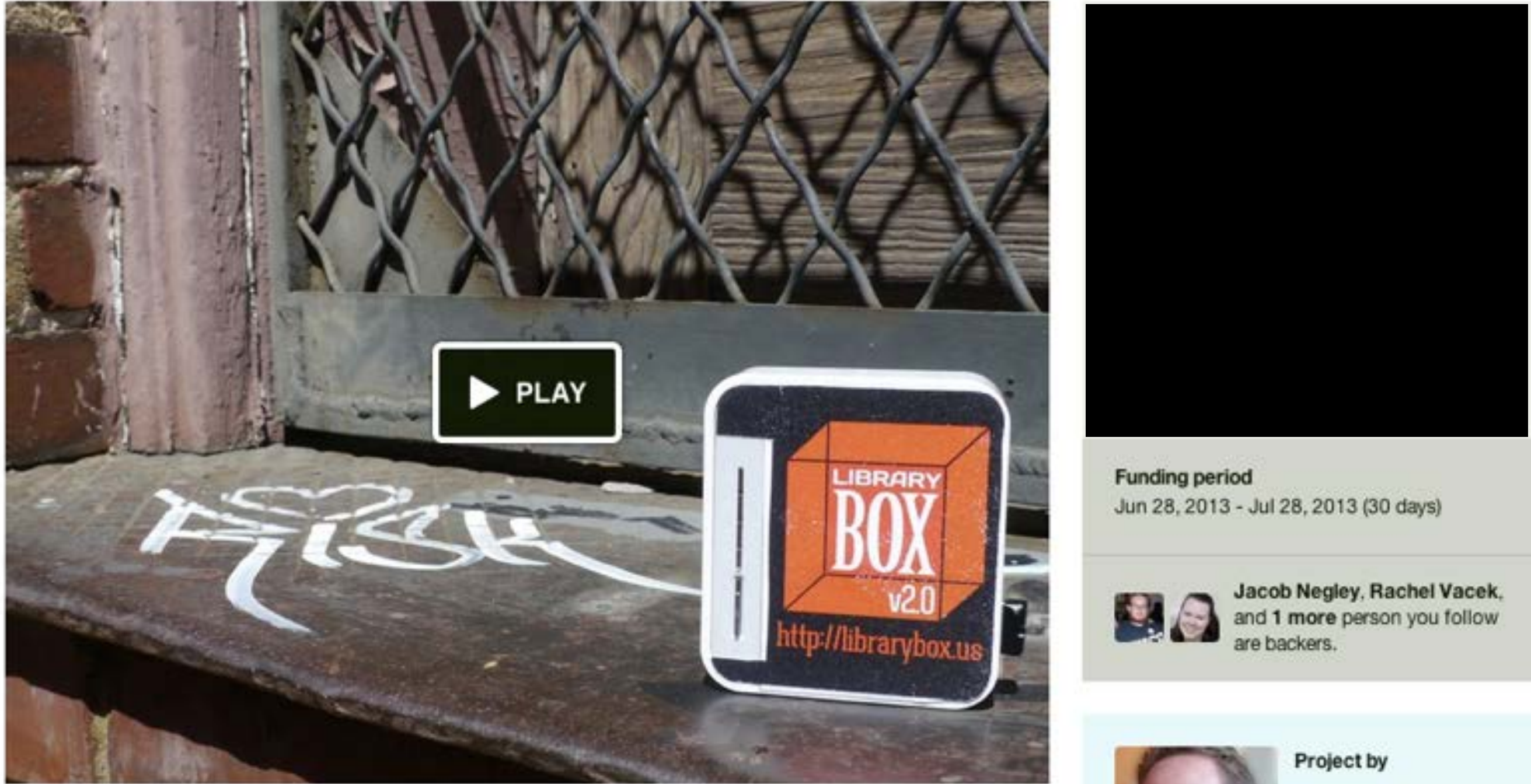

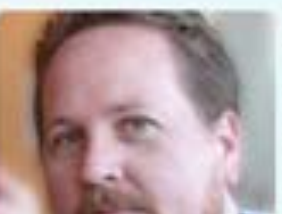

**Jason Griffey** Sewanee, TN

### LibraryBox 2.0

by Jason Griffey

Updates 15 Home

Backers 471 Comments<sup>23</sup> **9** Chattanooga, TN

Technology

Funded! This project successfully raised its funding goal on Jul 28.

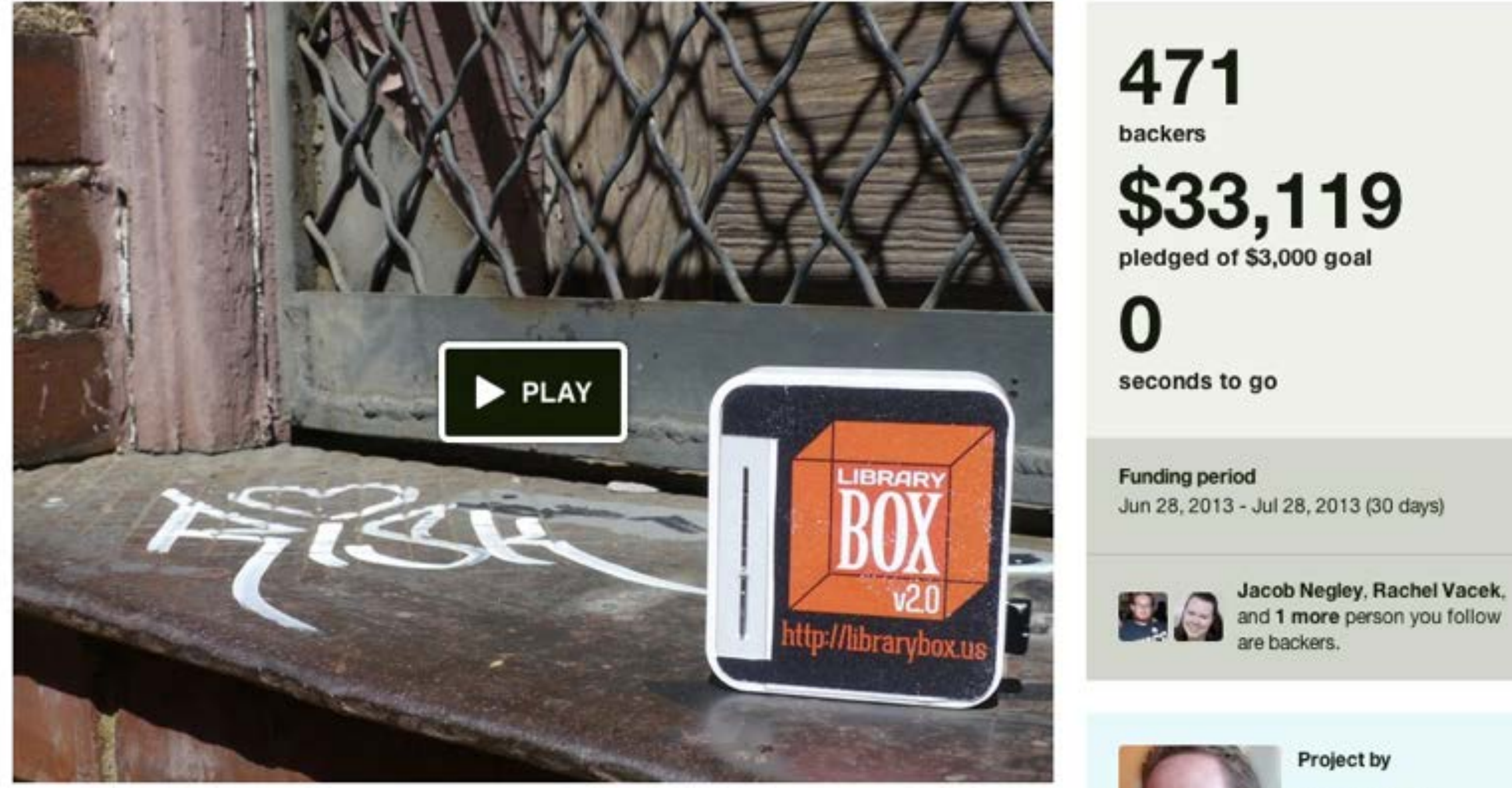

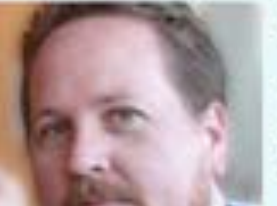

**Jason Griffey** 

Sewanee, TN

## LibraryBox v2.1

# Knight Foundation

# Localization/Internationalization

## Open Hardware

Server-Side Media Rendering

English French Swahili Swedish

Norwegian Korean German Italian Spanish Portuguese
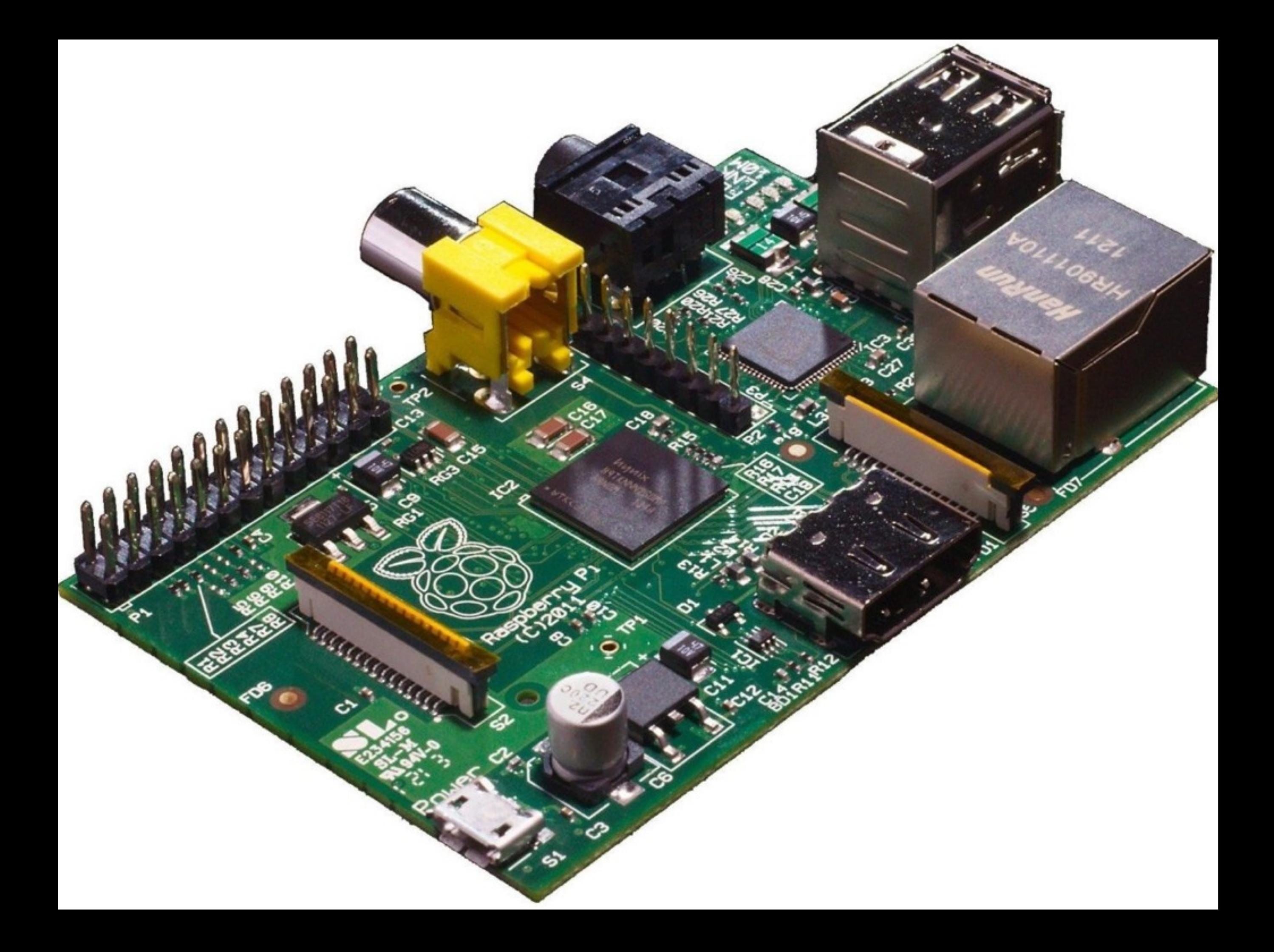

Media Rendering

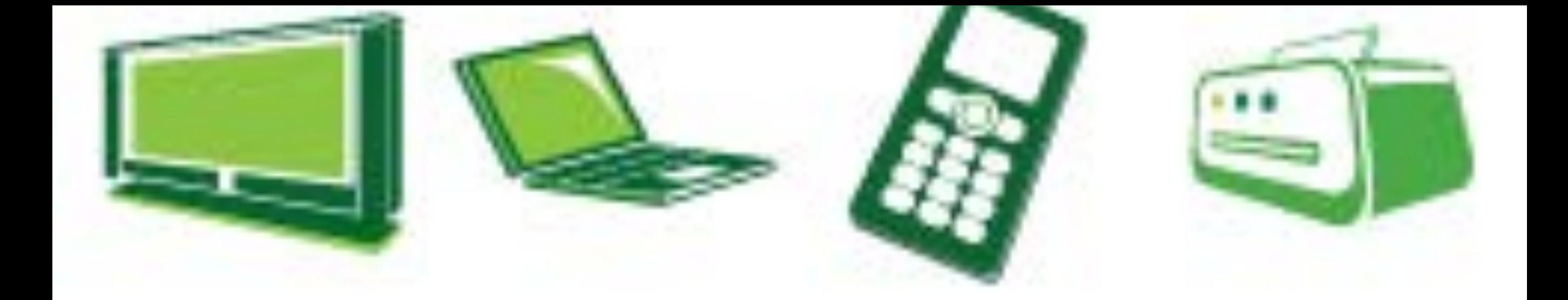

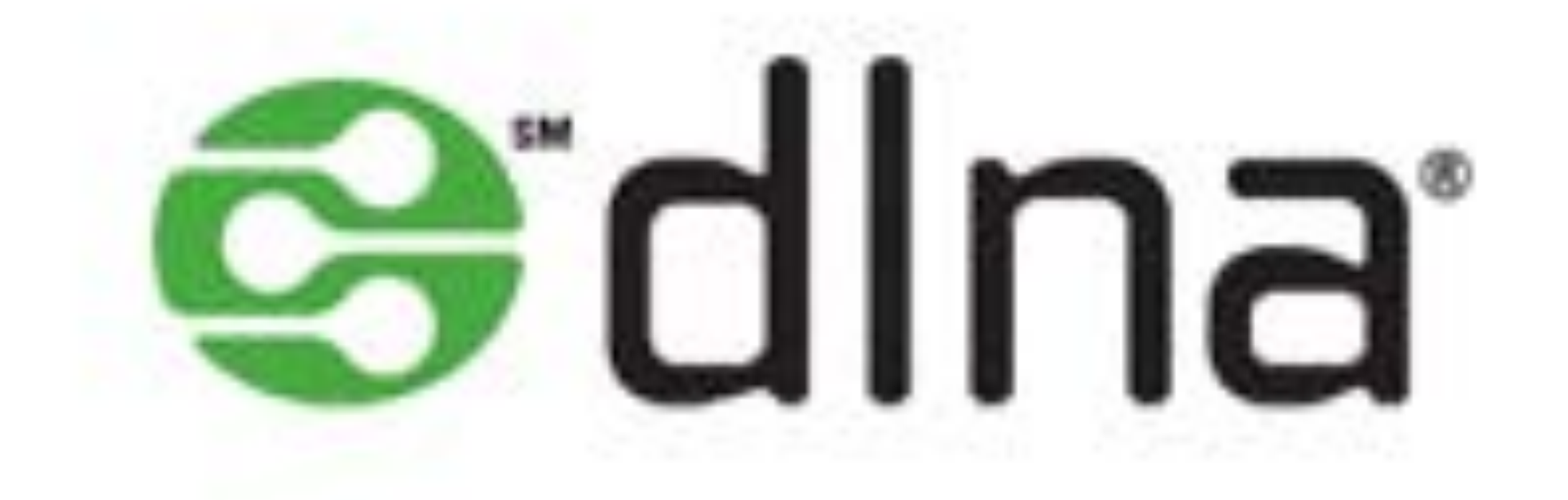

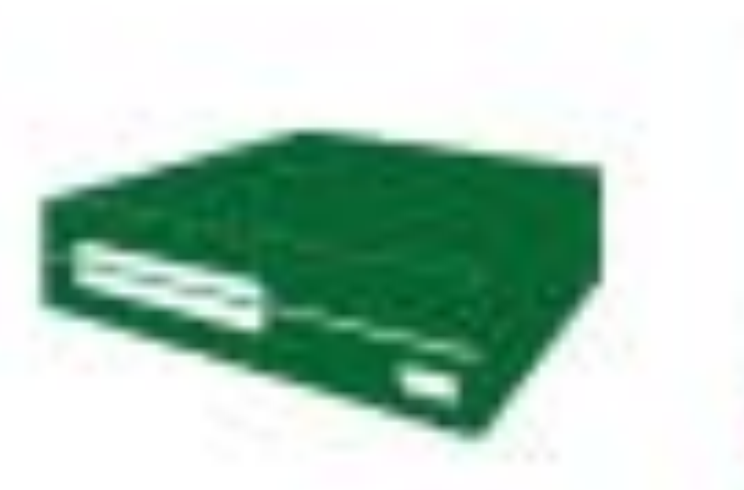

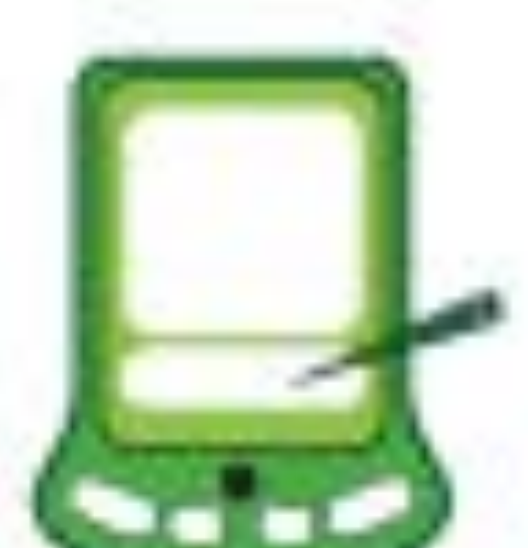

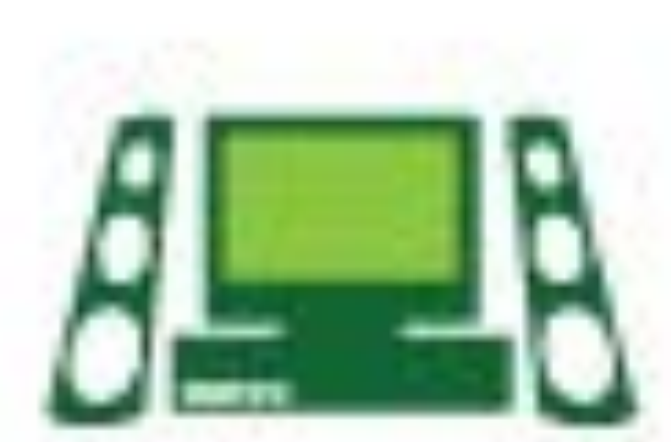

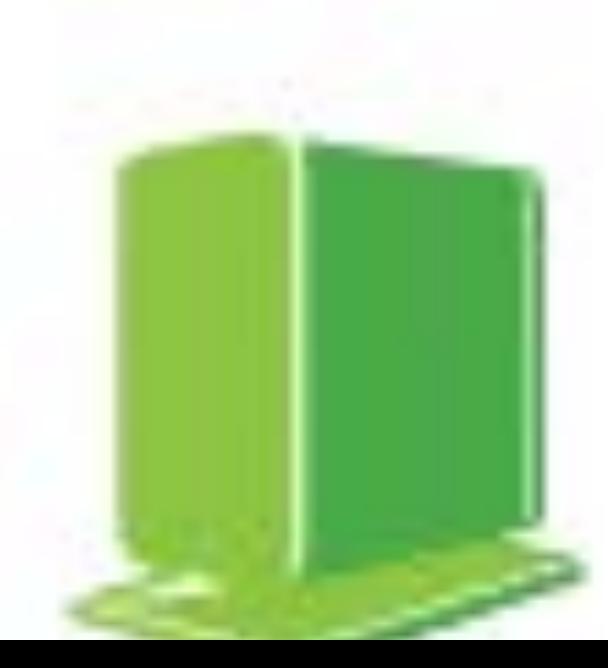

# Building Your Own

## Building Your Own LibraryBox v2.0...

**Equipment Needed** 

Step One: Download & Install LibraryBox

**Set Password** 

Optional: FTP, Sync, & Advanced Setup

Upgrading from an older version? Have a problem along the way?

Website Content - Creative Commons Licensed NC-BY Jason Griffey 2012, where not otherwise licensed. Software Licensed under GPLv2, see http://www.gnu.org/licenses/gpl-2.0.html

Back to Top +

# http://librarybox.us/building.php

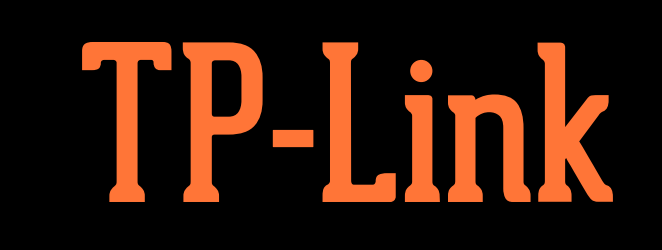

MR3020 **MR3040 MR703n** WR842n **MR10u** MR13u

USB Thumb Drive Formatted to FAT32

## ❖ Download OpenWRT file

- ❖ Download LibraryBox Installer
- ❖ Plug router into computer via Ethernet
- ❖ Launch browser, and go to 192.168.0.254
- ❖ admin/admin
- ❖ Update Firmware

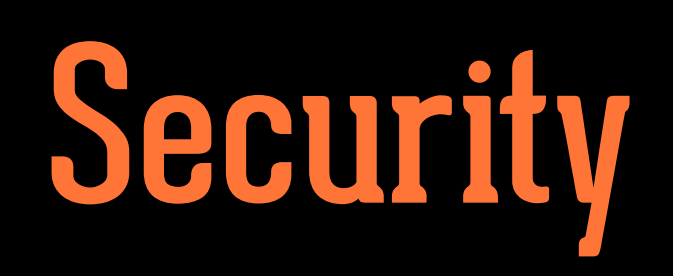

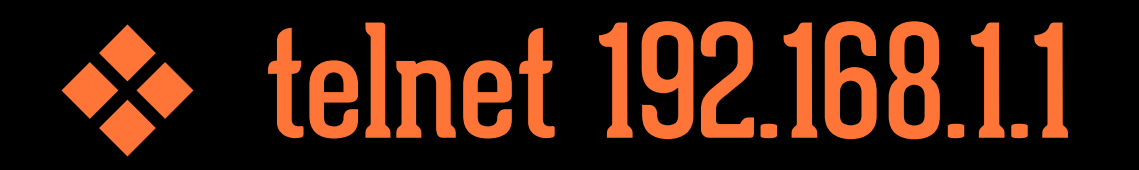

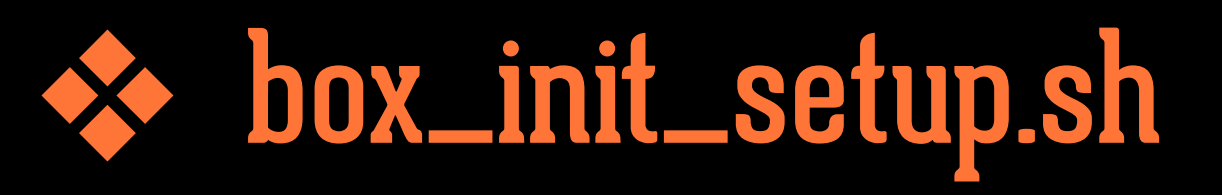

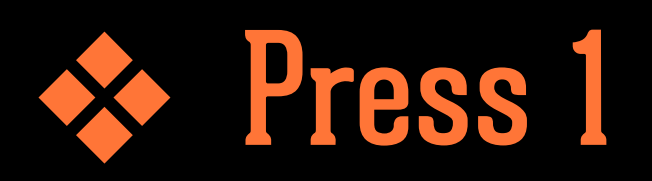

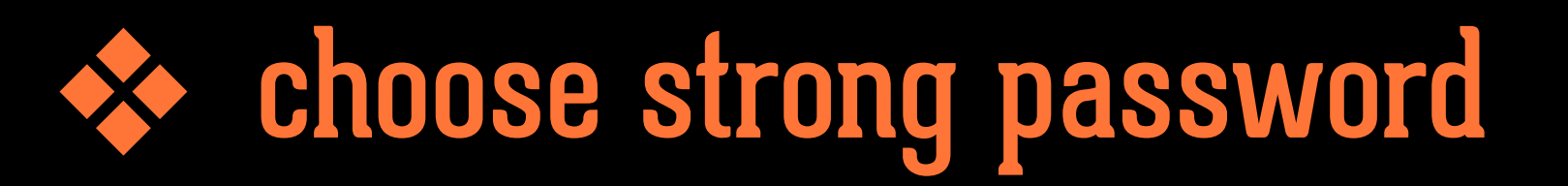

❖ after setting password, you SSH into box as root: [root@192.168.1.1](mailto:root@192.168.1.1)

# Customizing Website

## Welcome to LibraryBox v2.1

Browse and download any of the available files, or chat with other users below. LibraryBox is private; no logs or other identifying data are retained.

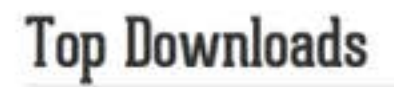

### Chat

Bram Stoker - Dracula.epub 1 download(s)

00:00:00 LibraryBox: Chat and share files anonymously!

Anonymous

Message...

Send

The LibraryBox Project is Software Licensed under GPLv2, see https://www.gnu.org/licenses/gpl-2.0.html for license details. All LibraryBox content not otherwise licensed is released under a Creative Commons NC-BY license. For more information, visit http://librarybox.us

## **About LibraryBox**

LibraryBox is designed to enable the distribution of digital information to areas with little or no Internet access, even off the grid. It does so using open source software and very inexpensive hardware, allowing the distribution of digital information at a far lower cost than other solutions. If you'd like to learn more about the LibraryBox Project, please visit http://librarybox.us when you get back to the Internet.

### **Thanks**

LibraryBox v2.0 would not have been possible without the support of the Kickstarter Backers, all of whom are listed below. Thanks to my wife and daughter for putting up with the long hours and all the support. Special thanks to: Matt Neer, Ross Singer, Bo Baker, and Andromeda Yelton for lending a hand early in the project's life, and to John Blyberg for swooping in at the last minute. Development of basically all of the good parts of the v2.0 release are due to the incredible coding talents of Matthias Strubel and the UI work of David Brooks.

#### **Statistics**

LibraryBox is designed to be safe and secure. No logins are required and no user data is logged. The system is purposely not connected to the Internet in order to prevent tracking and preserve user privacy.

#### View download and visitor statistics

#### **Kickstarter Backers**

:: Thomas Fourmeux ::, @Anne6fy, @brianmathews, @cstrauber, @kimtairi, a1oka, Aaron Edens, Aaron Estrada, Abigail Goben, Adam Barr-Neuwirth/Somdede, Adam Cline, Adam Cole, Alain Bauer, Alan Levine (@cogdog), Alex Hylton, Alexander Sulzberger, "Alexander Y. Hawson, M.D.", Alexandre Gudon, Ama Spaz, Amanda Etches, Amanda Potter, Amy, amy buckland, Amy Rogers, Amy West, Anastasia Diamond-Ortiz, Andrea, Andrew C, Andrew Walsh, Andrew Whitis, Andrew Wilson, Andrew Wong, "Andy and Cori Mills - Juneau, Alaska\*, Andy L, Andy Schmitz, Angela M. Vanden Elzen, Ann M. Stovall, Annie Ross, Annie Scibienski/Terry Sennett, Anonymous, Anonymous, Aric Rothfus, Armin ten Hompel, Arne Jonny Bakkevold, Artefacto, Aubrey Whymark, Audrey Watters, Austin Free-Net, Axler, AyrA, Backgammon Player, Barbara Slavin, Baynuts, Becky Rech, "Ben Jen Holdings, LLC", Ben Lainhart, Ben Miller, Benjamin Keele, Benjamin Shum, Beth Viveiros, Blackhawk13g, blander, Bobbi L. Newman, Bohyun Kim, Brad Hinson, Brad Omland, "Brett ""DJ Archangel"" Strassner", "Brian ""Brijen"" Jones", Brian Conner, Brian Ginn, Brian Rogers, Brooke Schreier Ganz, Bruno Andreis, Bryan Loar, Buxton The Red, C R Bennett, C.M. Underdown-DuBois, Candy Schwartz, Carrie Scarr, Carsten Ullrich, Cary Gordon, casaan, Center for a Stateless Society, ch@rlesthom.as, Chad Mairn, Chandler Weiner, Chris Zammarelli, Christopher Hwang, Christy Davis, Clan Sn'nrth, Cliff Landis, Clive Thompson, Cloned Milkmen, Cody Melnrick, Constance Wiebrands, Cooper Richardson-Sullivan, Copyleft, Coriander, Cory Doctorow, Courtney Fuson, Dan Greene, Dan Sigrist, Daniel Flood, Daniel Verbit, Danielle Haymore, Danielle Vincent, Darien Library, Dave Pattern, David Drexler, David Mills, davidleeking, DavidPapp.com, Dean Henry, Debbie Storz, Derrick aka geekandahalf, Devin Montgomery, Diane Mayr, digitalcoleman, Dmytriy Stepchenkov, dnevill, Dominik D. Freydenberger, Dr. Leslie Jensen-Inman: @jenseninman, Dyann J. Callahan, E Bordeaux, Ed Garcia, Eduardo Robles, Edward Shaddow, Eliza Griffey, Elizabeth Andrews, Elizabeth Davis, Elizabeth Farrell, Ellen E Armstrong, Ellen Forsyth, Emily Puckett Rodgers, eprahs, Eric Damon Walters, Erica Holan, Erin Cassidy, Erin M, errica+love= paper, Faye Jones, Finn and Aero Hoenke, fiona malcolm, Frank T-Y, Frederick Ostrander, Frederik Unser, Friend of the Library, Furr, Giulio Bonanome, GK Oyekan, Graham Dostal, Greg Pond, Gretchen Caserotti, Gretel, GSLIS Technology, Gus Neil, Heidi Ollhoff, heigerlens, Herbert Eder, Holger Jakstat, Holly Blosser, Hope Leman, Inti Acevedo, iPocketIntelligence@gmail.com, Irina Z, Isabelle Lussier, j.c.sackett, Jack Jack, Jacob Negley, Jaime Corris Hammond, Jake Weisfeld, James Christopher, James Colalillo, Jamie Enna, Jamie Nelson, Jan Holmquist, Jana W. Janel Kinlaw, Janice Chan, Jay Onisch, "Jazer Matty Zoey Tan, Angel Gracy", Jen, Jen Young Jenfonlegy, Jennifer Hendzlik, Jennifer

## LibraryBox Downloads

Below are download statistics and user counts for this LibraryBox.

Video

Audio

## User Counts

November 3, 2014  $\rightarrow$  2

## **Content Downloads**

Bram Stoker - Dracula.epub 1 download(s)

The LibraryBox Project is Software Licensed under GPLv2, see https://www.gnu.org/licenses/gpl-2.0.html for license details. All LibraryBox content not otherwise licensed is released under a Creative Commons NC-BY license. For more information, visit http://librarybox.us

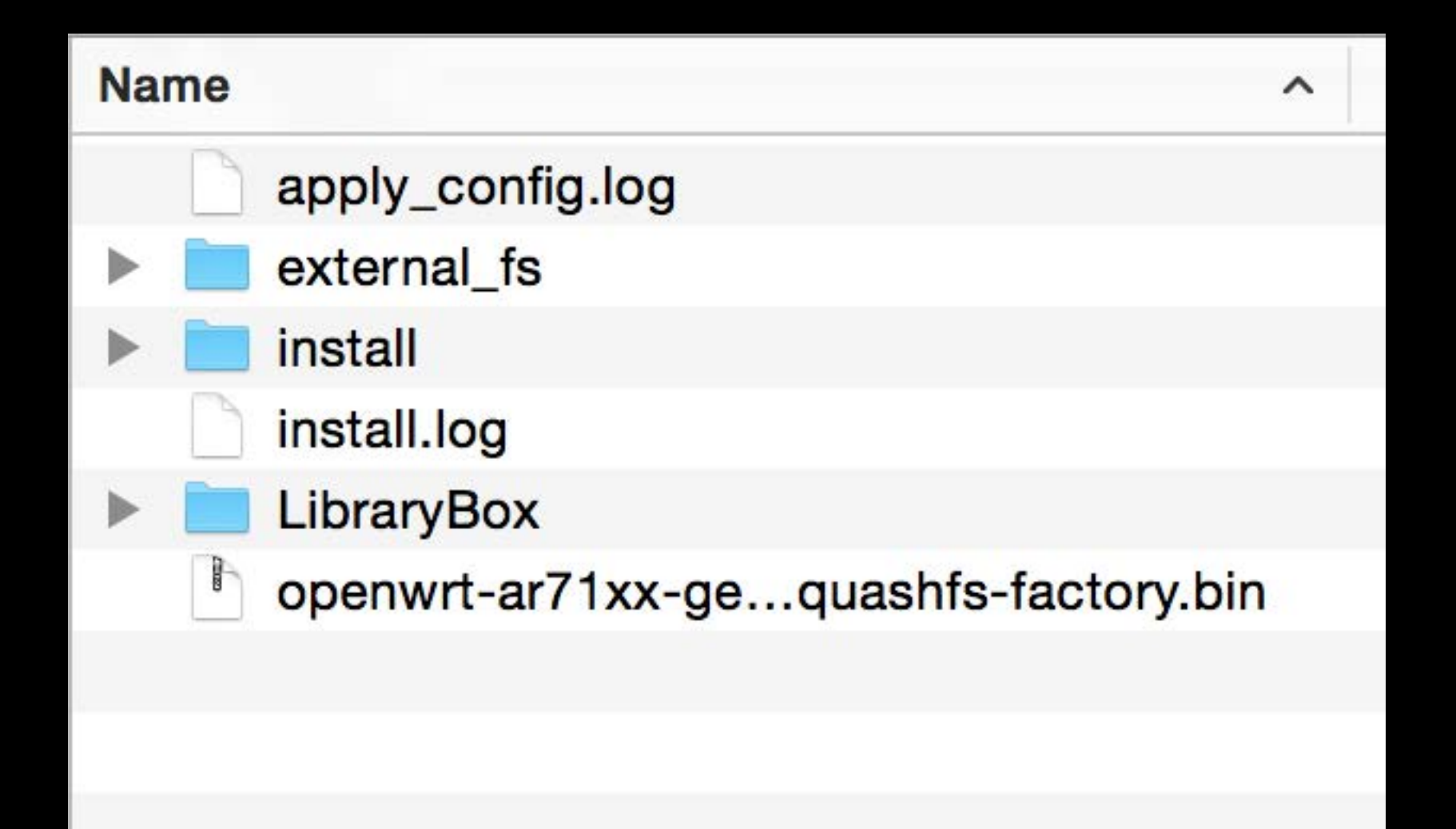

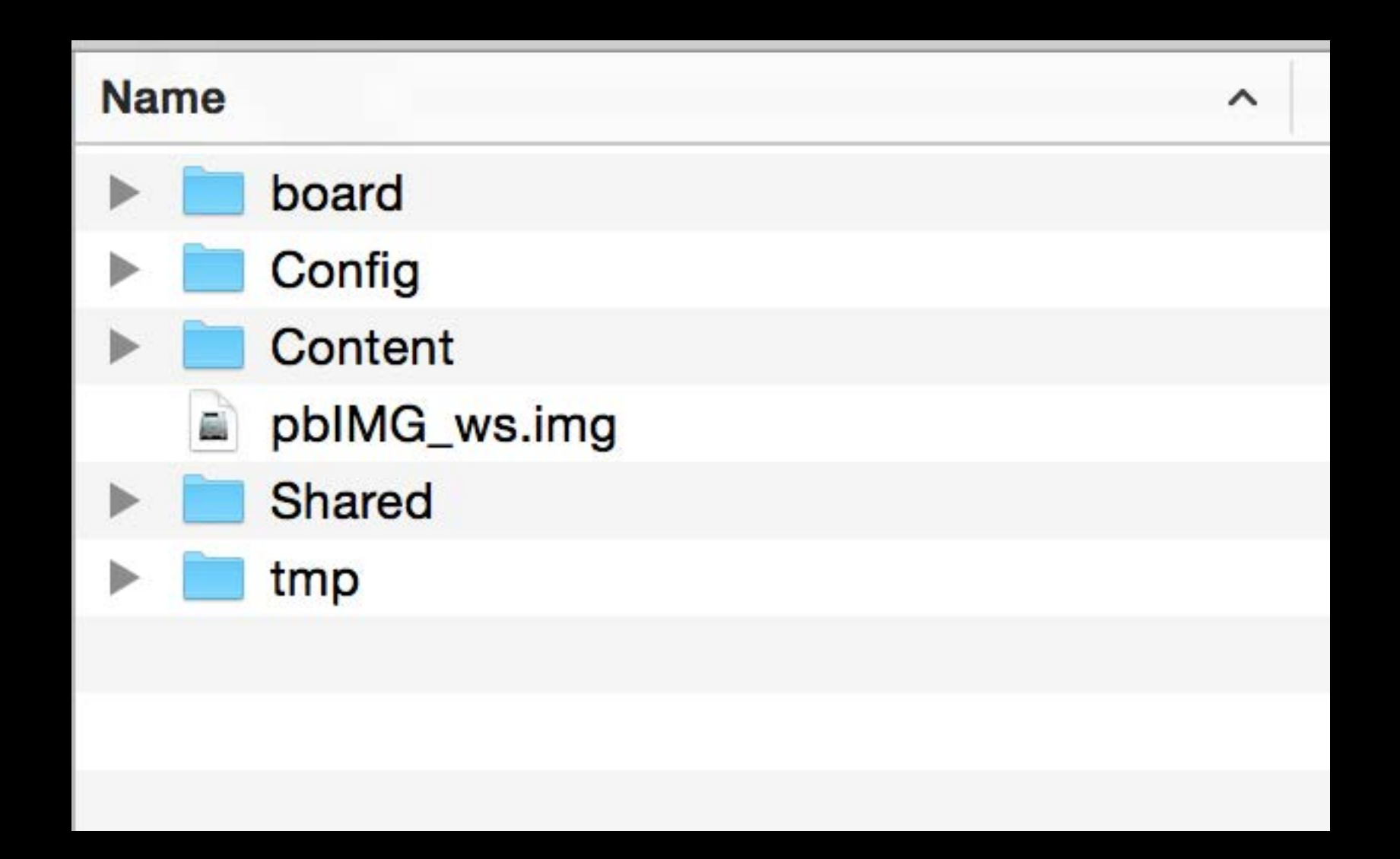

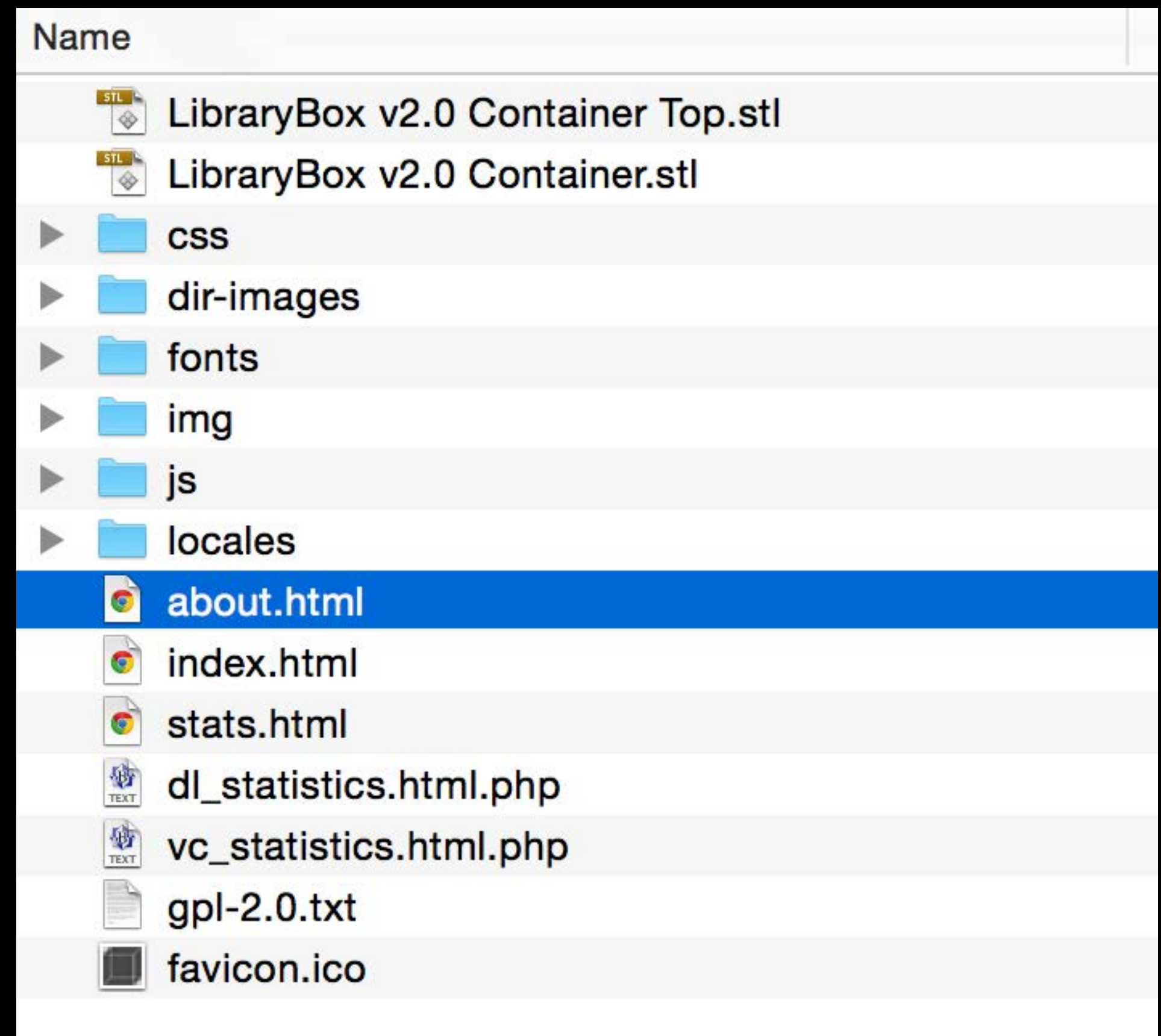

```
<!DOCTYPE html>
\leftarrow<head>
    <meta charset="utf-8">
   <meta name="viewport" content="initial-scale=1.0, maximum-scale=1.0, user-scalable=no, width=device-width">
   <meta http-equiv="cache-control" content="no-cache">
   <title>LibraryBox 2.1</title>
    <link rel="icon" href="favicon.ico">
   <link rel="stylesheet" href="css/bootstrap.css">
   <link rel="stylesheet" href="css/bootstrap-theme.css">
   <link rel="stylesheet" href="css/font.css">
   <link rel="stylesheet" hnof-"ces/staustume cre">
 <link rel="prefetch" type="application/l10n" href="locales/locales.ini" />
  <script type="text/javascript" src="js/l10n.js"></script>
</head>
<body>
        <span id="vc_count"></span>
   <div id="top-nav" class="navbar navbar-inverse navbar-fixed-top" role="navigation">
      <div class="container">
        <div class="navbar-header">
   <a href="/Content/" class="brand navbar-brand"><img src="img/lbx-logo-small-white.png" width="24"
alt="lbx-logo-small"> LibraryBox</a>
          <button type="button" class="navbar-toggle" data-toggle="collapse" data-target=".navbar-collapse">
            <span data-110n-id="commonNavbarToggle" class="sr-only">Toggle navigation</span>
            <span class="icon-bar"></span>
            <span class="icon-bar"></span>
            <span class="icon-bar"></span>
          </button>
        \langle/div>
        <div class="collapse navbar-collapse">
          <ul class="nav navbar-nav">
            <li><a data-l10n-i
                        <li> data-l10n-id="commonNavbarText" href="/Shared/text/">Text</a></li>
                        <li> a data-l10n-id="commonNavbarAudio" href="/Shared/audio/">Audio</a></li>
                        <li> a data-l10n-id="commonNavbarVideo" href="/Shared/video/">Video</a></li>
                        a data-110n-id="commonNavbarApps" href="/Shared/software/">Apps</a></li>
                        <li>a data-l10n-id="commonNavbarAll" href="/Shared/">All Content</a></li>
                        <li> a data-l10n-id="commonNavbarStats" href="/content/stats.html">Statistics</a></li>
                        <li> data-l10n-id="commonNavbarAbout" href="/content/about.html">About</a></li>
          \langle/ul>
        </div><!--/.nav-collapse -->
      \langle/div>
```
 $\langle$ /div>

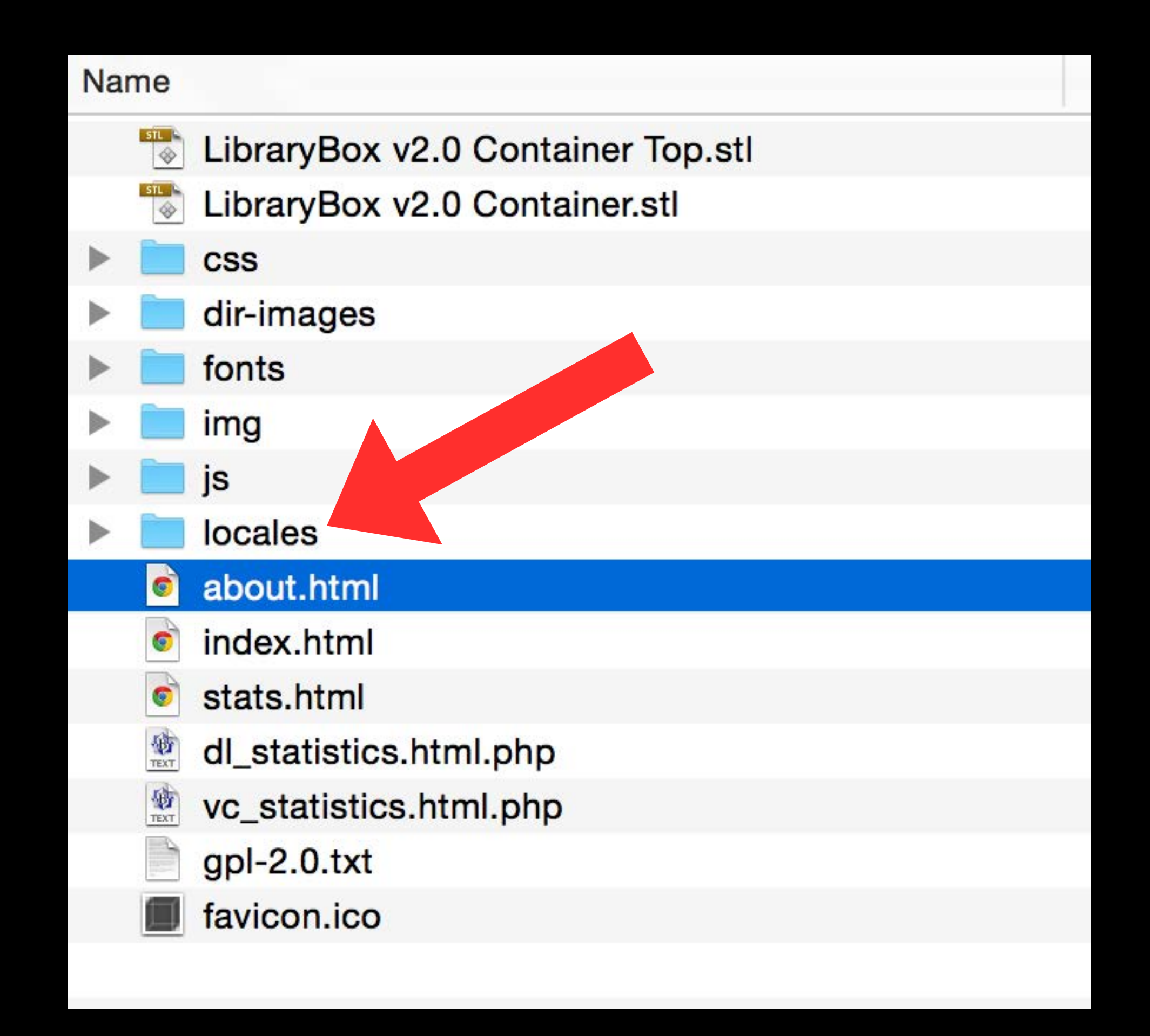

```
# English translation
# vim: ft=jproperties
commonNavbarToggle = Toggle navigation
commonNavbarHome = HomecommonNavbarText = TextcommonNavbarAudio = AudiocommonNavbarVideo = VideocommonNavbarApps = AppscommonNavbarAll = All ContentcommonNavbarStats = Statistics
commonNavbarAbout = AboutcommonFooterBackToTop = Back to top
```

```
# French translation
# vim: ft=jproperties
```

```
commonNavbarToggle = Basculer la navigation
commonNavbarHome=Accueil
commonNavbarText = TextecommonNavbarAudio = AudiocommonNavbarVideo = Vidéo
commonNavbarApps = ApplicationscommonNavbarAll = Tout le contentcommonNavbarStats = Statistiques
commonNavbarAbout = A proposcommonFooterBackToTop = Vers le haut
```
## Welcome to LibraryBox v2.0

Browse and download any of the available files, or chat with other users below. LibraryBox is private; no logs or other identifying data are retained.

## **Top Downloads**

Alexandre Dumas - The Count of Monte Cristo.epub 1 download(s) Louisa May Alcott - Little Women.epub 1 download(s) Jane Austen - Pride and Prejudice.epub 1 download(s) Homer - The Iliad of Homer.epub 1 download(s) Cory\_Doctorow\_-\_Little\_Brother.epub 1 download(s)

### Chat

00:45:23 Griffey: Testing 00:00:00 LibraryBox: Chat and share files anonymously!

Griffey

Message...

Send

The LibraryBox Project is Software Licensed under GPLv2, see https://www.gnu.org/licenses/gpl-2.0.html for license details. All LibraryBox content not otherwise licensed is released under a Creative Commons NC-BY license. For more information, visit http://librarybox.us

## Bienvenue sur LibraryBox v2.0

Naviguez et téléchargez n'importe quel fichier, ou participez à la discussion avec d'autres utilisateurs ci-dessous LibraryBox respecte votre vie privée. Aucune information sur vous n'est enregistrée.

## **Top Téléchargements**

Alexandre Dumas - The Count of Monte Cristo.epub 1 download(s) Louisa May Alcott - Little Women.epub 1 download(s) Jane Austen - Pride and Prejudice.epub 1 download(s) Homer - The Iliad of Homer.epub 1 download(s) Cory\_Doctorow\_-\_Little\_Brother.epub 1 download(s)

#### **Discussion**

00:45:23 Griffey: Testing 00:00:00 LibraryBox: Chat and share files anonymously! A propos

Anonyme

Message...

Send

Le projet LibraryBox est publié sous licence GPLv2, rendez vous sur https://www.gnu.org/licenses/gpl-2.0.html pour en obtenir les détails. Sauf mention contraire, les contenus de LibraryBox sont publiés sous licence Creative Commons BY-NC. Pour plus d'information, rendez vous sur http://librarybox.us

## Other Customizations

Config Files

channel.txt hostname.txt librarybox\_ftp.txt librarybox\_ftpadmin.txt librarybox\_ftpanon.txt librarybox\_ftpsync.txt librarybox\_ftpsyncport.txt librarybox\_shoutbox.txt ssid.txt system\_hostname.txt txpower.txt

 $channel.txt = With Channel [1-11 in the US]$ hostname.txt = LAN Hostname librarybox\_shoutbox.txt = Yes/No ssid.txt = Wifi Name txpower.txt = Broadcast power (20-30)

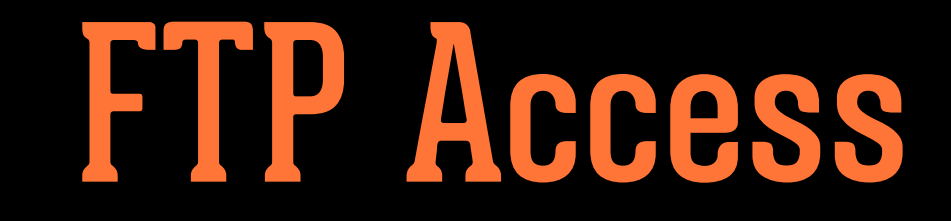

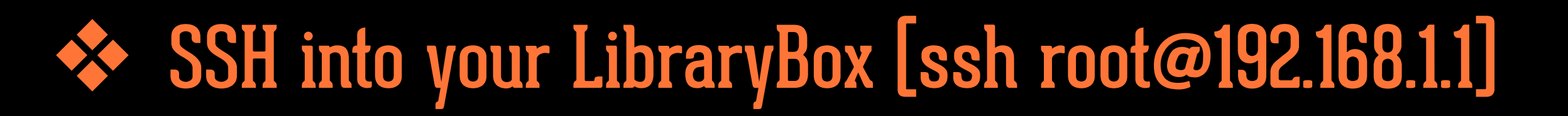

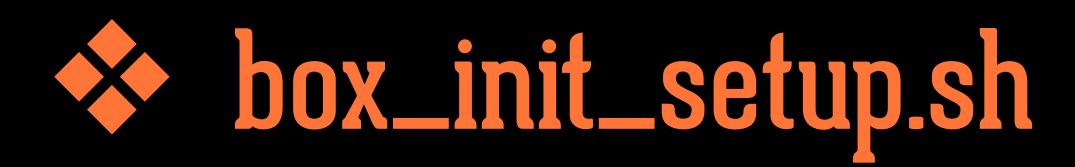

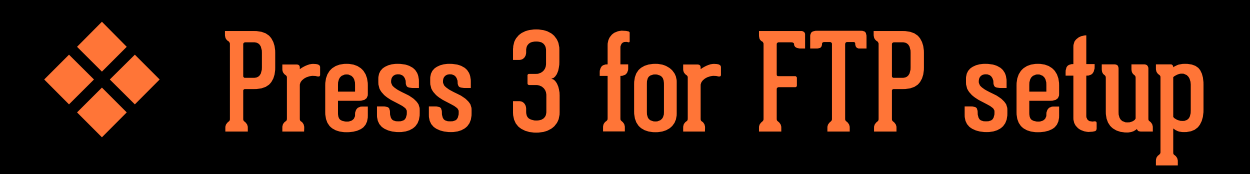

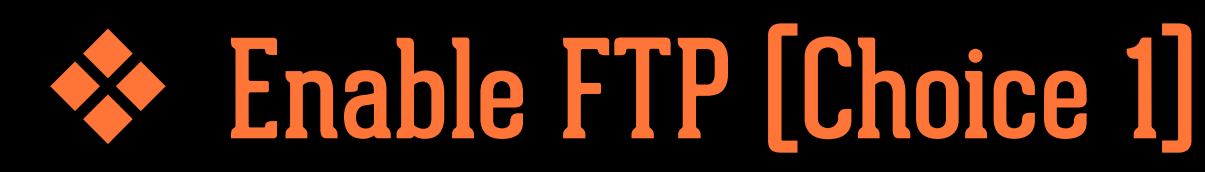

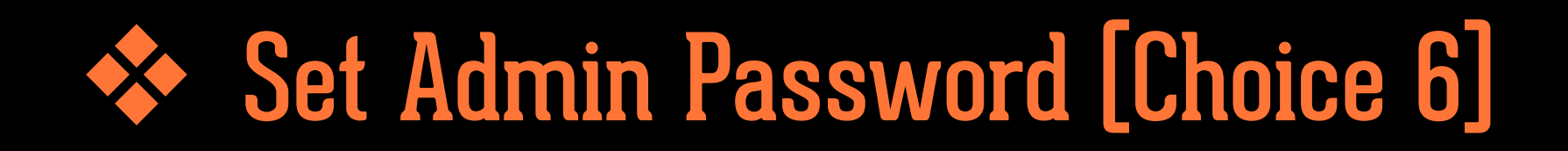

#### Choose an option: 3

------------------------------------------------------

Current configuration:

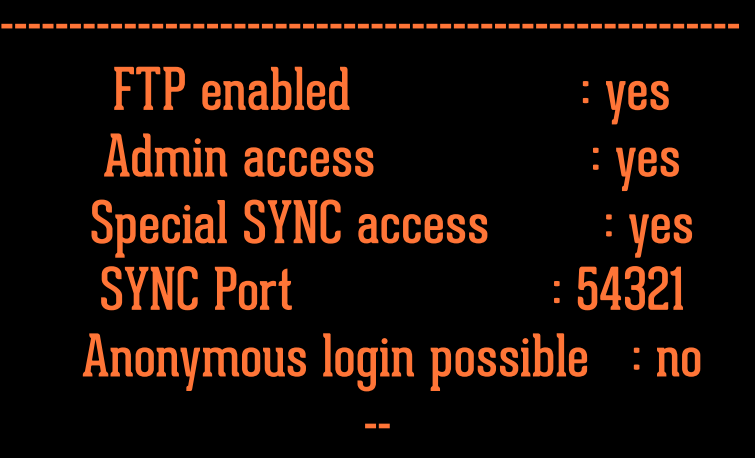

 FTP Synchronisation active : no FTP Sync hostname : empty FTP Sync password : empty

1 - Enable / Disable FTP

------------------------------------------------------

- 2 Enable / Disable Admin Access
- 3 Enable / Disable Sync Master
- 4 Enable / Disable Anonymous Access
	- 5 Set password for Sync Master
	- 6 Set password for Admin Access
		- 7 Enable Sync Client
			- 8 Client host
		- 9 Client password

 Enter h and a number for help about the topic. For example, h8 for Client host help Every other button is a clean exit.

FTP 192.168.1.1 Username: nobody Password: \*\*\*\*\*\*\*\*\*\*

Master/Client Sync

# Community

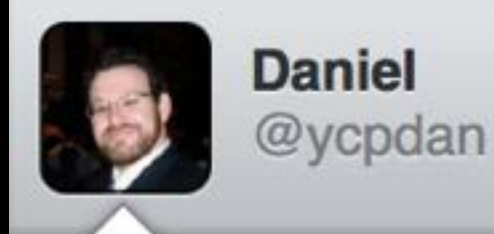

All the parts ready to try @LibraryBoxen @alaannual #alaac14 pic.twitter.com/ Qt0cZgVP4C

⋗

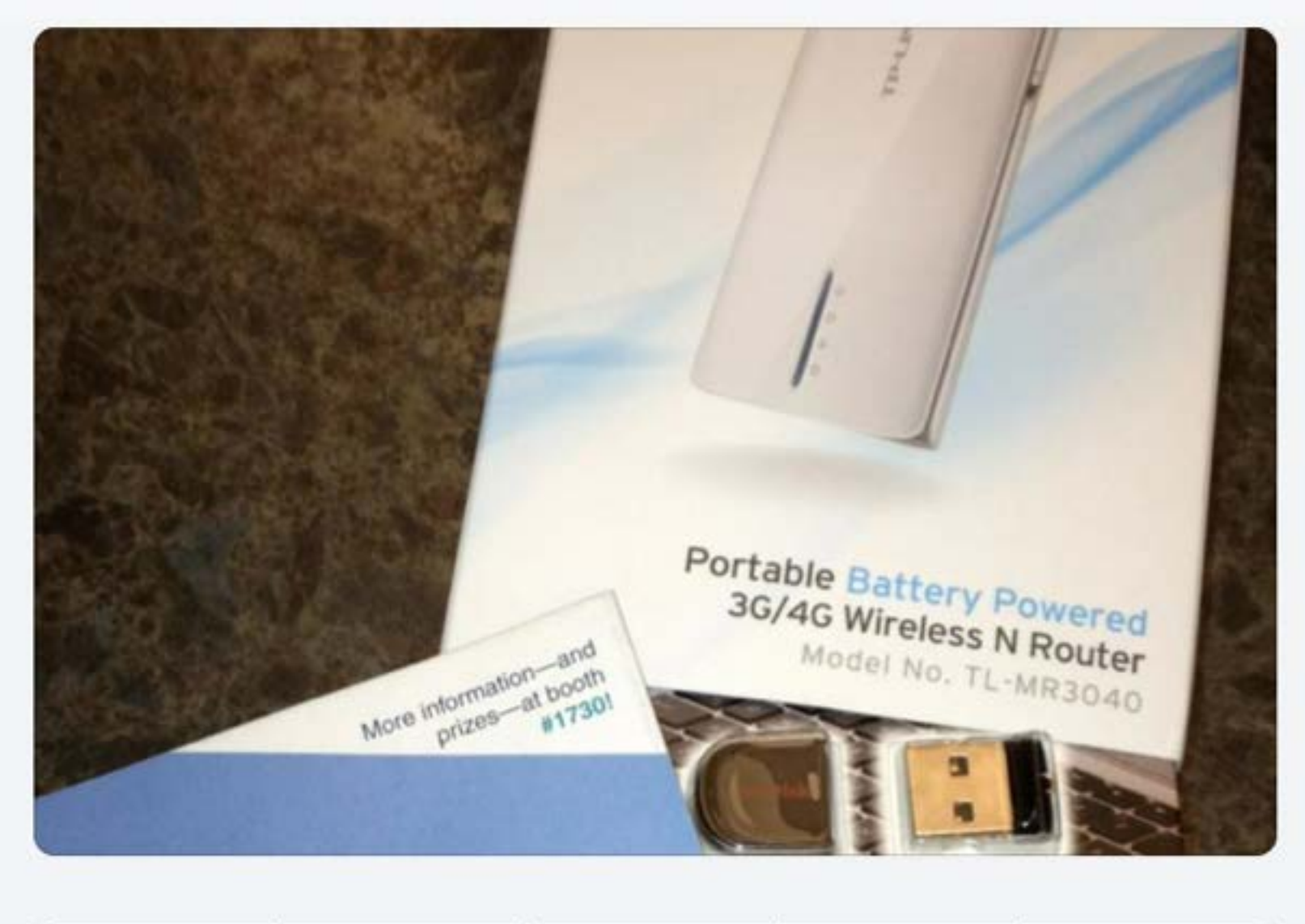

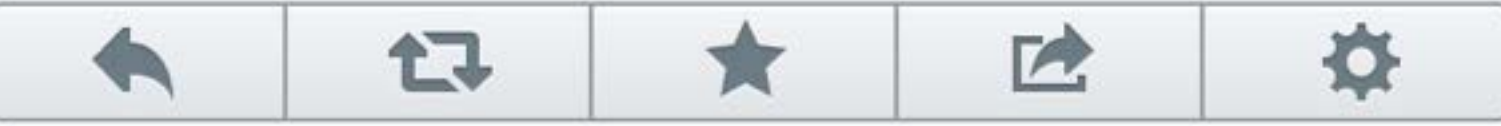

June 18, 2014 at 1:46 PM via Twitter for iPhone

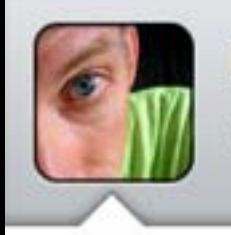

**David Lee King** @davidleeking

Just found a @LibraryBoxen sign at Fulton county public library in Indiana - coolness, @griffey ! pic.twitter.com/9ZF6NOI4hV Rochester, IN

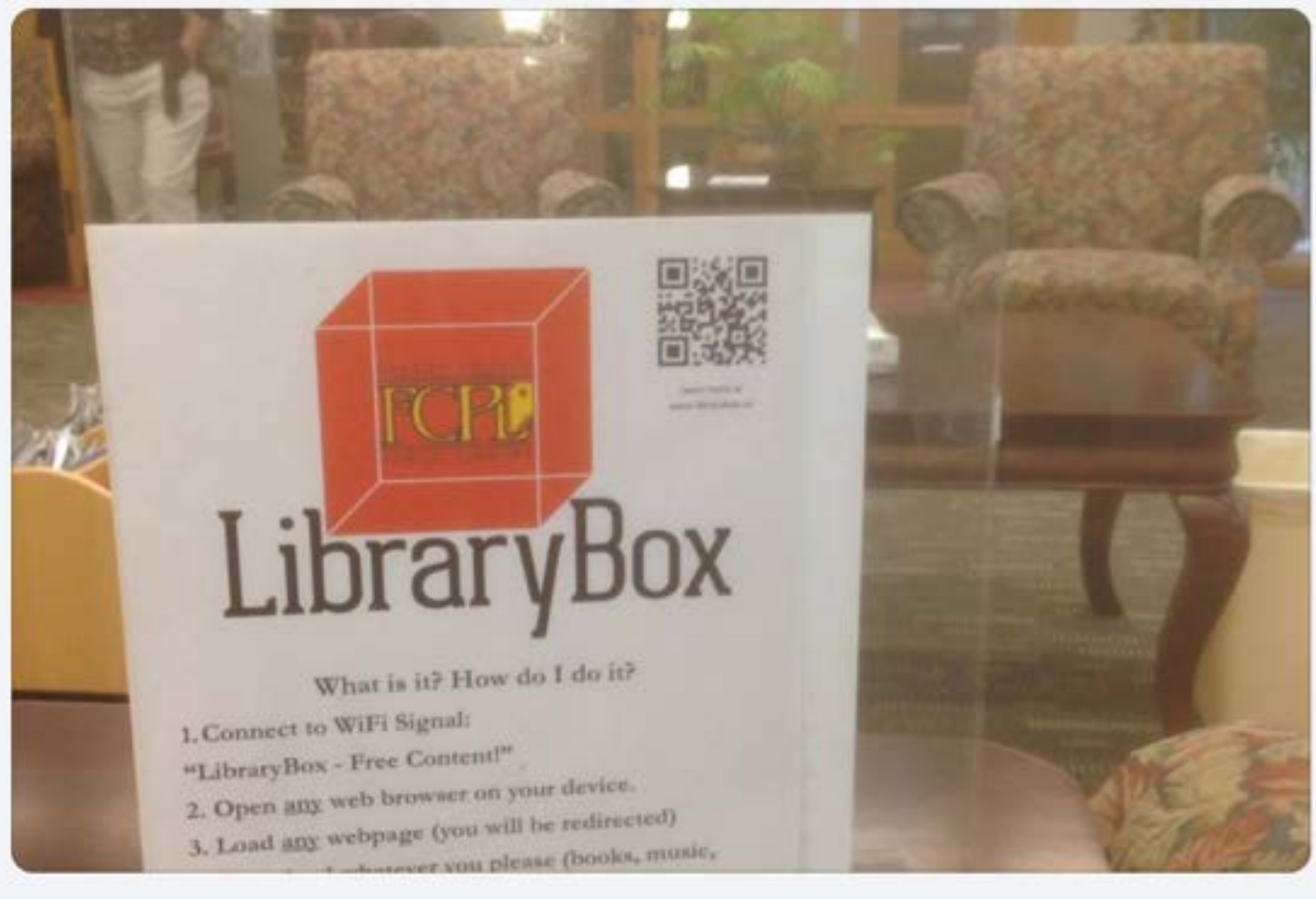

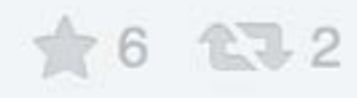

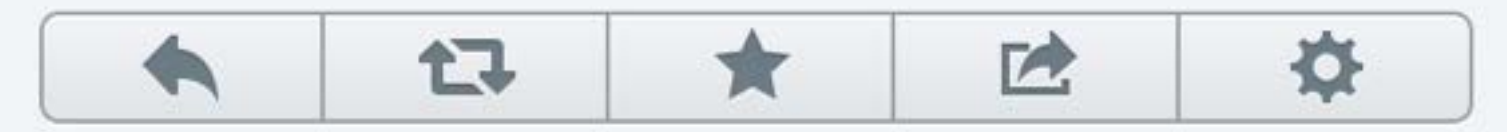

September 10, 2014 at 11:02 AM via Tweetbot for iOS

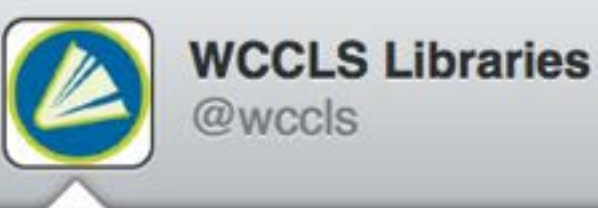

Come to @BeavertonLib tonight, connect to this @LibraryBoxen, and download Cory @doctorow's e-books! #wcclsreads pic.twitter.com/QRcWjvcOsW Beaverton, OR

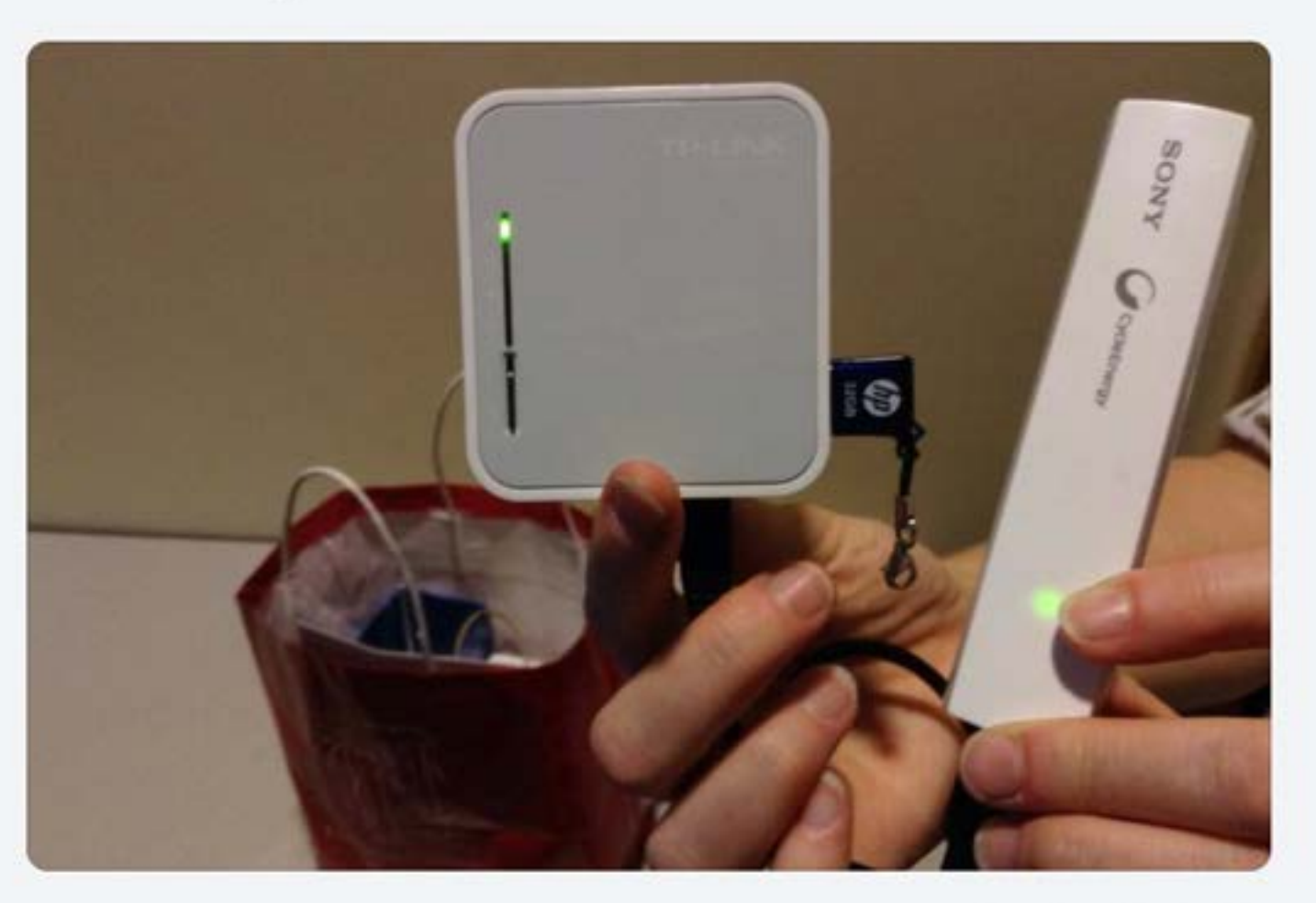

17 12  $\frac{1}{2}$  8

 $\blacktriangleright$ 

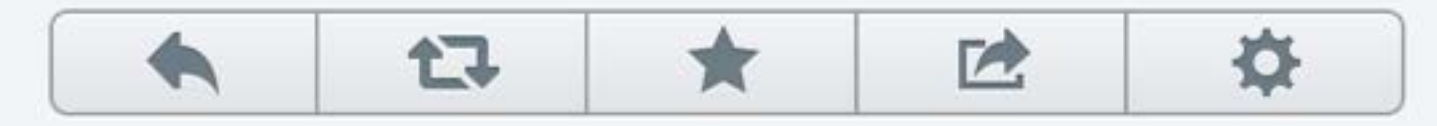

July 8, 2014 at 8:32 PM via Twitter for iPhone
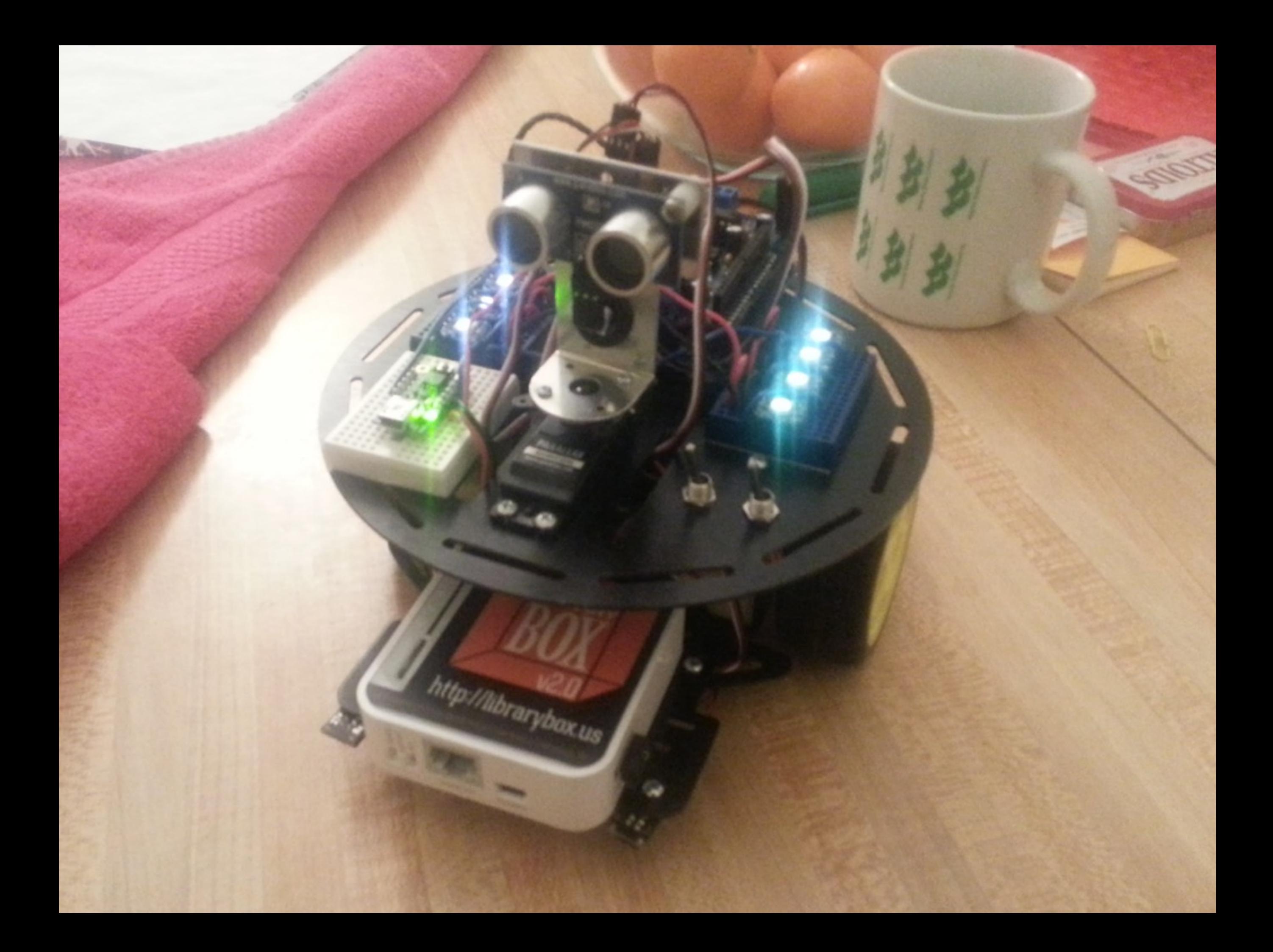

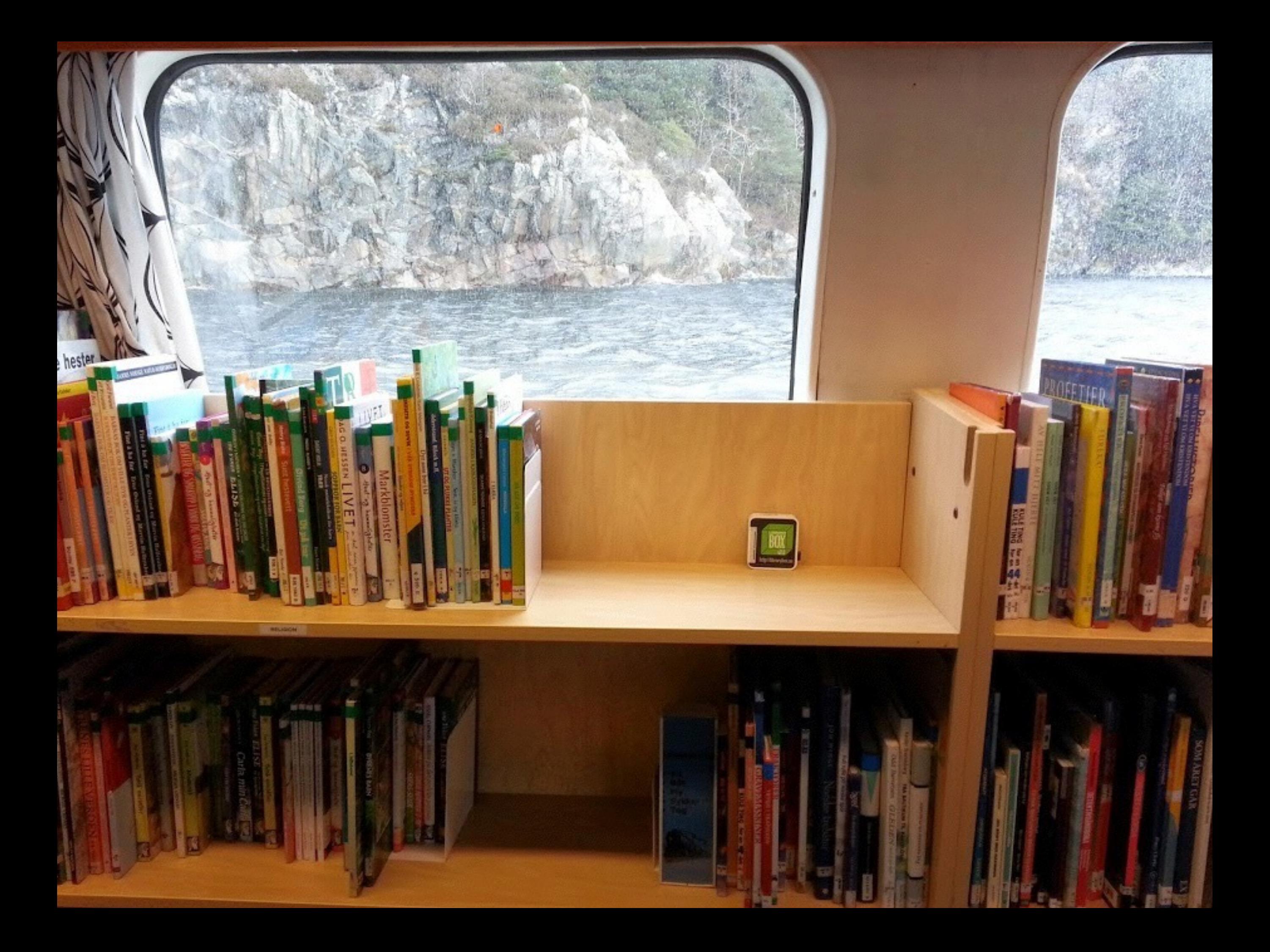

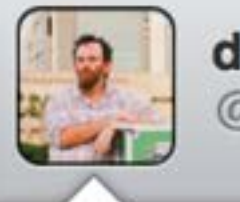

danielflood @de\_flood

@LibraryBoxen A tower of proto-Library Boxes downunder. @SLQedge Time to make some coolness. buff.ly/1nfoQta pic.twitter.com/ cVZaAb6HN8

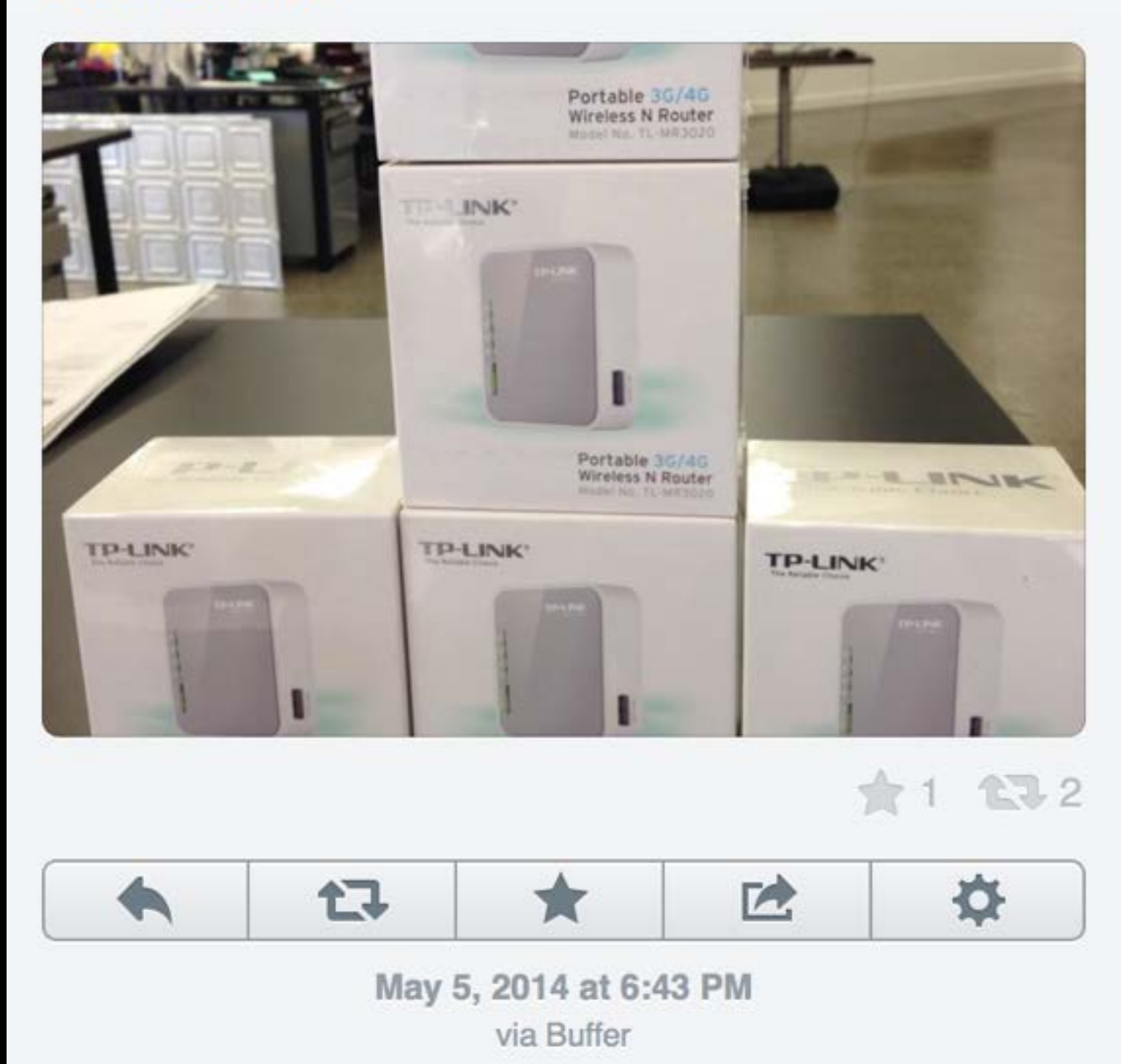

# Background

LibraryBox is a modification of the PirateBox project created by David Darts, professor at Steinhardt School of Culture, Education and Human Development, University of New York. Darts created the PirateBox, a local wireless network, to allow users to connect and share files anonymously. The PirateBox code is registered under a GNU GPLv3 license which grants the right to freely copy, distribute, and transform creative works according to the principles of copyleft. Jason Griffey has modified this code to create the LibraryBax version for educational and library use. The main difference between the two types of boxes is that the LibraryBox does not allow users to anonymously upload content to the box.

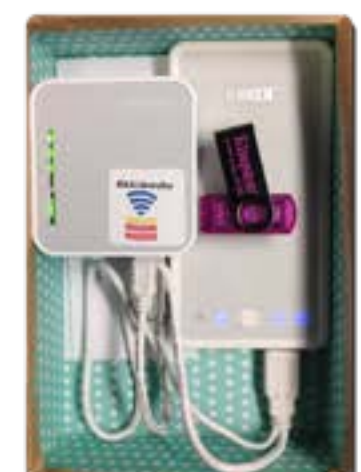

Contents of a LibraryBax

LibraryBaxes around the World

# The Web in Your Pocket **Distributing Digital Resources using LibraryBox**

**Building a LibraryBox** 

# **Equipment Required**

#### Wireless Router

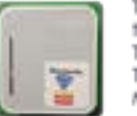

#### The standard model is the TP-Link MR3020, but the following will also work: TP-Link MR3040, TP-Link WR703N, TP-Link WR842n, TP-Link WR1043ND, TP-Link MR10U and TP-Link MR13LL

#### USB Key

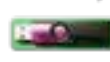

#### A FAT32 formatted USB drive, the larger capacity the better, for storing the files that you wish to distribute.

#### Ethernet Cable & Power Supply

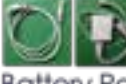

An efhemet cable and power supply are provided with the routers listed above.

#### **Battery Pack (Optional)**

A battery pack is optional, but useful if you want to use your LibraryBax in a location without electricity.

## How to Build a LibraryBox

Building a LibraryBox takes approximately an hour. Once you have created your Box, you can then customize it as you wish and add your content. These are the basic steps, More detailed instructions are available from librarybax.us.

- Download firmware update for your TP-Link router and the LibraryBox installation software.
- Untip the LibraryBax install software and load it and the firmware update onto your UBS key.
- 癜 Insert the USB key into the router's USB port.
- GB. If the router has a mode selection switch, set it to WISP.
- Connect the router to your computer using the ethernet cable and Ø. connect the router to a power supply.
- S. Open a web browser and connect to your router.
- Login with the default username and password.
- Upgrade your router's firmware with the downloaded firmware undote

The router will restart. After about 20 minutes of flashing lights, you will have a working LibraryBox.

# What is LibraryBox

LibraryBox is a portable file and resource distribution device that lets you deliver a wide variety of resources (audio files, videos, pdfs, ebooks, images, data sels, presentations, etc.) to anyone who has a wireless enabled device with a web browser. A LibraryBax is useful in any situation where you have limited access to the Internet and also when you are off the electrical grid.

# **Use Cases**

Education Distribute Open Educational Resource (OER) textbooks in remote locations Share files needed for research in the field

**Natural Disasters** Provide access to emergency response information in power out situations

Libraries Distribute ebooks from roving bookmobiles, remote branch libraries and other venues such as farmers' markets and festivals

Healthcare Distribute healthcare resources and first aid information

Entertainment Create digital scavenger hunts and geo-caches Stream music and photos to mobile devices

#### **Additional Resources**

Boing Boing article by Cory Doctorow

LibraryBox website

# Features & Benefits

#### Privacy and Anonymity

LibraryBox was created to provide a safe and secure option for distributing files. No user logins are required and no personal information about the user is retained. LibraryBox is not connected to the Internet, so no user infornation is tracked and user privacy in ensured.

#### Open Source Code

LibraryBox, itself a fork of another project, is licensed under a GNU Public License version 2. The code, which is available on Github, is customizable. You can download, fork and change it as you see fit. Source code: https://github.com/griffey/Librarybox

#### Diaital Eauality

LibraryBox works where there is no Internet and where the Internet is filtered. In situations where unfettered Internet access requires expensive VPN networks. LibraryBox levels the playing field by providing access equitably to all within the network's reach. Connections to LibraryBax are easily made and downloads are instantaneous. No expensive data plans are required.

LibraryBox is created from open source software and inexpensive hardware components, for under \$100. It provides a low-cost solution for distributing information in

University of Michigan LibraryBox Project 301 Sciences on 2013 and Norchland

## How to Connect

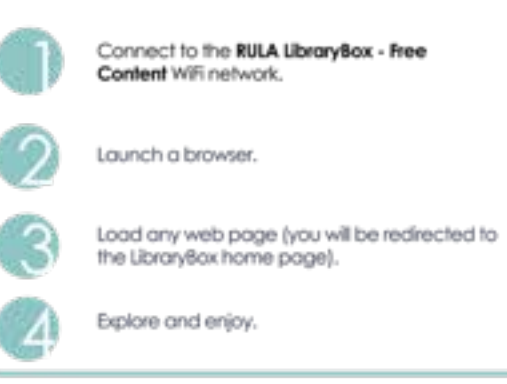

## Sample Screenshots

bony by Deutstading

Point Down baby Labour

**Gardiner** Committee

**Unedia** 

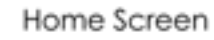

This screen is fully customiziable. Out of the bax it comes with chat funcfionality and statistics for the top five downloaded files.

#### Content Screen

Example of a page that provides access to content on the LibraryBox. In this case the content is a selection of public domain and Creative Commons licensed ebooks in epub format.

#### Anonymous Chat Box

LibraryBox has a built-in anonymous chat function. Anyone connected to the LibraryBax wireless network can chat with otherss who are also connected.

#### **Usage Statistics**

LibraryBox retains anonymous statistics of the number of daily visits and the number of times each file is downloaded

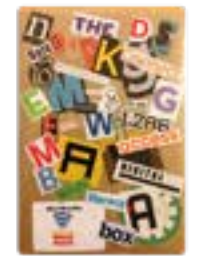

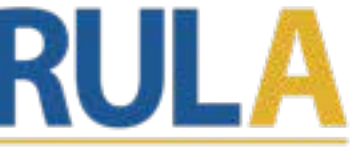

Ryerson University Library & Archives Paster created by Sally Wilson swison@rverson.ca

Inexpensive a variety of situations.

Portable

LibraryBax is small and fahtweight making it ideal for transporting from site to site.

David Dart's PirateBax Website

Make Magazine Article

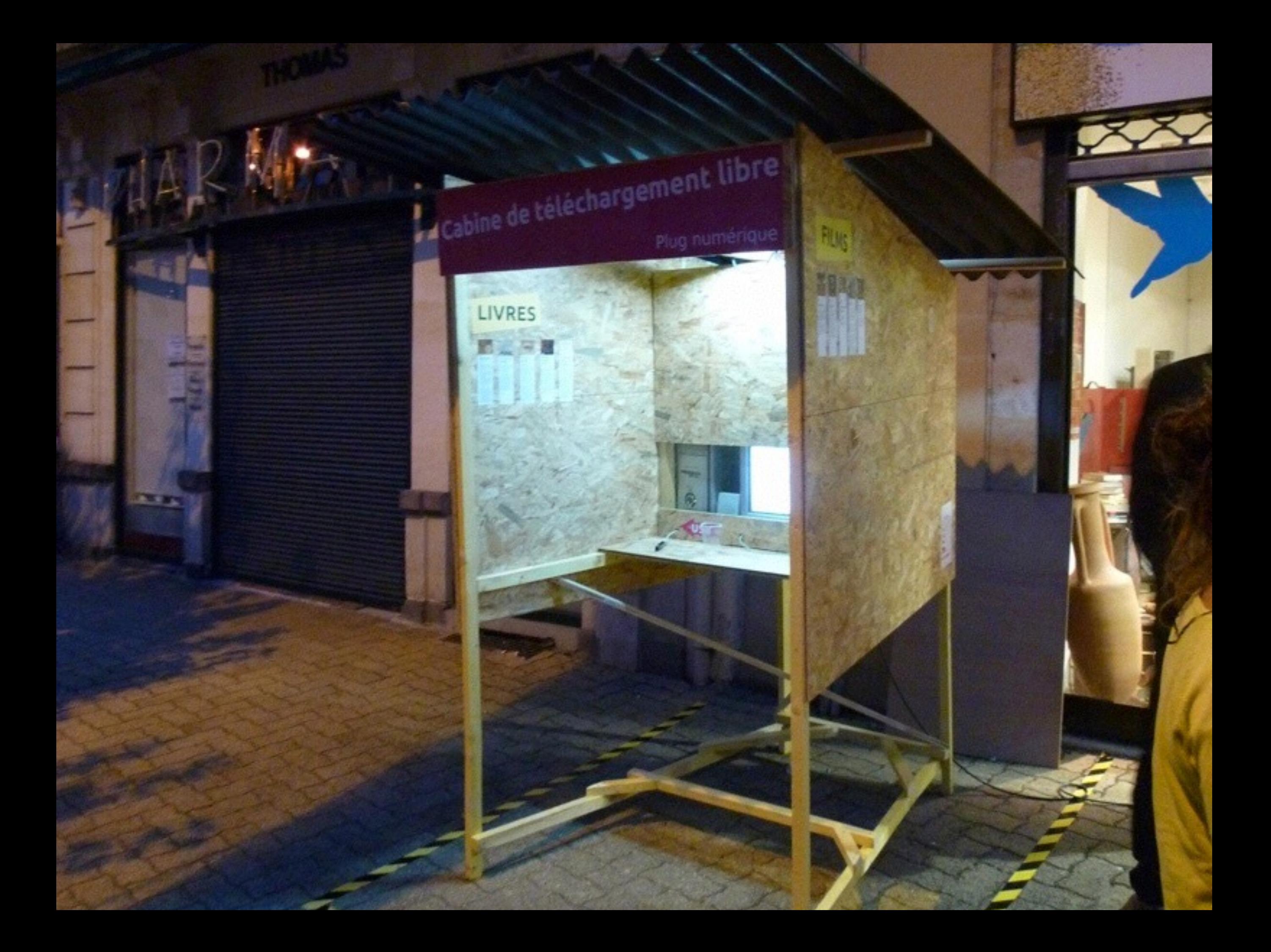

# Qu'est ce que c'est que ce truc ?

Cette cabine de telèchargement gratuite et libre vous pormet de découvrir et télécharger un ensemble de fickiers numerigies (livres, Musiques, films), Les fichers sont edicationnés par une équipe de birligtingcaires du département en fonction d'une thematique que est renouvelée réquirèrement. Tous cas fickiers sont libres de arcit et gratuits, soit parce qu'ils sont tombés dans le domaine public soit parce que leurs auteurs ant fait le choix de ne pas les vondre.

# Qui propose cette cabine de téléchargement ?

**Tilsus** 

Il stagit d'une équipe de résident missionnée par la 21e Region, le Comed Regional Auvergne, le Conseil Sénaral Puy de Donc et la communauté de commune de Entre Dore et Allier pour imaginer la future médiate que intercommunale de Lesqux qui duviera ses portes d'ici doux à trois airs. La cabine de téléphargament est une experimentation, un travail on cours. If no s'agit pas de vous proposer un objet fiel, qui marche parfaitement mass un protocole, un oujet a us protocole et a ambiorer grâne notamment a vos rolours d'exparancePour plus de rensergannents :Par mail : damen, rollatege al contar Facebook : bu future mediateaux intercommunals.

Sources utilisties

**Liures** High Parent eboud and for *IND OF REGISTERED COAL*  implianchive sighides also

**Musician InterAfaleMananbills for** 

**MODE D'EMPLOI** Comment récupérer musiques, films et livres ?

Thème<br>du moment:

En USB<del>C</del> pour les clés

Insérez votre clé USB

Sélectionnes un fichier dans le dossier (Livres, Musiques, films)

Copiez/collez le fichier sur votre

En wifi pour télécharger des livres sur appareils mobiles

Connectes-vous au réseau dictions.

2) Ouvres votre navigateur

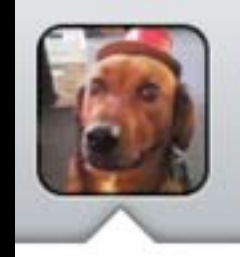

**SparkFun Engineering** @SFE\_Engineering

We're using @LibraryBoxen to efficiently distribute our class materials. Check them out! jasongriffey.net/librarybox/ pic.twitter.com/ uotKPS3XFa

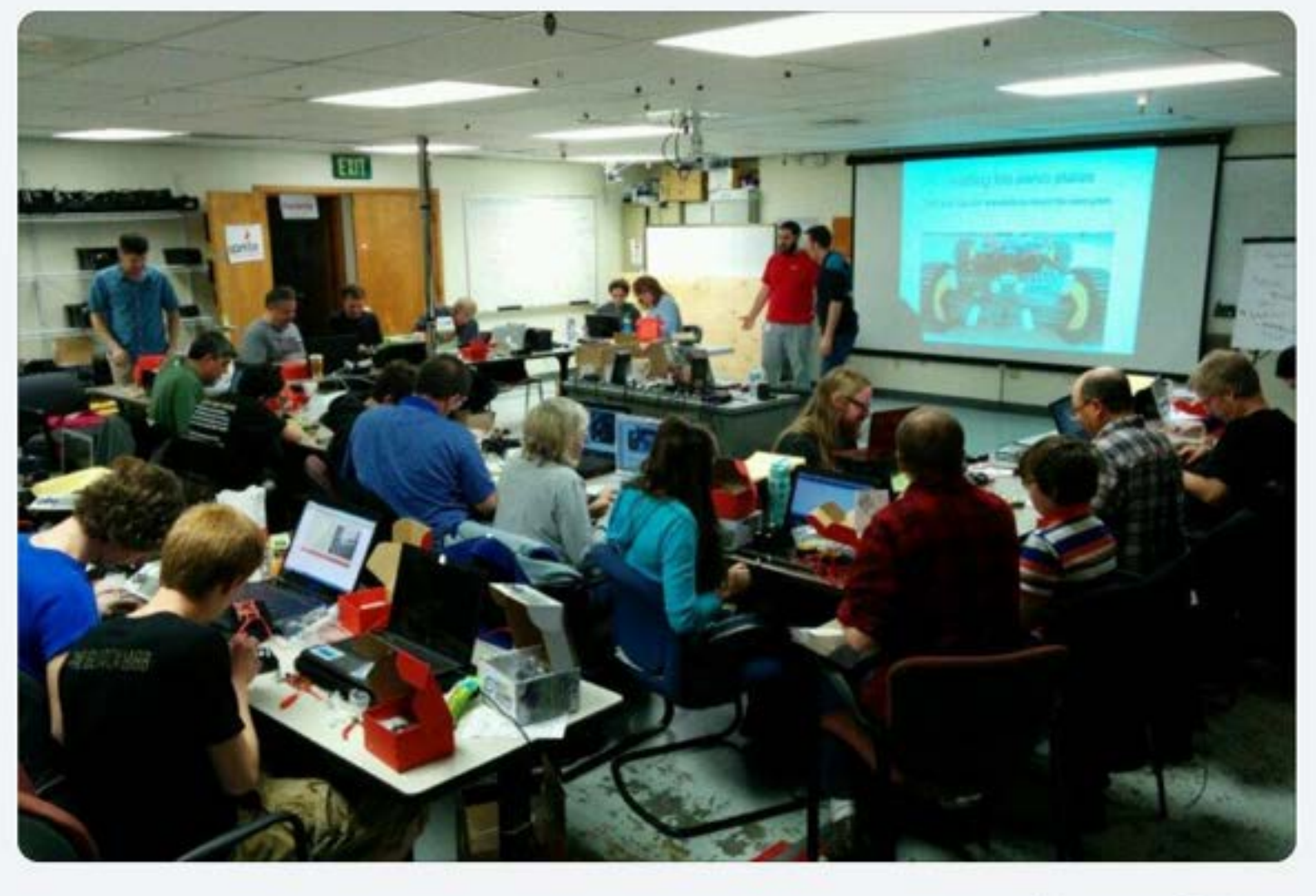

 $273$ 6

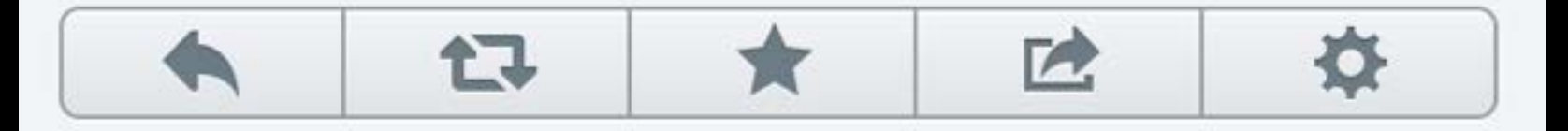

Partnerships

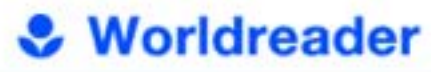

# LET ALL GIRLS READ

**LEARN HOW** 

#girlsreading

Worldreader is a non-profit on a mission to bring digital books to every child and her family, so that they can improve their lives.

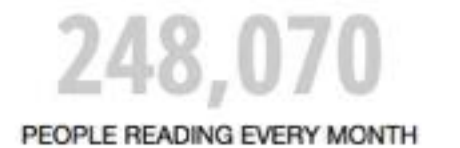

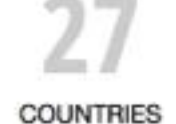

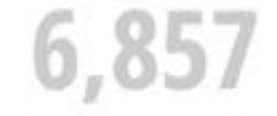

**BOOKS TITLES AVAILABLE** 

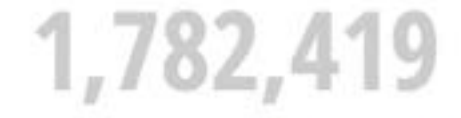

E-BOOKS READ BY PEOPLE SINCE 2010

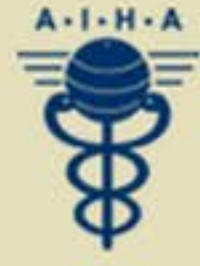

# American International Health Alliance

Strengthening Health System Capacity through Volunteer-driven Twinning Partnerships and Initiatives since 1992

**SEARCH** 

>

#### > HOME

- **> WHO WE ARE**
- **> WHAT WE DO**
- **> WHERE WE WORK**
- **> NEWS & EVENTS**
- > RESOURCE LIBRARY
- > HOW TO GET INVOLVED

# **Welcome to AIHA**

Make a Meaningful Contribution to the Global War Against HIV/AIDS! The VHC Is Rec

AIHA's partnerships and projects harness the knowledge and expertise of the US healthcare sector in a coordinated response to public health challenges in developing and transitioning nations around the globe.

We provide peer-to-peer exchanges of information, skills-based training, broad-based programmatic management, and technical assistance that helps partner institutions and communities make the best use of limited financial, material, and human resources.

### Click here to learn more

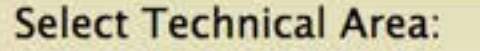

**Select Region of Interest:** 

 $\div$ 

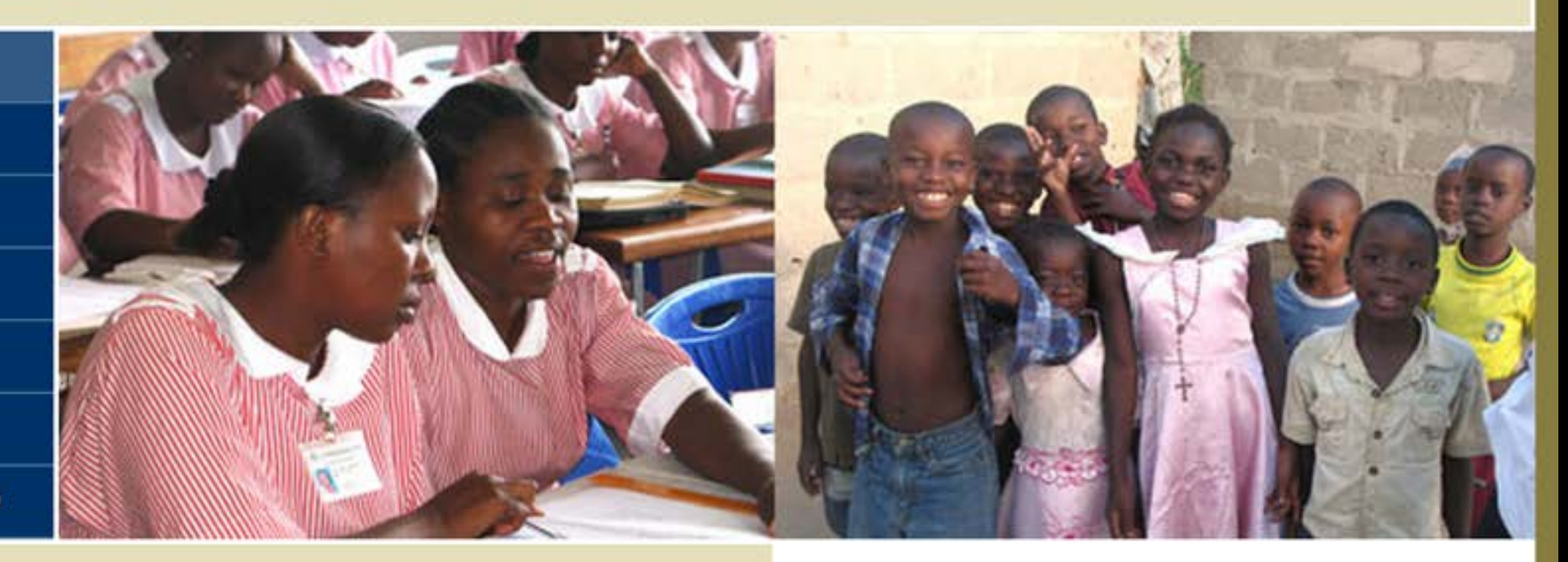

#### **News**

Keep up-to-date on all things AIHA in 2014! Like us on Facebook to learn about our partnerships and activities around the globe. **Read More** 

Make a Meaningful Contribution to the Global War Against HIV/AIDS! The VHC Is Recruiting Skilled Professionals for Volunteer Placements throughout Africa Read More

In Ethiopia today, there are fewer than one practicing physician for every 39,000 people. Learn how you can play an important role in training the next generation of Ethiopian physicians. Read More

# **Sparkfun**

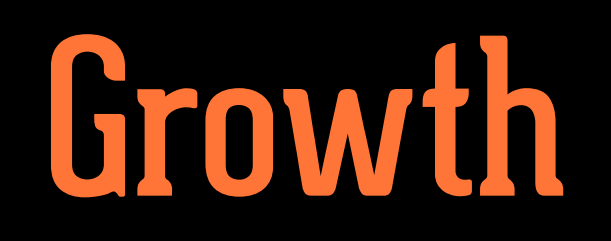

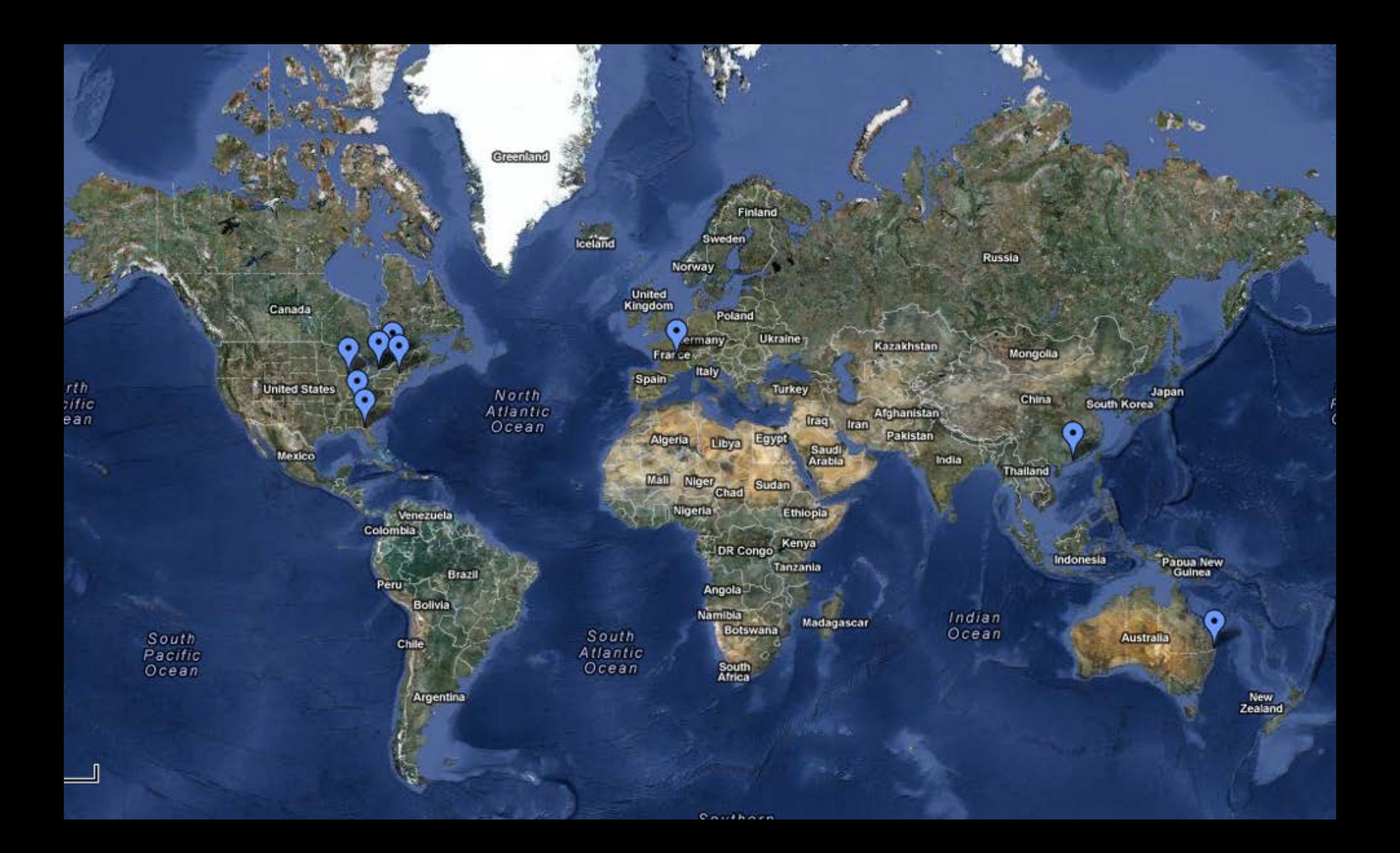

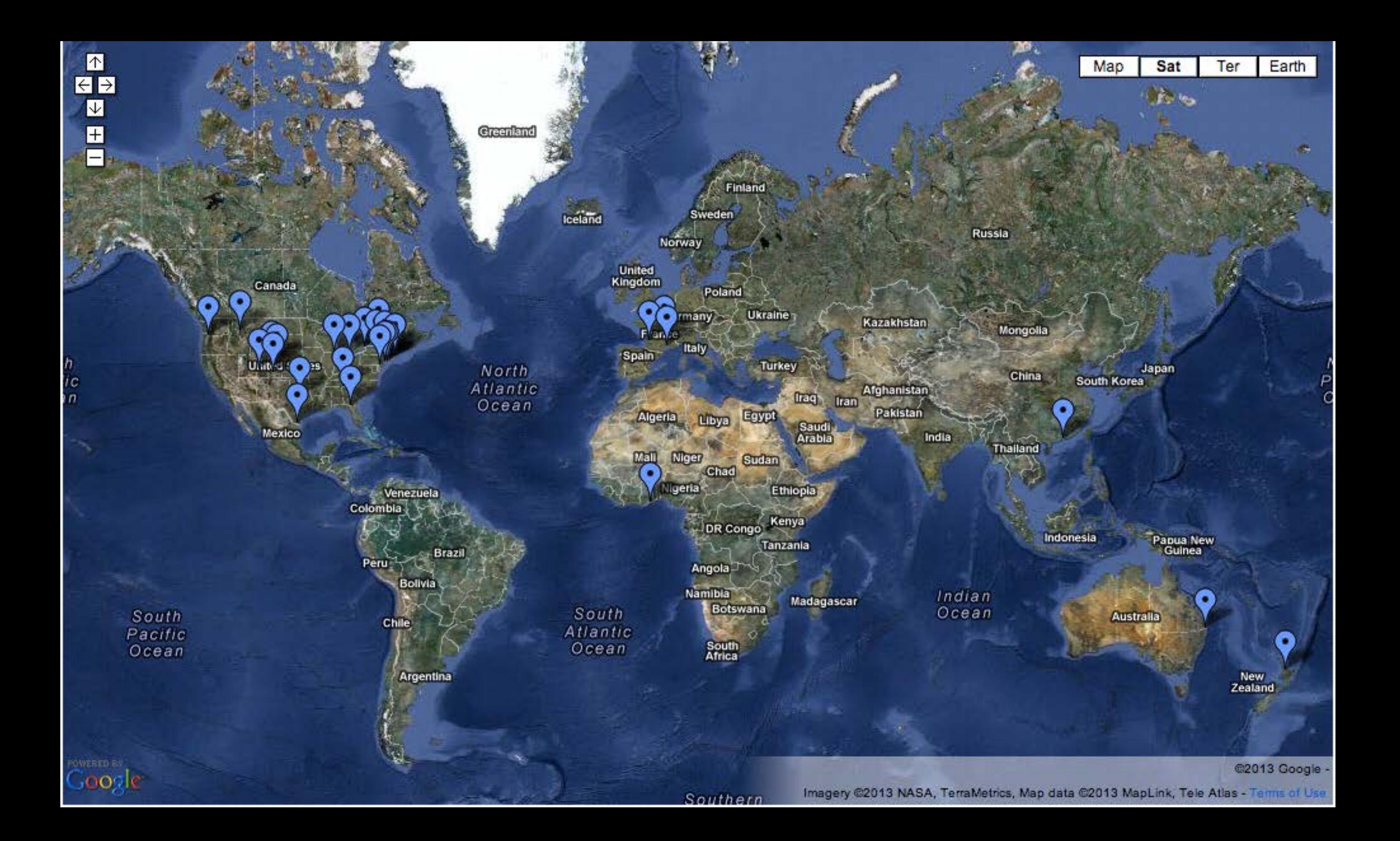

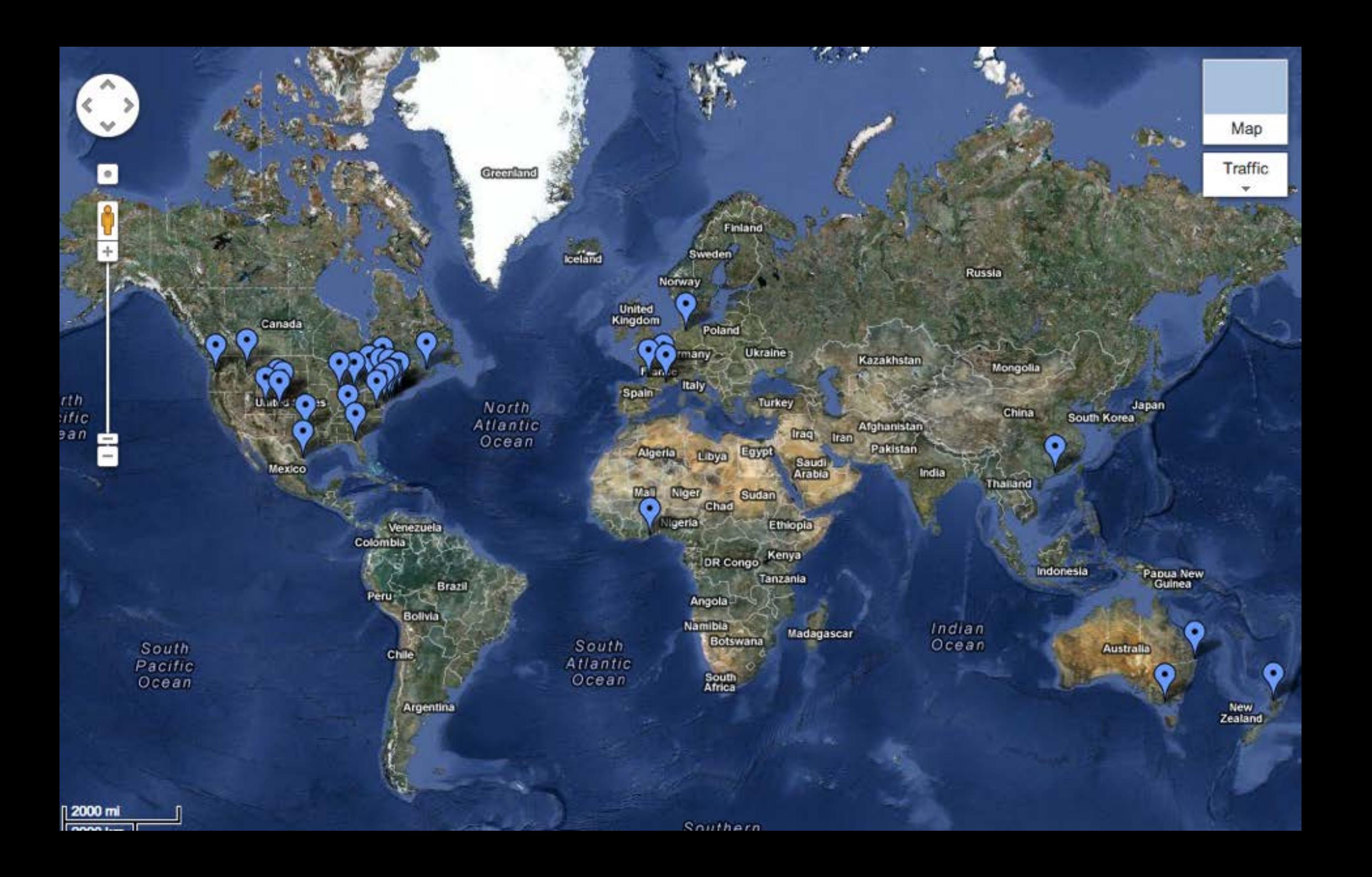

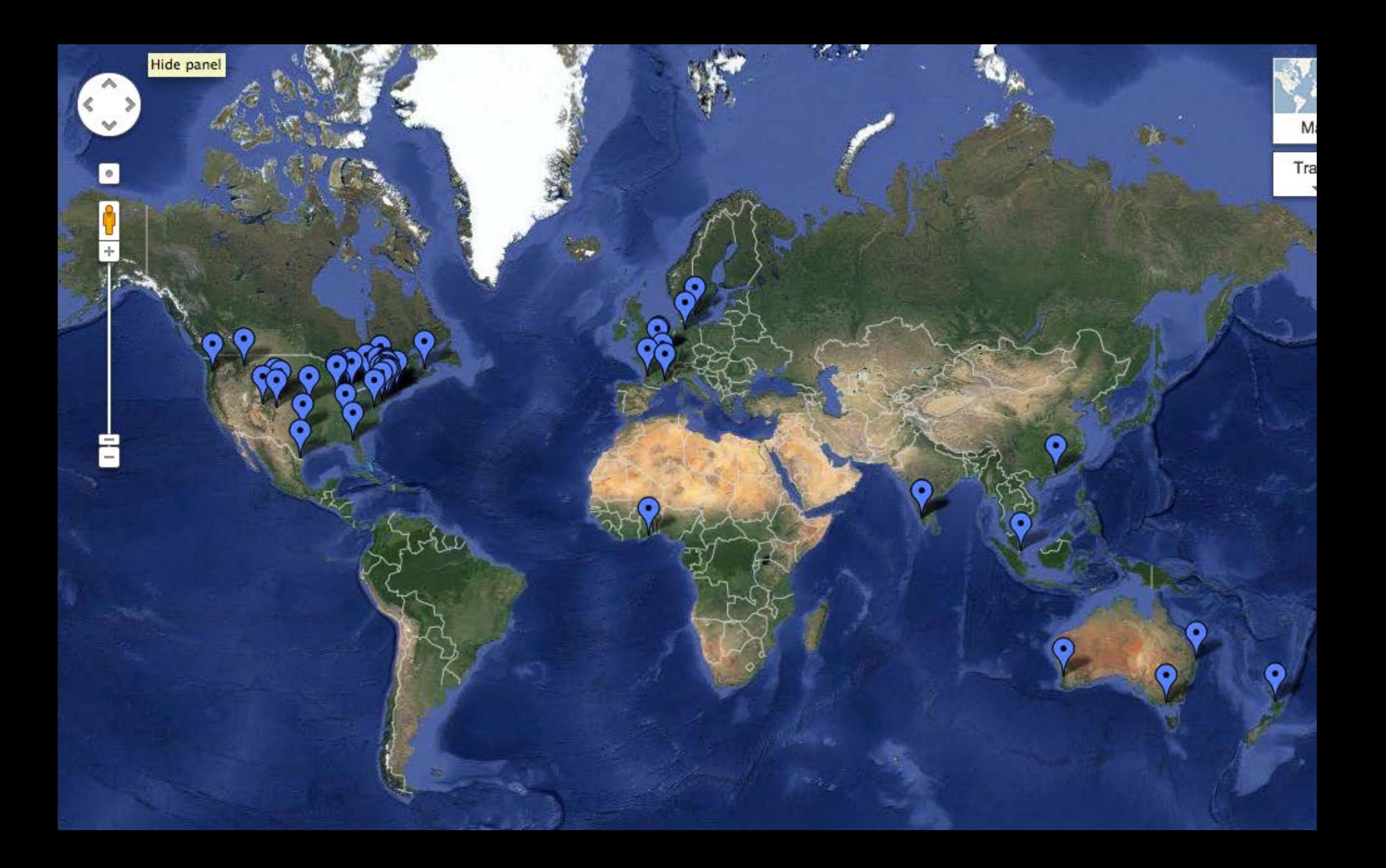

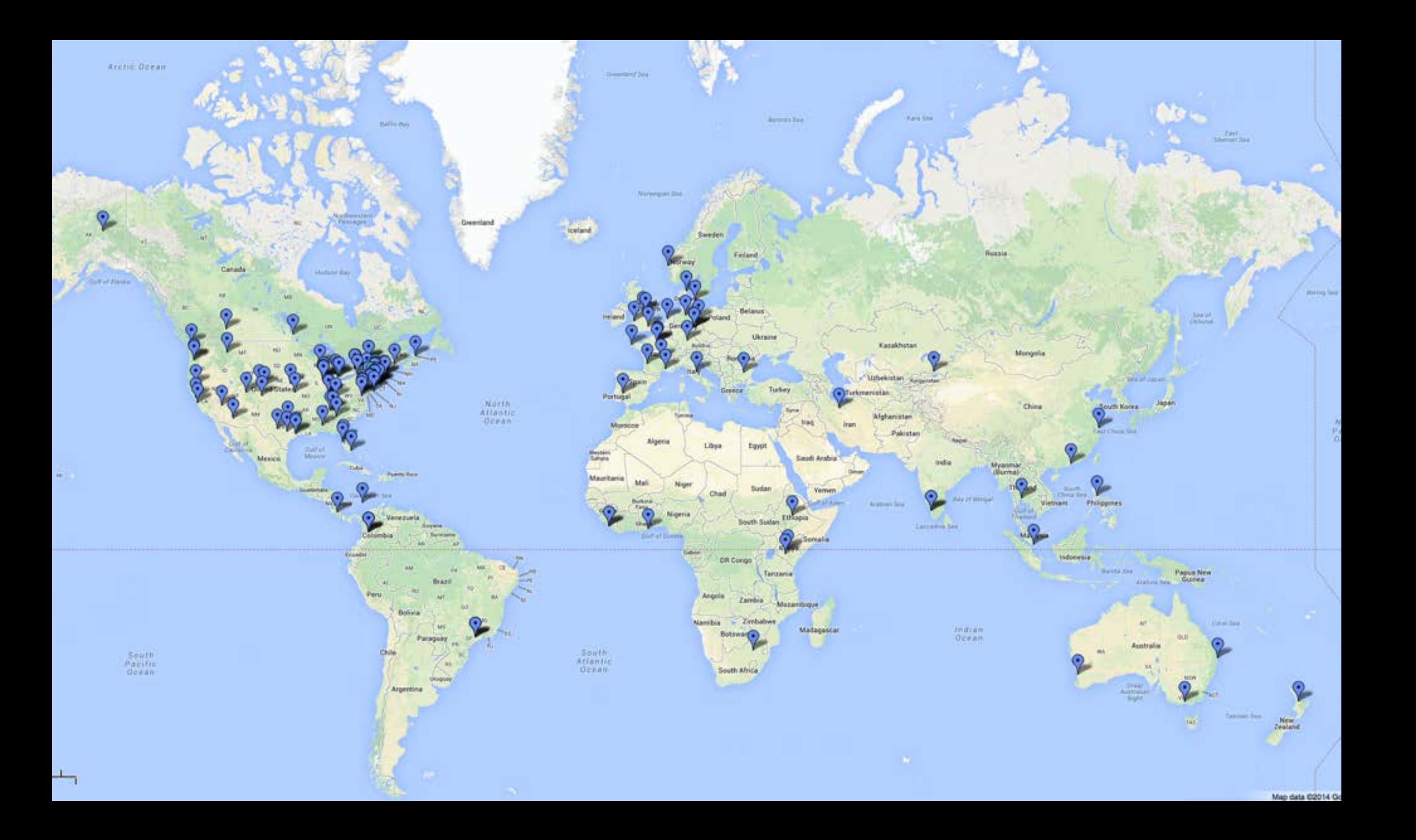

27 US States 28 Countries

6 Continents

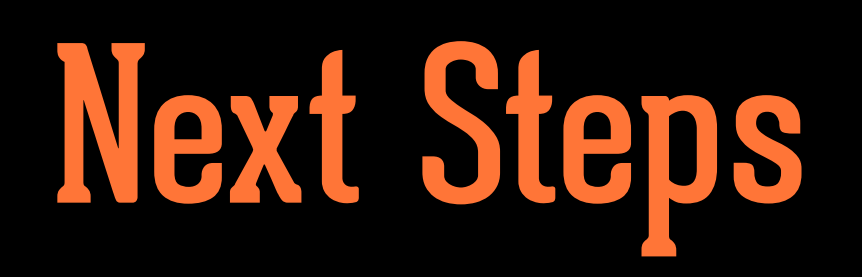

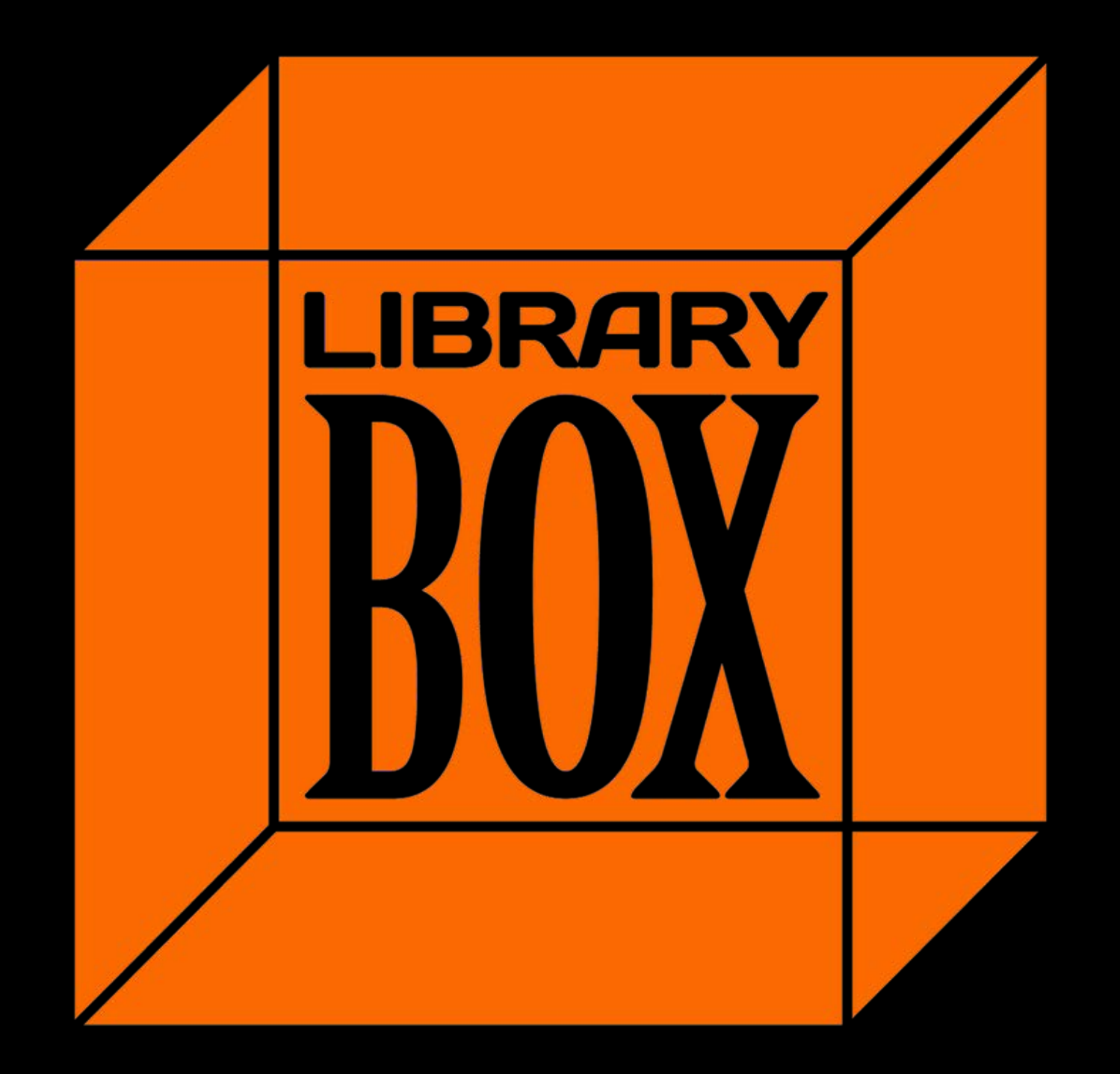

# <http://librarybox.us>

# Jason Griffey

Email: [griffey@gmail.com](mailto:griffey@gmail.com) Site: jasongriffey.net gVoice: 423-443-4770 Twitter: @griffey http://librarybox.us

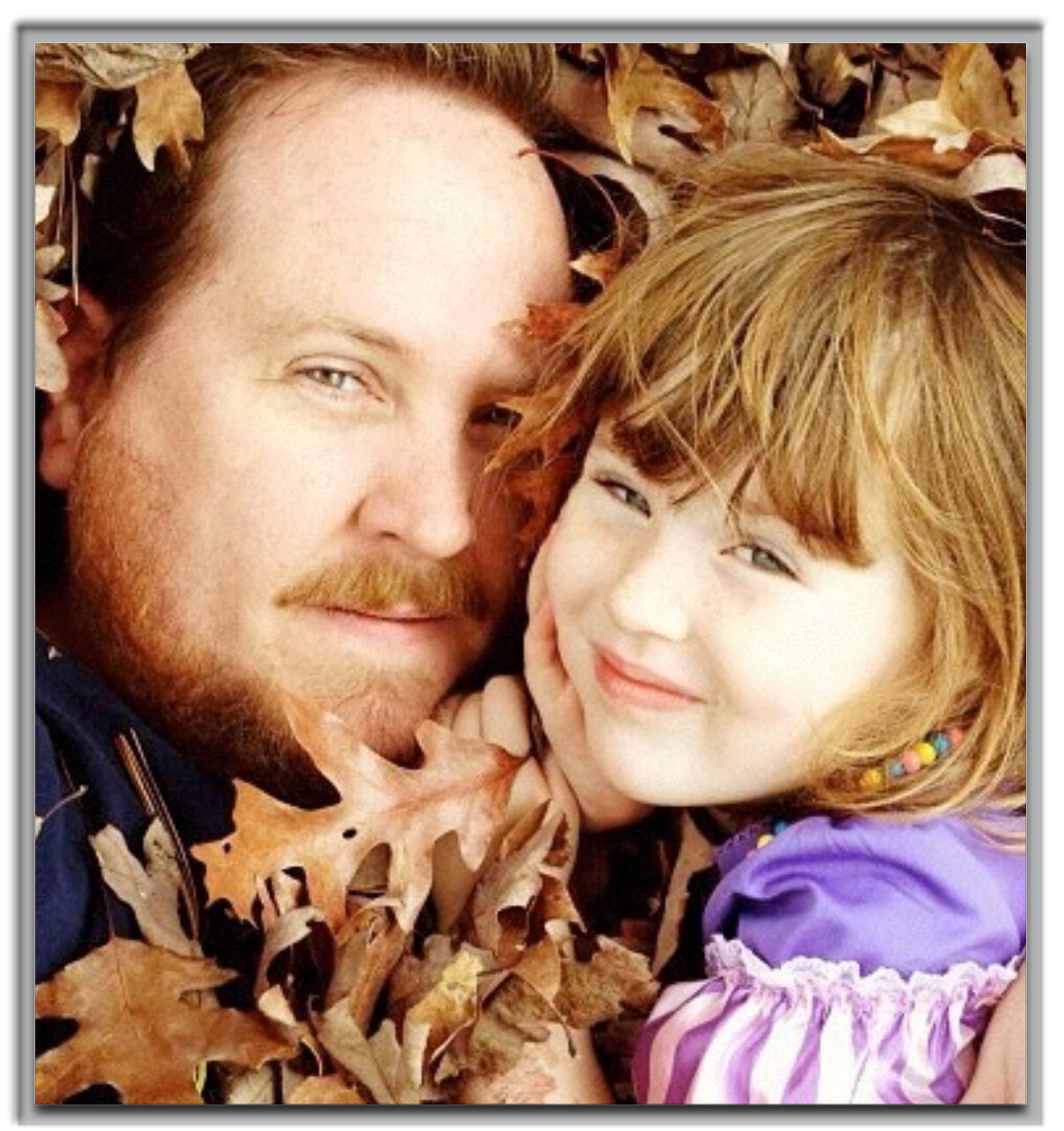

Head of Library Information Technology University of Tennessee at Chattanooga <http://pinboard.in/u:griffey/>